**الجمهورية الجزائرية الديمقراطية الشعبية République Algérienne Démocratique et Populaire وزارة التعليم العالي و البحث العلمي Ministère de l'enseignement Supérieur et de la Recherche scientifique**

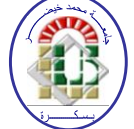

**Université Mohamed Khider Biskra Faculté des Sciences et de la Technologie Département de Génie Electrique Filière : Électronique Option : Télécommunication**

**Réf :**

## **Mémoire de Fin d'Etudes En vue de l'obtention du diplôme:**

## **MASTER**

# Thème

Contribution à l'étude d'un réseau d'antennes imprimées pour les télécommunications sans fil

> **Présenté par : Gasmi naamat allah Soutenu le : 04 Juin 2013**

**Devant le jury composé de : Grade Mme. Hmaizia.Z MCA** Présidente **Mr. Boukredine.S.A** MAA Encadreur **Mr. Abd salam salim MAA Examinateur**

**Année universitaire : 2012 / 2013**

**الجمهورية الجزائرية الديمقراطية الشعبية République Algérienne Démocratique et Populaire وزارة التعليم العالي و البحث العلمي Ministère de l'enseignement Supérieur et de la recherche scientifique**

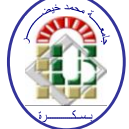

**Université Mohamed Khider Biskra Faculté des Sciences et de la Technologie Département de Génie Electrique Filière : Electronique Option : Télécommunication**

**Mémoire de Fin d'Etudes En vue de l'obtention du diplôme:**

## **MASTER**

# Thème

Contribution à l'étude d'un réseau d'antennes imprimées pour les télécommunications sans fil

**Présentée par : Avis favorable de l'encadreur :** 

*GASMI naamat allah Mr. BOUKREDINE salah eddine* 

**Avis favorable du Président du Jury**

**Mme. Hmaizia.Z**

**Cachet et signature**

**الجمهورية الجزائرية الديمقراطية الشعبية République Algérienne Démocratique et Populaire وزارة التعليم العالي و البحث العلمي Ministère de l'enseignement Supérieur et de la Recherche scientifique**

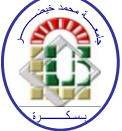

**Université Mohamed Khider Biskra Faculté des Sciences et de la Technologie Département de Génie Electrique Filière : Electronique Option :** Télécommunication

## Thème:

Contribution à l'étude d'un réseau d'antennes imprimées pour les télécommunications sans fil

**Proposé par :** *Mr. BOUKREDINE salah eddine*  **Dirigé par :** *Mr. BOUKREDINE salah eddine* 

## **RESUME**

 Les réseaux d'antennes imprimées ont suscité un intérêt croissant au cours de ces dernières années, en particulier dans les domaines des communications mobiles, de l'imagerie micro-ondes, les télécommunications spatial ...etc. Leur utilisation comme alternative à d'autres antennes est de plus en plus accrue, notamment pour des applications nécessitant une grande fiabilité de balayage de faisceaux.

 Dans ce mémoire, l'étude d'un réseau d'antenne de deux éléments rayonnantes rectangulaire puis de quatre éléments rayonnants rectangulaires de type de réseau linéaire est effectuée, et la détermination de certaines de leurs caractéristiques (fréquence de résonance, la bande passante, diagramme de rayonnement), Puis les comparées entre eux.

Les résultats obtenus montrent que les réseaux d'antennes imprimées ont plusieurs avantages pour améliorer le domaine de la télécommunication par ses propriétés positives comme l'augmentation de la bande passante, la directivité, le gain augmente lors de la mise d'éléments en réseau.

## Dédicace

Je dédis ce modeste travail :

A mes chers parents,

Mais aucune dédicace ne serait témoin de mon profond amour, mon immense Gratitude et mon plus grand respect, car je ne pourrais jamais oublier la Tendresse et l'amour dévoué par lesquels ils mon ont toujours entourés Depuis mon enfance. Je dédie aussi ce modeste mémoire :

> A toute ma famille, mes frères et mes sœurs, ma grand-mère A ma chère nièce SYRINE A tous les familles : GASMI, SELMOUNE

## A tous mes amis : MANEL, MERIEM, MEHDI, HOUDA, AMINA, BILEL, AICHOUCHE, KAOUTHAR, NADIA, TAKI EDDINE, AfAFE

Et à tous ceux

Que j'aime et à toutes les personnes qui m'ont prodigué des encouragements Et se sont données la peine de me soutenir durant ces années surtout ma tante Fatima.

Naamat-allah

## Remerciement

Je tiens à remercier tout d'abord DIEU le tout puissant qui m'a Donné, durant toutes ces années, la santé, le courage et la foi pour arriver à ce jour. Je remercie mon encadreur Mr : Boukredine.S.E J'adresse mes remerciements aux membres de jury qui m'ont fait L'honneur d'évaluer, d'examiner, et d'enrichir mon modeste travail. Je tiens à remercier, particulièrement Mr : Aounellah.A pour sa Gentillesse et sa disponibilité. Mes remerciements vont également à tous les enseignants et les Responsables de notre Département, surtout Mr. Rahmani.N Enfin, j'exprime mes remerciements à tous ceux qui ont contribué

De prés ou de loin à l'élaboration de ce travail.

## *Liste des Tableaux*

### *Chapitre II : Les méthodes d'analyses des antennes imprimées.*

(Tab. II.1) Les méthodes numériques pour l'analyse des antennes imprimées…......p39

### *Chapitre III : Simulation des antennes par HFSS.*

(Tab. III.1) Les types d'excitations pour le type de solution "Driven Model"…...…p49

### *Chapitre IV : Résultat et discutions.*

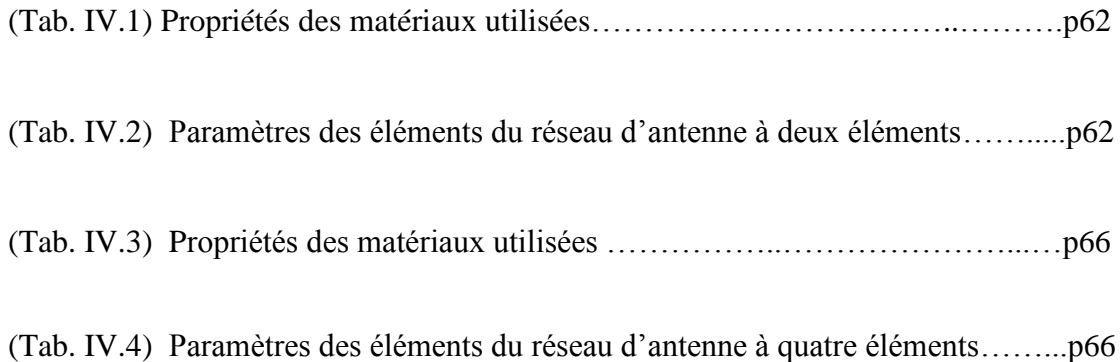

## *Liste des Figures*

### *Chapitre I : Généralités sur les antennes imprimées.*

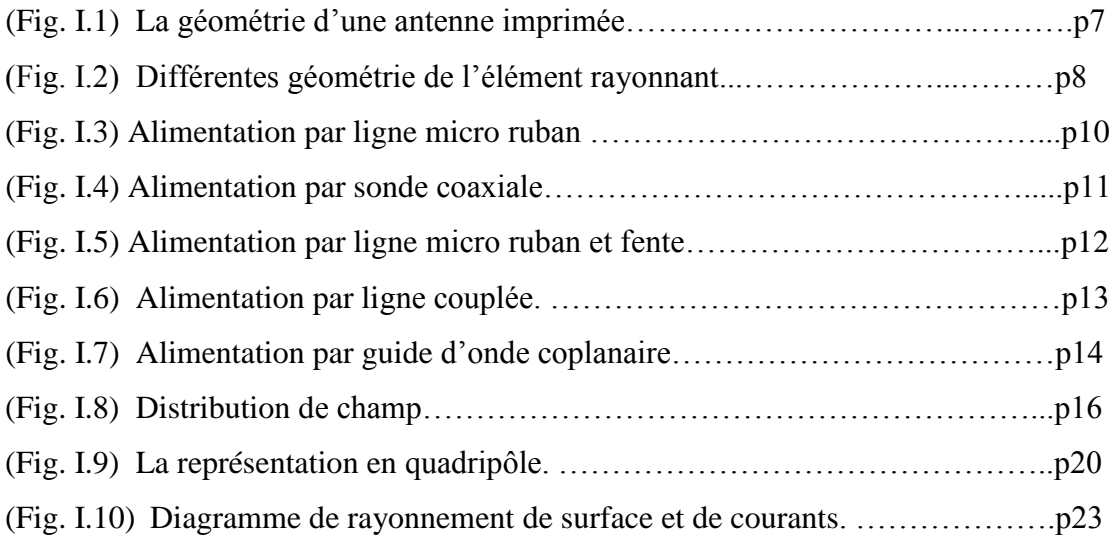

### *Chapitre II : Les méthodes d'analyses des antennes imprimées.*

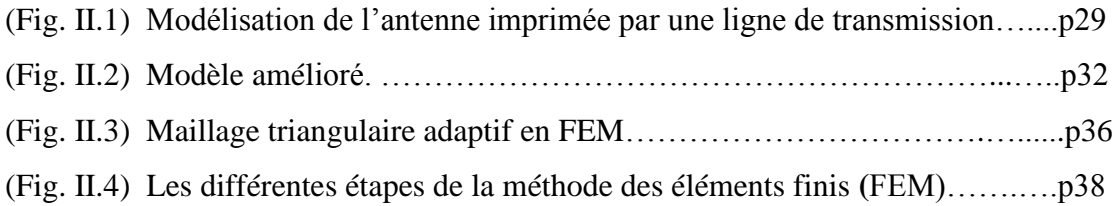

### *Chapitre III: Simulation des antennes par HFSS.*

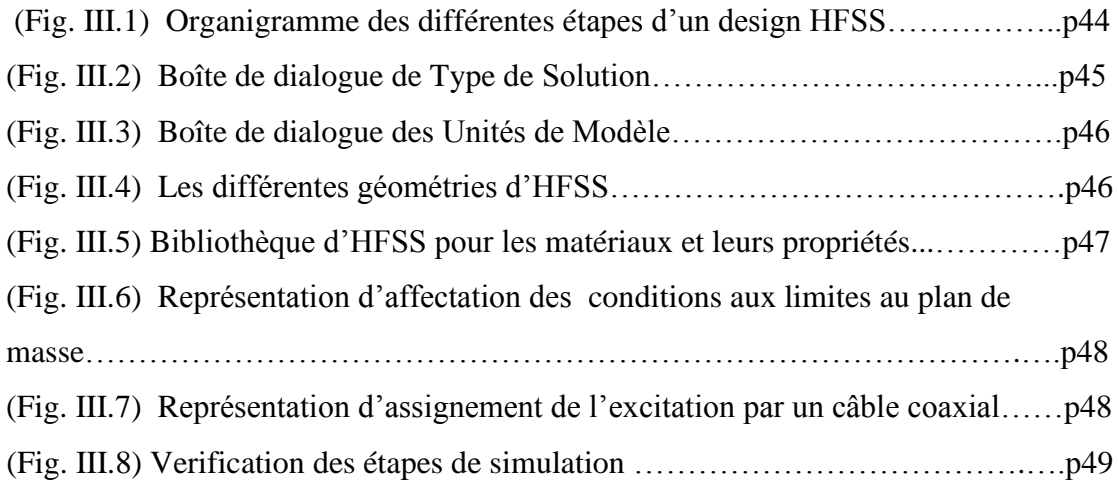

*« Contribution à l'étude d'un réseau d'antennes imprimées pour les télécommunications sans fil » Université Mohamad Khaidar 2012/2013*

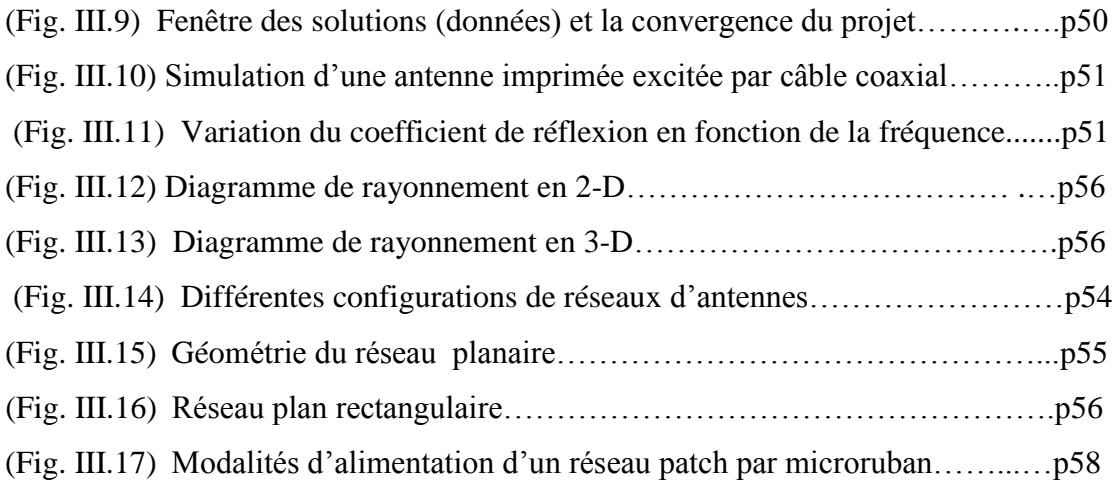

### *Chapitre IV: Résultats et discussions*

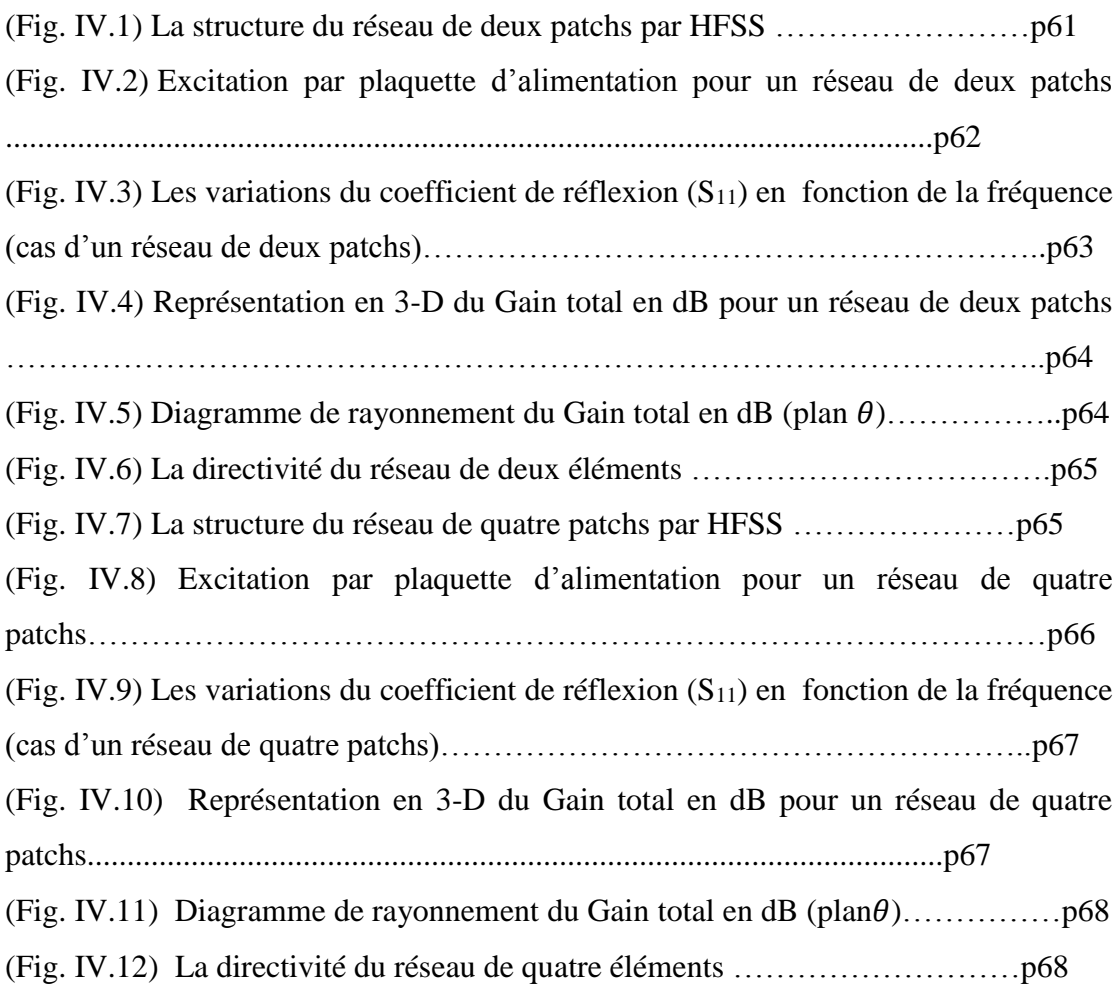

#### Résumé

#### **Résumé:**

 Les réseaux d'antennes imprimées ont suscité un intérêt croissant au cours de ces dernières années, en particulier dans les domaines des communications mobiles, de l'imagerie micro-ondes, les télécommunications spatial ...etc. Leur utilisation comme alternative à d'autres antennes est de plus en plus accrue, notamment pour des applications nécessitant une grande fiabilité de balayage de faisceaux.

 Dans ce mémoire, l'étude d'un réseau d'antenne de deux éléments rayonnantes rectangulaire puis de quatre éléments rayonnants rectangulaires de type de réseau linéaire est effectuée, et la détermination de certaines de leurs caractéristiques (fréquence de résonance, la bande passante, diagramme de rayonnement), Puis les comparées entre eux.

 Le résultat obtenu montre que les réseaux d'antennes imprimées ont plusieurs avantages pour amélioré le domaine de la télécommunication par ses propriétés positives comme l'augmentation de la bande passante, la directivité, le gain augmente lors de la mise d'éléments en réseau.

Mots clés : réseau d'antenne imprimée, la méthode des éléments finis FEM, HFSS,

#### **ملخص :**

 لقد عرفت الهوائيات الميكروشريطية الالسلكية اهتماما ناجحا في السنوات األخيرة , خاصة في مجاالت الاتصالات الهاتفية اللاسلكية , و مجال التصوير الموجات القصيرة و كذا الاتصالات اللاسلكية الفضائية . ..الخ. إن استخدامها كبديل للهوائيات الأخرى أصبح حاجة ملحة. لاسيما في التطبيقات التي تحتاج إلى دقة في مسح اإلشارة الالسلكية.

في هذه المذكرة, قمنا بدراسة شبكة هوائيات بعنصرين مستطيلين مشعين و شبكة أخرى بأربع عناصر مستطيلة مشعة بحيث تكون هده الشبكة خطية و بر هنة بعض خصائصها مثل( التردد الرنين , الشريط المار, الرسم البياني لإلشعاعات) و مقارنتها مع بعضها البعض .

إن النتائج التي توصلنا إليها في البحث تؤكد أن شبكة هوائيات الميكروشريطية لها العديد من الايجابيات التي ساعدت على تطوير مجال الاتصالات اللاسلكية وذلك لخصائصها المتعددة مثل كبر الشريط المار, التوجه .

*<sup>«</sup> Contribution à l'étude d'un réseau d'antennes imprimées pour les télécommunications sans fil » Université Mohamad khaidar 2012/2013*

## Table des matières

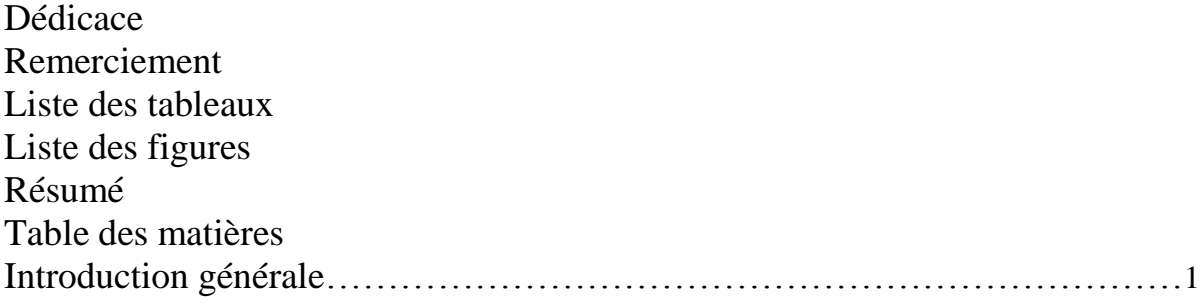

## **Chapitre I** : Généralités sur les antennes imprimées

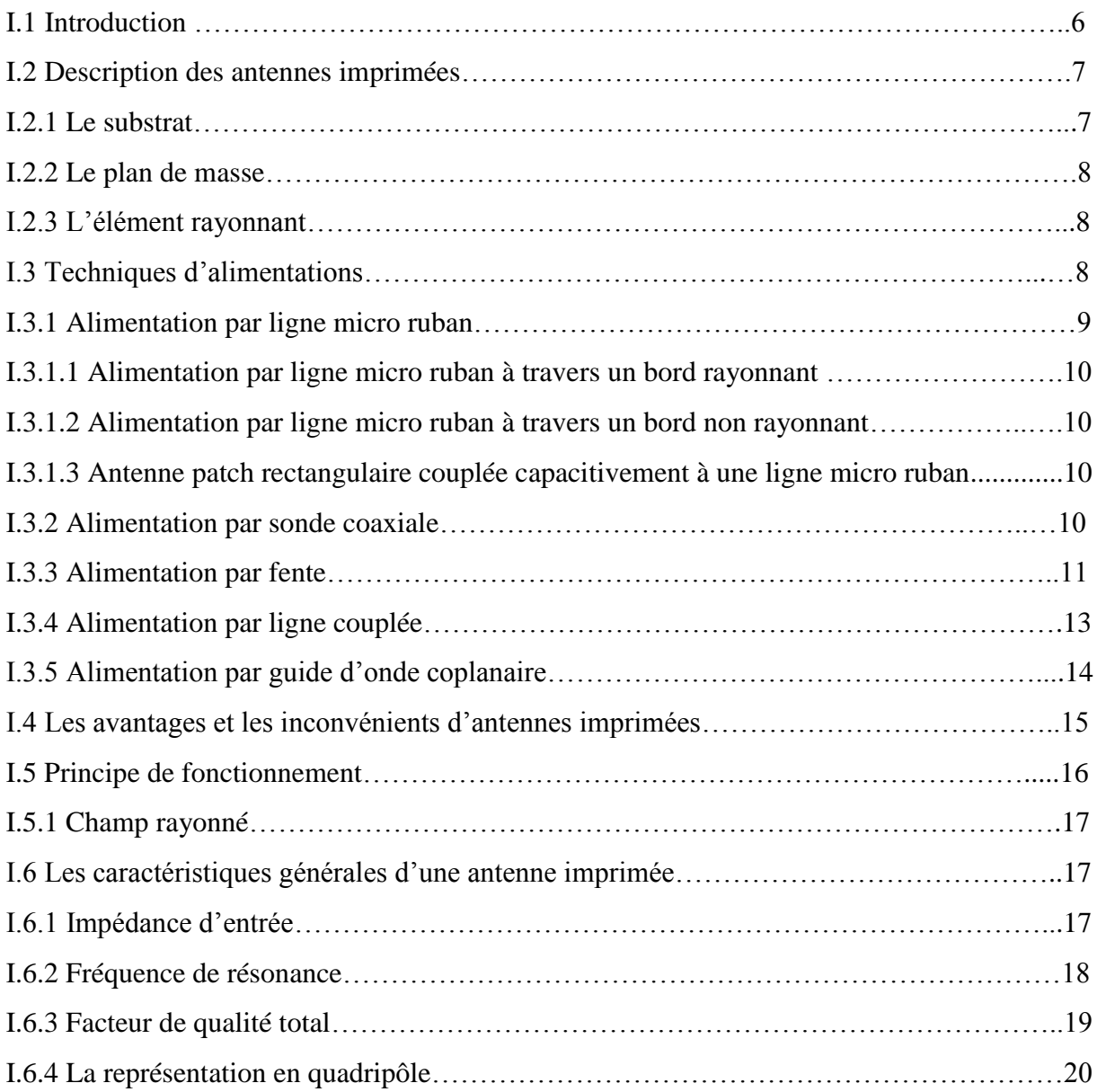

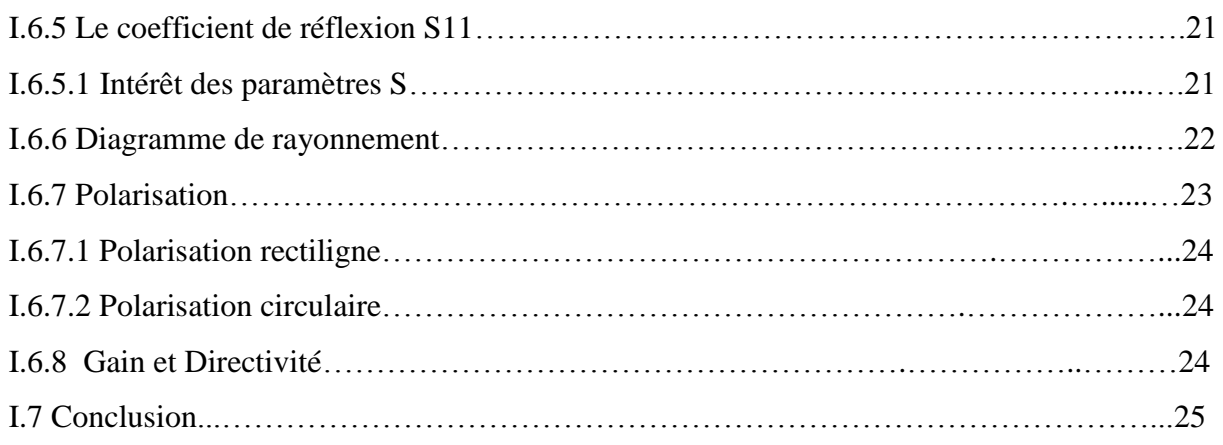

### **Chapitre II** : Les méthodes d'analyses des antennes imprimées

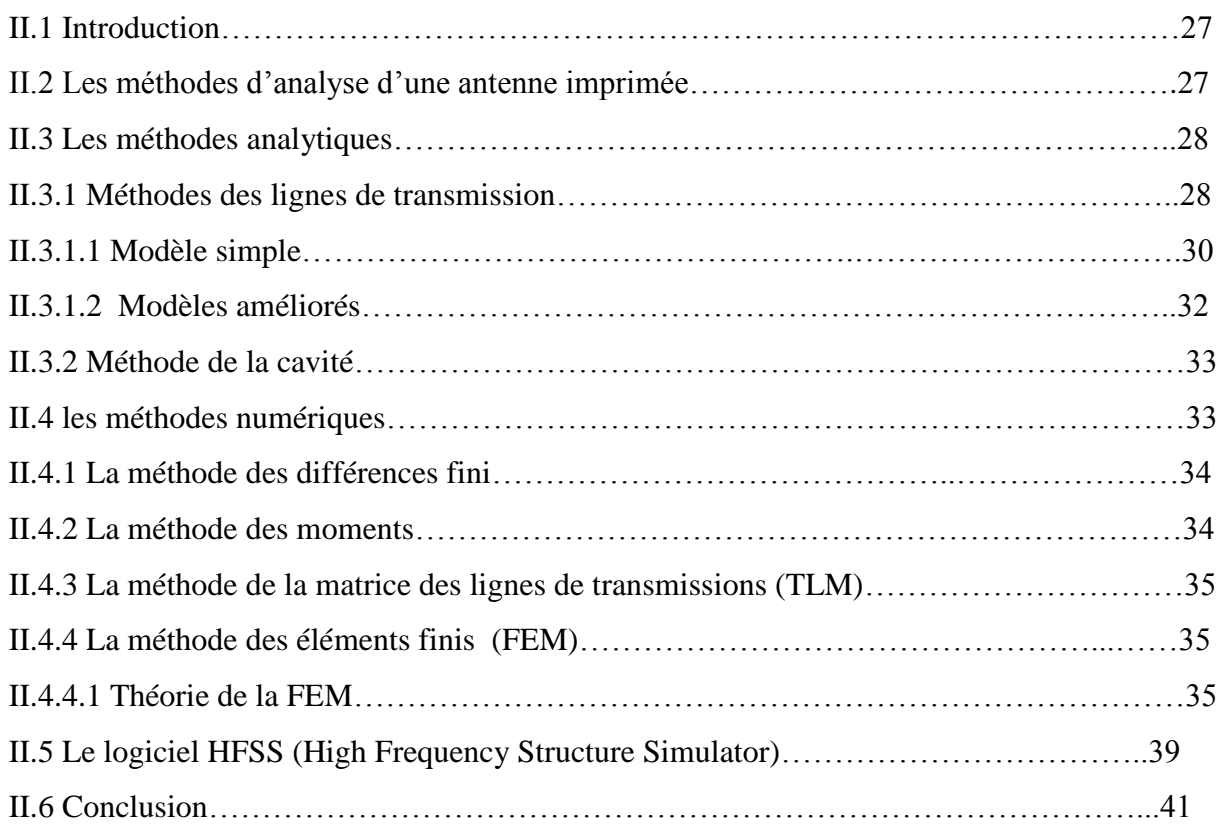

### **Chapitre III** : Simulation des antennes par HFSS

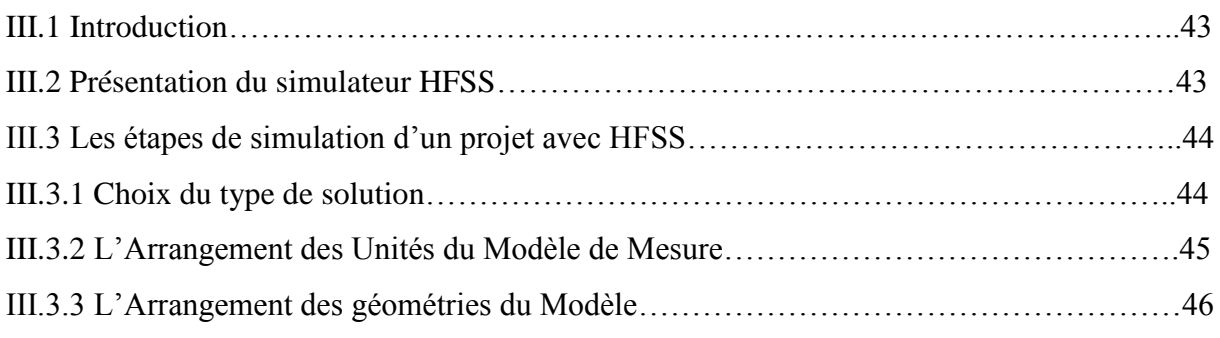

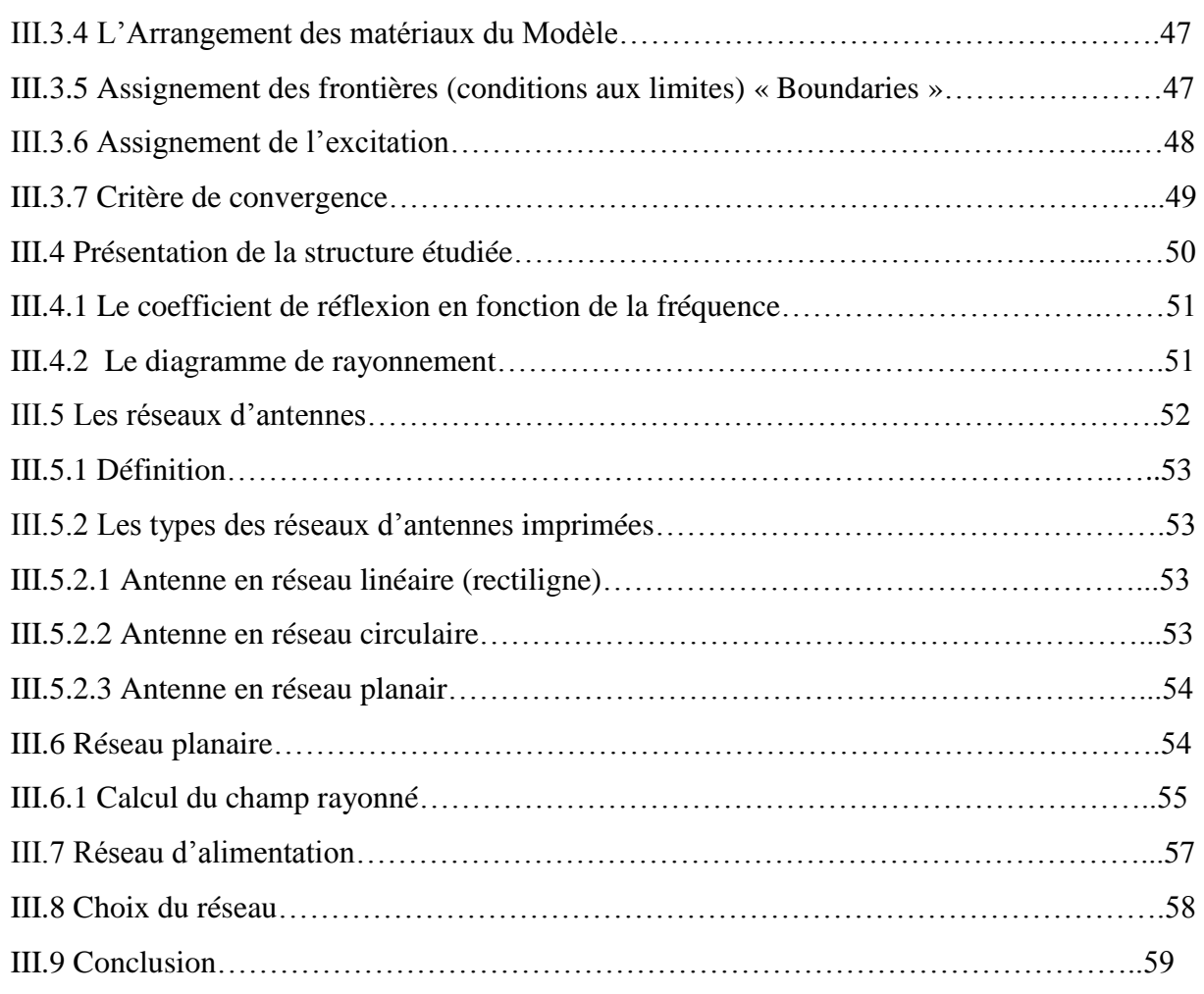

### **Chapitre IV** : Résultats et discussions.

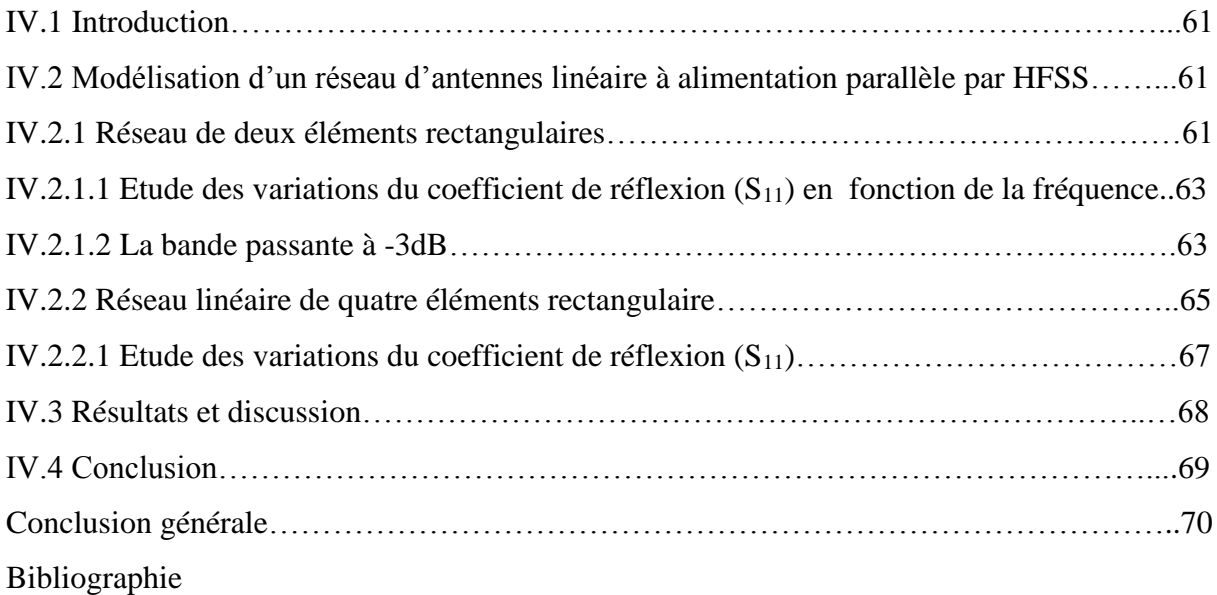

# *Introduction générale*

## *Introduction générale*

 Depuis ces dernières années, le domaine des télécommunications connaît un essor considérable. Aussi bien dans le nombre de services offerts que dans le nombre de systèmes proposés. Il permet à un large public d'accéder aux nouvelles technologies [1].

Actuellement et ce malgré la crise dans le secteur, la demande pour ces nouvelles applications est toujours en augmentation. En effet, d'après le rapport (mars 2003) de l'ART (Autorité de Régulation des Télécommunications), le marché des mobiles est toujours en progression (+17.2%) et Internet poursuit son ascension : le nombre d'abonnés pour le haut débit est en forte augmentation (+33.9%). De plus l'émergence de nouveaux produits comme la téléphonie de troisième génération (l'UMTS) ou les réseaux sans fils comme Bluetooth, Wifi [2], etc., continue de faire évoluer le marché.

 En outre, les dispositifs filaires sont remplacés peu à peu par les systèmes sans fils moins coûteux à l'installation et plus adaptés aux nouveaux principes de communications nomades. Ils permettent une liberté sans précédent au niveau de l'échange de données (voix, Internet, multimédia, etc.) [1].

 Cependant, ces diverses normes nécessitent un besoin croissant de structures rayonnantes qui sont de plus en plus contraintes de se fondre dans les dispositifs de télécommunications et qui ne doivent pas se gêner mutuellement. La facilité d'intégration, le coût et l'esthétisme sont des problèmes récurrents dans le domaine des antennes [2].

Pour répondre à cette problématique plusieurs travaux de recherche ont été menés pour améliorer les caractéristiques de rayonnement des réseaux d'antennes microbandes, par le changement des paramètres de réseaux. L'antenne microbande imprimée sur un substrat isotrope a fait l'objet d'un certain nombre de travaux de recherches durant les dernières décennies, le concept de la structure rayonnante a été étudié la première fois par Deschamps en 1950 [1] [2] [3].

*<sup>«</sup> Contribution à l'étude d'un réseau d'antennes imprimées pour les télécommunications sans fil » Université Mohamed khaider 2012/2013*

 Actuellement un réseau imprimé est largement utilisé puisqu'il permet de répondre à de nombreuses contraintes commandées par les systèmes [2]. Il est caractérisé par le diagramme de rayonnement, la fonction caractéristique, la dynamique d'une antenne, le gain et la directivité. Les domaines d'utilisation privilégiés de ces antennes, sont trouvés dans de nombreux systèmes de communication tels que la téléphonie mobile, les systèmes multimédia sans fil (WIFI, Bluetooth) ou encore les communications spatiales. Elles trouvent également des applications dans certains systèmes radar ou de télédétection et sont utilisées dans des bandes de fréquences allant de 1GHz jusqu'aux bandes millimétriques [2]. Ces applications sont soumises à des critères sélectifs et à des limitations de poids, de volume et d'épaisseur.

 La technique de modélisation des réseaux d'antennes est effectuée à l'aide d'outils de CAO (conception par ordinateur) basés sur la résolution numérique des équations de Maxwell [4]. Pour cette modélisation rigoureuse, les méthodes les plus utilisées sont les éléments finis, la résolution d´équations intégrales par la méthode des moments, la technique des différences finies dans le domaine temporel [1].

Le premier chapitre de ce mémoire est une présentation générale sur les antennes imprimées alors on présente une description des antennes imprimées c'est-à-dire la géométrie de base de cette dernière, ces avantages et ces inconvénients, les différentes techniques d'alimentations ainsi que les caractéristiques générales d'une antenne imprimée.

Dans le deuxième chapitre, on essaie de définir les méthodes d'analyses utilisées dans ce domaine par des définitions et de donner des exemples sur les méthodes d'analyses analytiques en particulier la méthode des éléments finis FEM.

Le troisième chapitre est consacré pour faire une simulation des antennes imprimées à l'aide du logiciel de modélisation électromagnétique, HFSS (High Frequency Structure Simulator). Qui se base sur la méthode des éléments finis (FEM), On va essayer de faire des exemples des antennes imprimées avec des différentes techniques d'alimentations.

*<sup>«</sup> Contribution à l'étude d'un réseau d'antennes imprimées pour les télécommunications sans fil » Université Mohamed khaider 2012/2013*

Dans Le dernier chapitre on présente les résultats de simulation pour deux réseaux d'antennes imprimées, l'un composé de deux éléments rayonnants et l'autre de quatre éléments rayonnants suivis par des commentaires et discussions.

*« Contribution à l'étude d'un réseau d'antennes imprimées pour les télécommunications sans fil » Université Mohamed khaider 2012/2013*

# **Chapitre I** Généralités sur les antennes imprimées

#### **I.1 Introduction :**

Le concept d'antenne imprimée fut pour la première fois imaginé en 1953 par Georges Deschamps, qui suggérait de canaliser efficacement les rayonnements parasites engendrés par les discontinuités qui existent dans les circuits micro-onde planaires. Le premier brevet reprenant ce concept fut déposé en 1956 par Henri Gutton et Georges Boissinot [2]. Il consistait introduire judicieusement des discontinuités le long d'une ligne microruban pour la faire rayonner. Il était alors envisagé d'intégrer cet élément rayonnant dans un fuselage. Il fallut cependant attendre les années 1970 pour voir apparaître la réalisation des premiers prototypes, notamment grâce amélioration des techniques de photolithogravure du cuivre et de l'or sur substrat diélectrique, ainsi que des progrès dans modélisation. En 1972, John Howell réalisa des antennes imprimées à polarisations linéaire et circulaire en bandes L et UHF pour la NASA [3] [2].

Durant ces dernières années un nombre considérable de travaux a été reportés en littérature sur les applications et les performances des antennes micro-rubans. Plusieurs formes et géométries ont été examinées. Le courant maintenant se dirige vers la commercialisation et la gestion des systèmes de communication, et développer des antennes à faible profile avec un coût moindre, un poids léger, et qui sont capables de maintenir une grande performance sur un large spectre de fréquences. Avec une simple géométrie, les antennes à rubans offrent plusieurs avantages qui ne sont pas exhibés par d'autres configurations d'antennes, par exemple en plus des avantages suscités, elles sont simples à réaliser [5]. de nos jours les fabricants des antennes micro-rubans utilisent la technologie du circuit imprimé, compatible avec MMIC (microwave and millimeter wave integrated circuit), et ont l'habilité de s'adapter avec les surfaces planaires ou non planaires ; de plus la forme et le mode opératoire de l'élément imprimé sont choisis et sélectionnés [2][6].

Dans ce chapitre nous présentons la géométrie d'une antenne imprimée sa structure de base les différentes techniques d'alimentations, les avantages et les inconvénients et enfin les caractéristiques générales des antennes imprimées comme l'impédance d'entrer la fréquence de résonance et aussi les caractéristiques de rayonnement.

*« Contribution à l'étude d'un réseau d'antennes imprimées pour les télécommunications sans fil » Université Mohamad Khaidar 2012/2013* 6

#### **I.2 Description des antennes imprimées :**

Le terme français établi par l'usage pour désigner l'antenne élémentaire dont le nom anglais est « patch » (« pavé » ou « pastille », en français). On utilise le plus souvent « antenne imprimée » ou « antenne microruban » car les premières antennes imprimées rectangulaires étaient constituées par une partie de ligne microruban rayonnante [3].

Une antenne imprimée est constituée d'une métallisation de forme géométrique appropriée, appelée l'élément rayonnant où L représente le longueur du patch et W la largeur de ce dernier, alimentée par une ligne d'alimentation, déposée sur une face d'un substrat d'hauteur h diélectrique ce dernier déposé sur un plan de masse qui est complètement ou partiellement métallisée [3] [7].

La structure de base d'une antenne imprimée est illustrée dans la figure suivante :

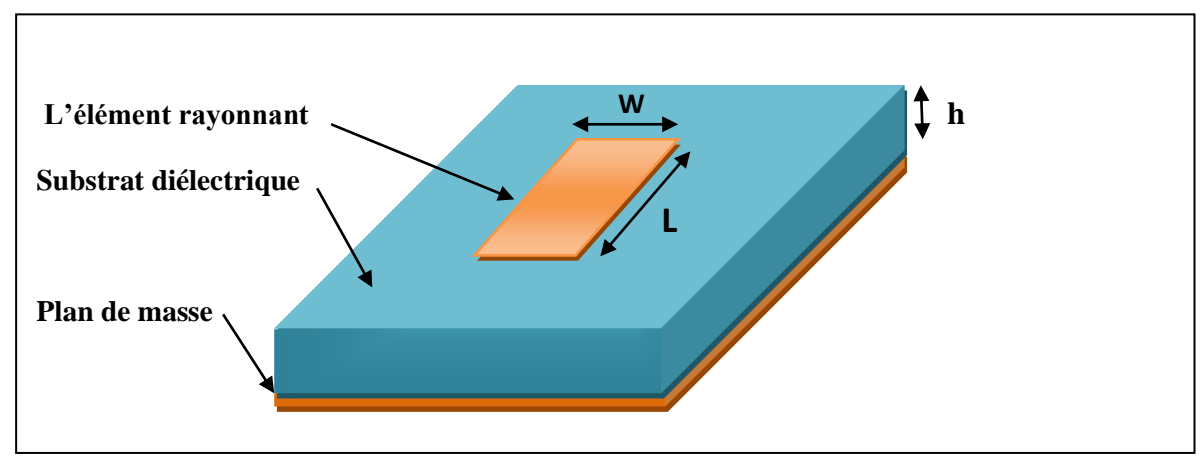

(Fig. I.1): la géométrie d'une antenne imprimée.

#### **I.2.1 Le substrat :**

Les matériaux utilisés pour le substrat jouent un rôle essentiel dans la conception de l'antenne imprimée. Pour des performances optimales, les caractéristiques et l'évaluation du substrat doivent être compatibles avec les objectifs de conception [5].

Plusieurs aspects des matériaux tels que la constante diélectrique  $\varepsilon_r$  et tangente de perte tan δ et leur variation avec la température et de la fréquence, l'uniformité d'épaisseur de substrat, la stabilité dimensionnelle à la transformation, le coefficient thermique, gamme de température, ect .doivent être pris en compte dans la phase de conception lorsque les substrats sont sélectionné [8].

*<sup>«</sup> Contribution à l'étude d'un réseau d'antennes imprimées pour les télécommunications sans fil » Université Mohamad Khaidar 2012/2013* 7

Il n'y a pas seul substrat idéal, le choix dépend plutôt de l'application. Conformes antennes imprimée nécessitent des substrats flexibles, tout en bas applications nécessitent fréquence des constantes diélectriques élevées pour garder la petite taille.

Technologie des substrats propose donc un défi pour les fabricants de matériaux d'artisanat haute performance substrats stables à un prix réduit [3].

#### **I.2.2 Le plan de masse :**

Le plan de masse doit être théoriquement de dimension infinie mais en pratique celui-ci est plutôt, pour des raisons d'encombrement, de l'ordre de 3 ou 4 longueurs d'onde. Il arrive cependant que celui-ci soit très réduit, ce qui bien évidemment modifie les caractéristiques de l'antenne initiale, parfois de manière très prononcée.

#### **I.2.3 L'élément rayonnant :**

L'élément rayonnant est généralement fait de matériau comme le cuivre ou l'or et peut prendre n'importe quelle forme, on site quelque formes dans la figure suivante [7] [8] :

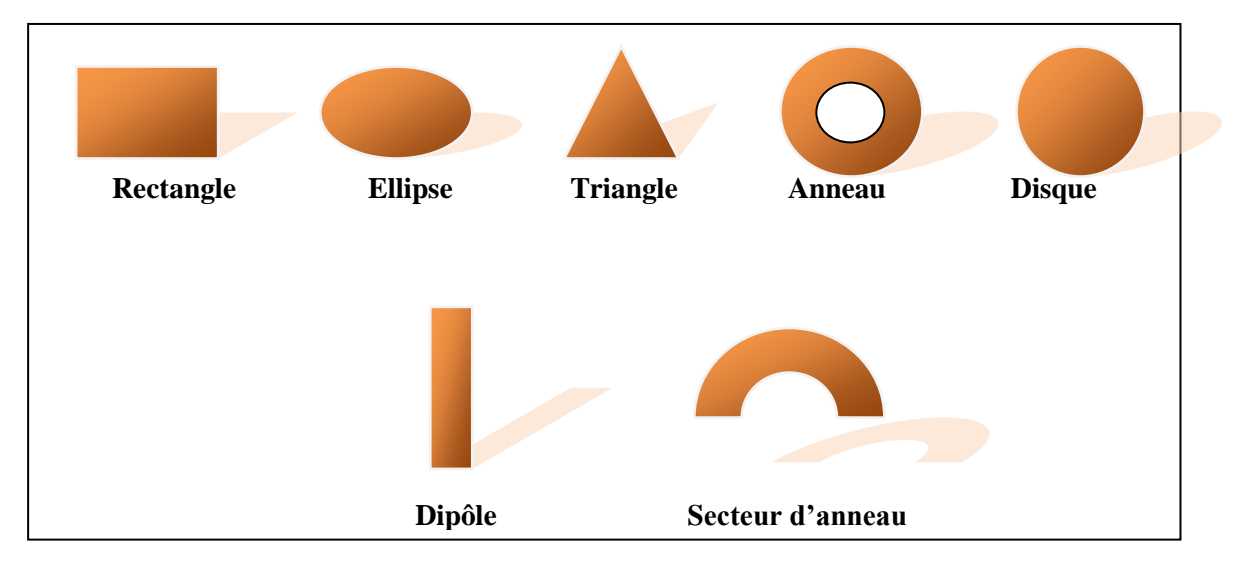

(Fig. I.2): Différentes géométrie de l'élément rayonnant.

#### **I.3 Techniques d'alimentations :**

La sélection d'un mécanisme d'alimentation appropriée pour coupler la puissance à une antenne imprimée est aussi importante que la sélection d'une géométrie appropriée pour une application. La variété de mécanismes d'alimentation, sont disponibles, on site les suivants :

#### **I.3.1 Alimentation par ligne micro ruban :**

 Cette technique est sûrement la moins coûteuse et la plus aisée [7] (Fig.I.3) ,L'antenne est considérée comme une charge, identique à l'impédance mesurée sur le bord de l'élément. Elle est connectée à une ligne d'impédance caractéristique fonction de sa largeur, hauteur et du matériau diélectrique qui la supporte [3].

Le choix de la ligne d'alimentation peut s'effectuer de la façon suivante : une fois la dimension de l'élément rayonnant choisie, l'impédance en bord est soit mesurée à l'aide d'une ligne d'alimentation d'impédance caracéristique 50 Ω , soit calculée. On détermine ensuite le transformateur d'impédance permettant d'adapter l'antenne au reste du circuit d'alimentation. Cependant, si ce point d'accès se trouve au bord du patch sur une position centrale, il présente généralement une forte impédance (de 200 à 1000 Ω) qui rend difficile l'adaptation. Le point de contact de la ligne peut alors être déplacé vers l'un des bords du patch afin d'obtenir une valeur d'impédance plus propice à l'adaptation 50 Ω. Un point d'alimentation d'impédance plus faible peut aussi être obtenu en pénétrant dans l'élément par prolongement de la ligne dans une encoche pratiquée dans le patch. Il faut cependant noter que la position du point d'alimentation détermine aussi le mode excité. Une autre méthode consiste à interrompre la ligne quelques dixièmes de millimètre avant le patch [3], [8].

L'un des inconvénients de cette alimentation apparaît lorsqu'il faut conformer le substrat sur une surface non plane : la forte contrainte mécanique peut parfois générer des microfissures dans la ligne et le substrat. Un autre inconvénient est le rayonnement parasite engendré par la ligne pouvant perturber le rayonnement propre de l'antenne. Une solution consiste à réaliser l'alimentation sous une seconde plaque de substrat et à relier ensuite l'extrémité de la ligne au patch par un conducteur fin [8].

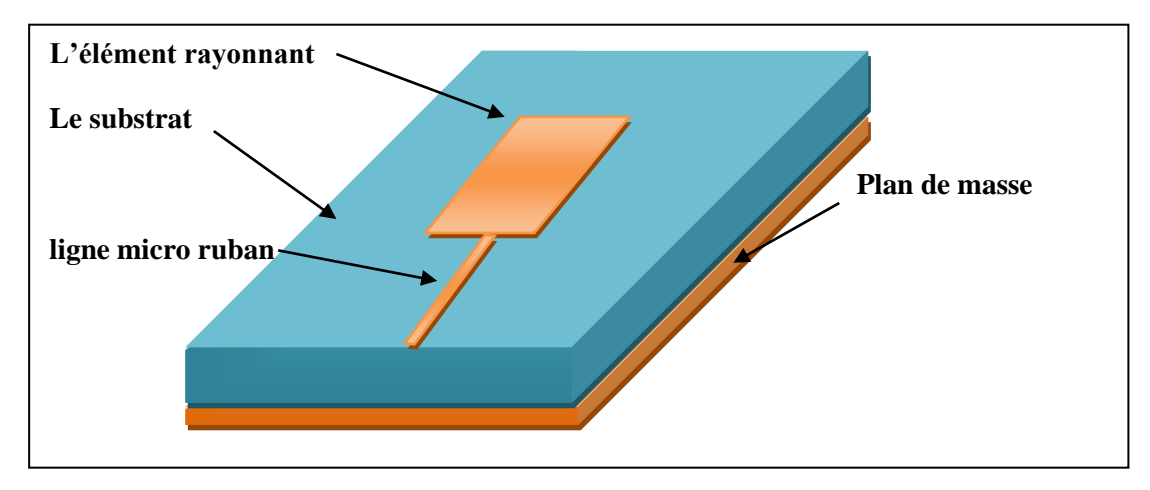

(Fig. I.3): Alimentation par ligne micro ruban.

Et on peut distinguer aussi 3 types de cette alimentation sont :

#### **I.3.1.1 Alimentation par ligne micro ruban à travers un bord rayonnant :**

Dans ce cas la ligne d'alimentation entre en connexion directement sur le côté rayonnant du patch, cette technique est l'une des méthodes les plus utilisées. Il existe une variation de l'impédance d'entrée car le point d'alimentation est déplacé le long de ce côté [4].

#### **I.3.1.2 Alimentation par ligne micro ruban à travers un bord non rayonnant :**

La ligne d'alimentation entre en contact avec le patch sur le bord non rayonnant, dans ce cas les calculs sont plus complexes, car les courants de la ligne d'alimentation, sont orthogonaux à ceux du patch [4].

#### **I.3.1.3 Antenne patch rectangulaire couplée capacitivement à une ligne micro ruban :**

Dans ce cas l'élément rayonnant est couplé capacitivement à la ligne micro ruban injectée dans le substrat. L'utilisation de substrats différent entre ligne d'excitation et antenne peut améliorer la largeur de la bande passante de l'antenne. [4]

#### **I.3.2 Alimentation par sonde coaxiale :**

Cette alimentation a l'avantage d'être située à l'arrière de l'élément et d'utiliser une ligne blindée (Fig. I.4). Dans le cas de substrats de faibles épaisseurs, un point d'impédance réelle et quasiment égale à 50 Ω est obtenu pour le mode fondamental, pour une sonde située à environ 1/3 de la longueur résonante du patch. Cette valeur permet l'adaptation à la plupart des coaxiaux HF d'impédance caractéristique 50  $\Omega$  [3].

Par contre, dans le cas de substrats épais, la réactance inductive supplémentaire apportée par la sonde (qui peut aussi sensiblement rayonner) affecte la bande passante. Pour corriger cette partie inductive, certains auteurs ont proposé l'introduction d'un effet capacitif par la réalisation [8]:

- $\triangleright$  D'une fente annulaire pratiquée dans le patch autour de la sonde coaxiale
- D'une pastille terminale connectée à une sonde plus courte, séparée du patch par du diélectrique.

L'utilisation de sondes engendre aussi des problèmes de réalisation tels que le perçage du substrat, la soudure (notamment dans le cas de fréquences élevées), peu de souplesse de conformation, des manipulations difficiles des câbles à l'intérieur d'un petit volume. La modélisation par la méthode des lignes de transmission se prête assez bien à ce type d'alimentation, même dans le cas d'une fente annulaire additionnelle [4].

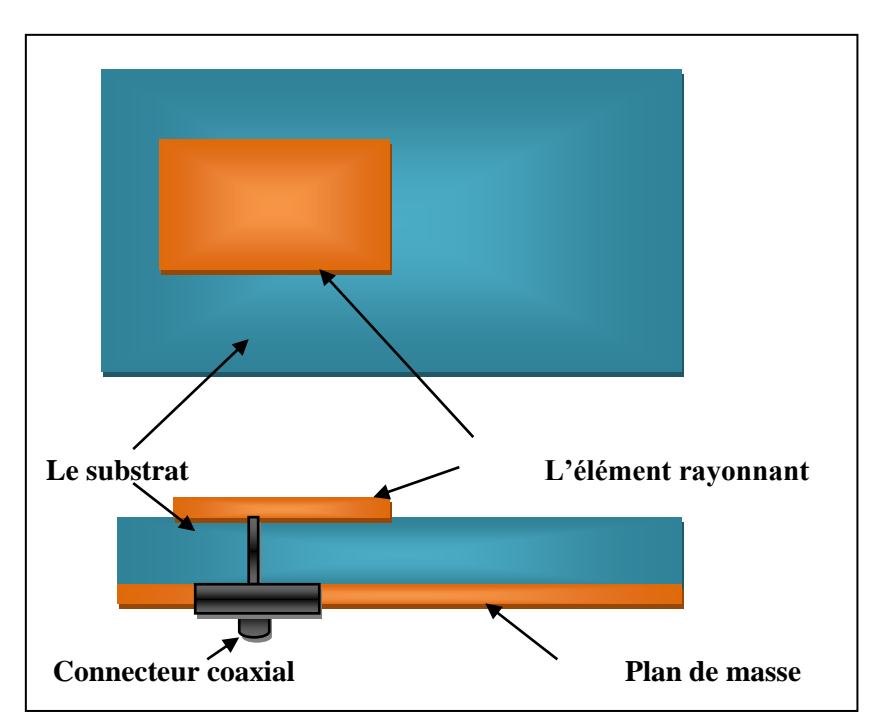

(Fig. I.4): Alimentation par sonde coaxiale.

#### **I.3.3 Alimentation par fente :**

 Dans cette technique, le transfert de puissance de la ligne à l'élément se fait par couplage depuis la ligne à travers une fente, électriquement petite. Cette méthode nécessite un positionnement très précis qui n'est pas toujours facile à obtenir dans le cas de structures conformées ou de petites dimensions. Elle permet cependant d'isoler le circuit d'alimentation

de l'antenne (Fig. I.5) du point de vue statique. Il n'existe plus de rayonnement parasite dans le demi-espace supérieur du patch, mais un rayonnement arrière apparaît. Un accroissement de bande passante peut même être obtenu par couplage entre la résonance du patch et celle de la fente lorsque sa longueur approche celle du patch. Le rayonnement arrière augmente cependant car la fente se comporte alors à la fois comme un élément rayonnant propre et comme un iris de couplage.

Pour supprimer cet inconvénient, on peut disposer sous la ligne micro-ruban une plaque de substrat à face inférieure métallisée, au détriment de la souplesse et du poids de la structure [3].

L'adaptation de l'antenne à la ligne est aussi un problème classique. Dans le plan de la fente, on peut ramener une charge équivalente à l'ensemble couplé de l'ouverture et du patch. Cette impédance possède une partie réelle que l'on peut ajuster à l'impédance de la ligne en modifiant les dimensions de la fente. La partie imaginaire ramenée peut être corrigée par la longueur de la ligne au-delà de la fente qui agit ainsi comme un stub. Pour des patchs sur substrats classiques, cette longueur est généralement de l'ordre de  $\lambda_{g}/4$ . L'ensemble ligne, fente et patch peut être modélisé par un transformateur équivalent dans la méthode des lignes de transmission [8].

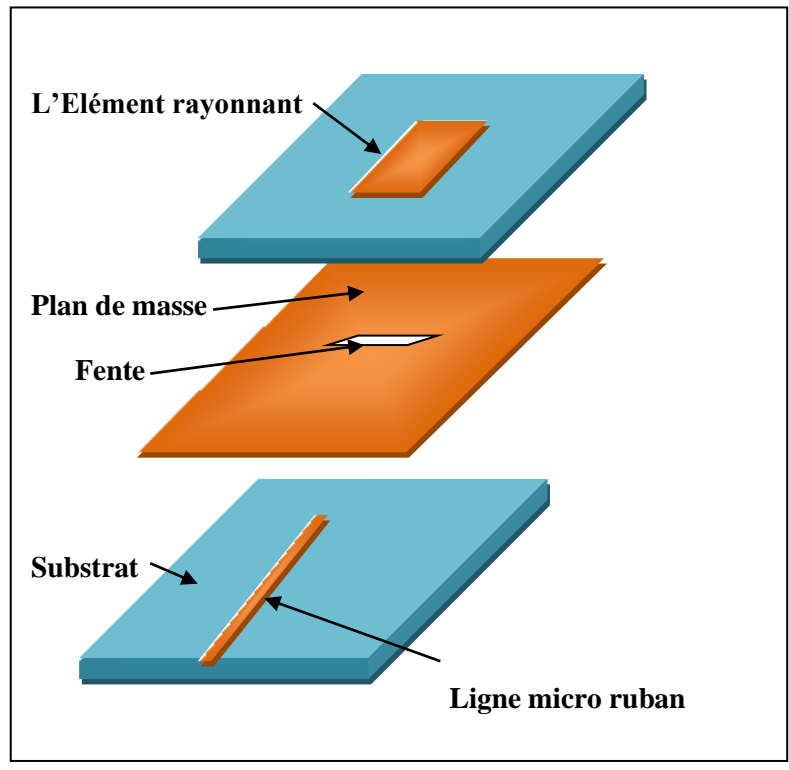

(Fig. I.5): Alimentation par ligne micro ruban et fente.

#### **I.3.4 Alimentation par ligne couplée :**

 L'alimentation par couplage de proximité, moins répandu, utilise le couplage direct d'une ligne microruban située entre l'élément et le plan de masse et positionnée entre deux couches de diélectriques (Fig. I.6). Le rayonnement de la ligne peut alors être considérablement réduit par l'utilisation d'un substrat inférieur assez fin et de permittivité élevée, alors que le rayonnement de l'élément est privilégié par l'utilisation d'un substrat plus épais et de constant diélectrique faible. L'épaisseur et la permittivité du diélectrique total conditionnant le fonctionnement du patch peuvent être approchées par la somme des épaisseurs et les moyennes pondérées des permittivités diélectriques et des tangentes de pertes. L'estimation de l'impédance ramenée est légèrement plus complexe que dans les cas précédents. Elle dépend aussi de la position relative de la ligne d'alimentation par rapport au centre de l'élément. Un cas limite consiste à avoir une épaisseur nulle pour le second substrat et la ligne positionnée dans le plan de l'élément. On passe ainsi d'une alimentation dite « enfouie » (burried feed) à une alimentation coplanaire à couplage asymétrique (asymmetrical coplanar feed line) [3] [8]. Ce type d'alimentation peut aussi être approché par un circuit équivalent de type transformateur dans la méthode des lignes de transmission [4].

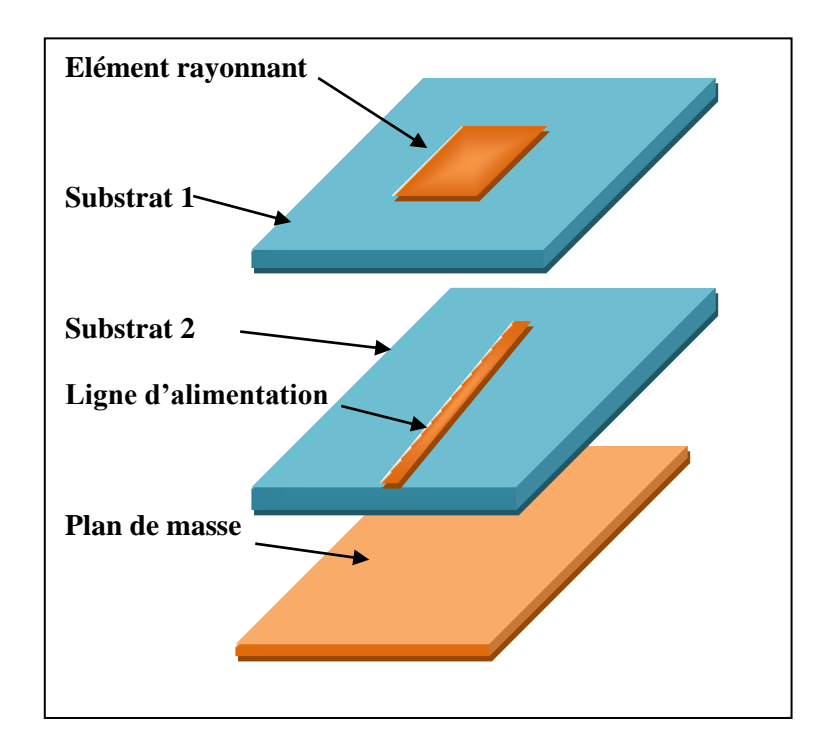

(Fig. I.6): Alimentation par ligne couplée.

#### **I.3.5 Alimentation par guide d'onde coplanaire :**

 Le guide d'ondes coplanaire (Fig. I.7), plus couramment désigné par CPW (Coplanar Wave Guide), permet d'avoir sur la même face d'un substrat la ligne d'alimentation et le plan de masse. Cela permet ainsi la connexion d'éléments de type CMS (composant monté en surface), ce qui est particulièrement intéressant dans le cas d'antennes actives ou de réseaux. Le couplage avec le pavé se fait de manière capacitive en terminant le CPW par un circuit ouvert qui agit de la même manière qu'une fente. Cette fente peut d'ailleurs être élargie, ce qui permet un degré de liberté supplémentaire ou l'introduction d'un stub CPW. Un couplage inductif peut aussi être obtenu au moyen d'une terminaison en court-circuit. Le guide d'ondes coplanaire peut cependant propager simultanément les modes pair et impair. En pratique, seul le mode impair est désiré, mais des dissymétries ou des discontinuités peuvent entraîner la génération et la propagation du mode pair. Des « ponts à airs » sont alors nécessaires pour égaliser les potentiels de part et d'autres du ruban central. Ces lignes permettent la réalisation d'alimentations souples, particulièrement utiles dans le cas de réseau à déployer sur des surfaces conformes [3].

Cette technique d'alimentation a des plusieurs avantages car elle procède une technologie simple et elle a aussi une facilités pour intégrer des dispositifs actifs et dissipation de la chaleur résultante même un faible rayonnement arrière et une transitions simples pour l'intégration des dispositifs actifs et de circuit MMIC

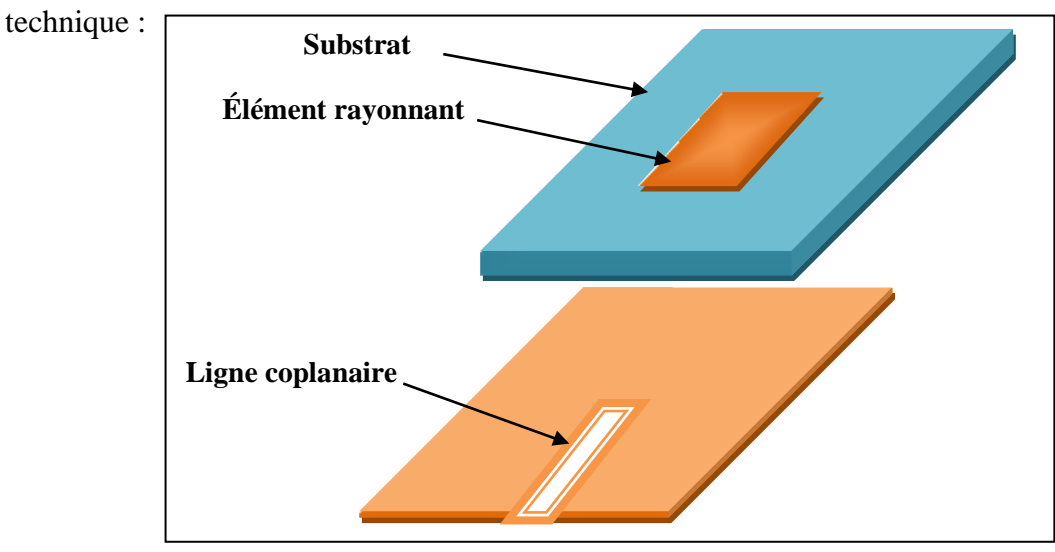

cette technique a des inconvénient aussi, comme la génération de modes de propagation parasites sur les guides d'onde coplanaires [5], la figure suivante illustre cette

(Fig. I.7): Alimentation par guide d'onde coplanaire.

#### **I.4 Les avantages et les inconvénients d'antennes imprimées :**

Les antennes imprimées présentent de nombreux avantages [3] [5] et leurs applications couvrent le large domaine de fréquence : 100 MHz à 100 GHz .on site les suivants :

- $\triangleright$  Faible masse, faible volume, faible épaisseur.
- Possibilité d'imprimer sur des substrats souples.
- Possibilité d'être intégrées dans des appareils électroniques nomades ou transportables comme Téléphones mobiles, ordinateurs personnels (PC), assistants personnels (PDA), récepteurs portables GPS, transpondeurs RFID, appareils photos numériques...
- Facilités de fabrication : mise en réseau, intégration aisée de composants ou de circuits actifs hybrides (Réseaux linéaires ou planaires, Technologie MIC (composants rapportés), Technologie MMIC).
- $\triangleright$  Faible coût de fabrication.

Toutefois, les antennes imprimées ont également des limitations que ne présentent pas les antennes traditionnelles [3] [5] :

- Bande passante souvent étroite, de l'ordre de 1 à 5 % (pour les éléments résonants de géométrie simple)
- Directivité faible pour un élément seul (environ 6 dB) : Le gain peut être augmenté lors de la mise d'éléments en réseau, avec cependant une limitation à environ 30 dB due aux pertes dans les lignes d'alimentation.
- $\triangleright$  Faible tenue en puissance : Quelques watts à quelques dizaines de watts.
- Rendement limité de surface : par les pertes diélectriques et par l'excitation d'ondes de surface dans le diélectrique et aussi par les pertes dans les lignes d'alimentation.
- $\triangleright$  Risque de rayonnement parasite dû aux jonctions avec l'alimentation ou à la limitation du plan de masse.
- Difficulté d'élaborer des antennes à haute pureté de polarisation.
- Problèmes de tolérances de fabrication si les motifs imprimés sont petits.

#### **I.5 Principe de fonctionnement :**

Pour expliquer le fonctionnement d'une antenne imprimée ou planaire résonnante, une approche similaire consiste à considérer que ce sont à la fois les courants surfaciques sur le patch et le plan de masse qui rayonnent [5]. Une deuxième méthode consiste à voir le patch comme une ligne microruban tronquée à ses extrémités. Le générateur est équivalent à une source de courant qui va générer un champ électrique dans la cavité. Le patch agit comme une capacité qui va stocker le champ : c'est le modèle de la cavité (4 murs latéraux magnétiques et 2 murs horizontaux électriques). Le rayonnement existe à cause de la fuite du champ électrique qui existe entre les bords du patch et le plan de masse. Si la longueur du patch est approximativement égale à la moitié de la longueur d'onde dans le diélectrique  $\lambda_{\rm g}/2$ , cette longueur est résonante et l'on obtient un transfert de puissance maximal à l'antenne. C'est le mode d'ordre 1 ou fréquence de résonance fondamentale du patch (si  $L > W$  avec W largeur du patch) : le rayonnement à l'infini est effectif car le champ électrique sous la ligne et à ses deux extrémités se trouve en opposition de phase (Fig. I.8). Une valeur approchée qui permet un dimensionnement rapide est  $L = 0.49 \lambda q$  [3].

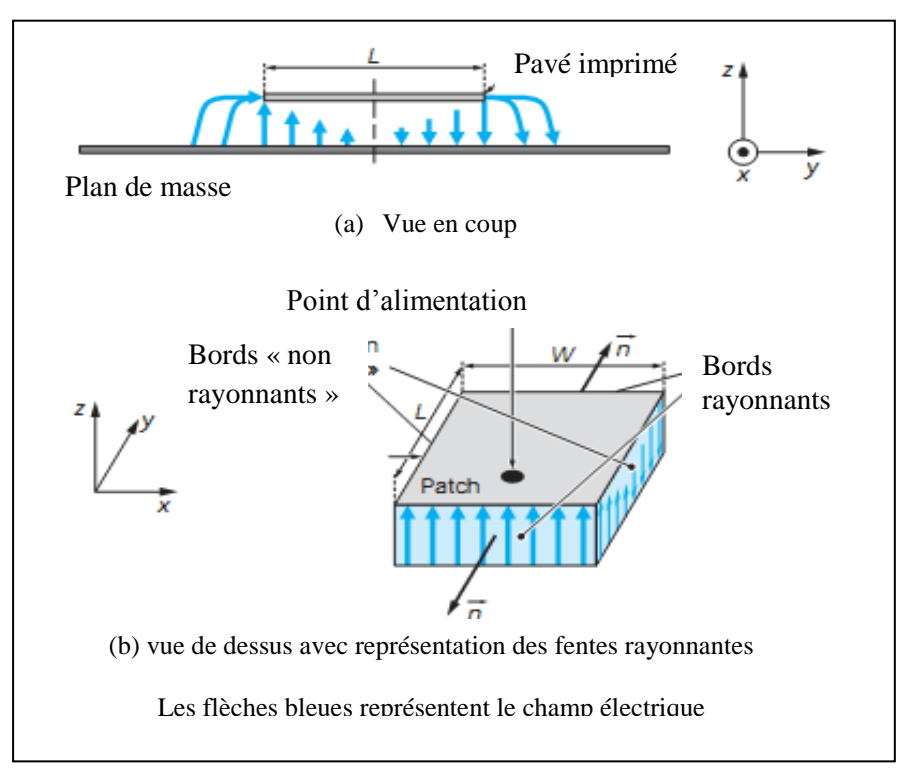

(Fig. I.8) **:** Distribution de champ [3].

#### **I.5.1 Champ rayonné :**

 Autour et sous le patch, le champ électrique comporte à la fois des composantes normales et des composantes parallèles au plan de masse. Sur la (Fig. I.8b) nous pouvons distinguer les bords rayonnants espacés d'une longueur L des bords dits (non rayonnants) espacés de la largeur W [2].

 En ce qui concerne les bords rayonnants, les faibles composantes parallèles au plan de masse sont en phase. Les composantes normales situées de part et d'autre de ces bords rayonnants son en opposition de phase car la longueur du patch est approximativement égale à  $\lambda_{\rm g}/2$  : dans la direction normale au patch, le champ lointain généré par toutes ces contributions s'ajoute (cela es en particulier dû au fait que les normales aux bords rayonnants sont de sens opposé (Fig. I.8b). Si nous considérons l'un des deux bords (non rayonnants), la composante normale du champ électrique diminue progressivement, s'annule en son milieu et change de sens par la suite (Fig. I.8a et I.8b). De ce fait, la contribution au rayonnement à l'infini est nulle dans la direction normale du patch car les rayonnements engendrés par le champ le long de ce bord se compensent exactement. Le même raisonnement s'applique sur l'autre bord (non rayonnant) et nous admettons facilement que le rayonnement engendré dans l'axe du pavé est lui aussi nul. Il est à noter qu'en dehors de cette direction normale, les bords (non rayonnants) génèrent un champ électromagnétique qui ne s'annule pas et qui contribue à la polarisation croisée de l'antenne [2] [3].

 En pratique, le choix de la largeur W d'un patch a de l'importance car il conditionne son impédance d'entrée : cette largeur est traditionnellement prise entre  $\lambda_g/2$  et  $\lambda_g$  mais rarement au-delà [2].

#### **I.6 Les caractéristiques générales d'une antenne imprimée :**

#### **I.6.1 Impédance d'entrée :**

Une antenne patch alimentée par une ligne de transmission d'impédance caractéristique  $Z_c$ peut être considérée comme une impédance complexe ( $Z_a = R_a + jX_a$ ). Cette impédance dépend bien évidemment de la géométrie de l'antenne mais aussi du couplage entre la ligne et l'antenne [3].

Dans le cas d'une alimentation directe (ligne coaxiale, ligne micro ruban), l'impédance d'entrée dépend aussi de la position du point d'alimentation sur l'antenne. Elle est d'autant plus faible que le point d'excitation se trouve près du centre de l'élément et elle augmente quand il se déplace vers le bord [9]. Dans le cas d'un pavé carré, le point d'impédance d'entrée de 50 Ω se trouve environ au tiers de la distance centre – bord de l'élément (côté centre).

Dans le cas d'une alimentation par sonde coaxiale, les caractéristiques de la sonde, diamètre et longueur (entre plan de masse et pavé), introduisent une partie réactive à l'impédance d'entrée de l'antenne. Les méthodes de calcul basées sur la méthode de moments sont les mieux adaptées au calcul de l'impédance d'entrée.

Dans le cas d'éléments de géométrie simple réalisés sur un substrat de faible épaisseur, l'antenne peut être considérée comme un circuit résonnant parallèle caractérisé par son facteur de qualité Q lié aux pertes par rayonnement (utiles) et par dissipation thermique (nuisibles). Pour un tel circuit, l'impédance d'entrée autour de la résonance est donnée par la relation [3]:

$$
Za = Ra + jXa = \frac{R}{1+2jQ(\frac{f-f_r}{f_r})}
$$
 (Equ. I.1)

Avec :

 *f* : fréquence d'alimentation.

 *f<sup>r</sup>* : fréquence de résonance.

: Résistance de résonance.

#### **I.6.2 Fréquence de résonance :**

Chaque patch est caractérisé par sa longueur effective  $L_{eff}$  et sa largeur effective  $W_{eff}$ qui ont effet mineur sur la fréquence de résonance. Pour faire un calcul rigoureux de f<sup>r</sup> on prend en considération ces deux paramètres d'où la formule [5] [10] :

$$
f_r = f_{mn} = \frac{c_0}{2\sqrt{\varepsilon_r}} \sqrt{\left(\frac{m}{w_{eff}}\right)^2 + \left(\frac{n}{L_{eff}}\right)^2}
$$
 (Equ. I.2)

Avec :

•  $c_0 = 3.10^8$  m/s.

 $\triangleright$  m, n le nombre de mode

 $W_{eff}$ ,  $L_{eff}$  sont la largeur efficace et la longueur efficace, respectivement, Nous pouvons calcule  $L_{eff}$ , par la relation suivante [10]:

$$
L_{eff} = L + \left(\frac{W_{eq} + W}{2}\right) \frac{\varepsilon_{eff}(W) + 0.3}{\varepsilon_{eff}(W) - 0.258}
$$
 (Equ. I. 3)

Où  $W_{eq}$  est la largeur équivalente calculée du modèle de guide d'ondes plat

$$
W_{eq} = \frac{120\pi h}{Z_a(W)\sqrt{\varepsilon_{eff}(W)}}
$$
 (Equ. I.4)

Et

$$
\varepsilon_{eff}(W) = \frac{\varepsilon_r + 1}{2} + \frac{\varepsilon_r - 1}{2} \left( 1 + \frac{10}{\frac{W}{h}} \right)^{-1/2}
$$
 (Equ. 1.5)

Pour calculer la largeur effective du patch  $W_{eff}$  en remplaçant  $L_{eff}$ , L,  $W_{eq}$  par  $W_{eff}$ , W,  $L_{eq}$  respectivement dans (I.3) et (I.4) on trouve :

$$
W_{eff} = W + \left(\frac{L_{eq} - L}{2}\right) \frac{\varepsilon_{eff}(L) + 0.3}{\varepsilon_{eff}(L) - 0.258}
$$
 (Equ. 1.6)

#### **I.6.3 Facteur de qualité total :**

 Il y a de radiation, la conduction, des pertes dans le diélectrique et des pertes superficielles. Le facteur de qualité est représente par l'expression suivante [8] [10] :

$$
Q_T = \left[\frac{1}{Q_R} + \frac{1}{Q_C} + \frac{1}{Q_D}\right]^{-1}
$$
 (Equ. I. 7)

$$
\text{Où}: \ Q_R = \frac{c_0 \sqrt{\varepsilon_{dyn}}}{4f_r h} \tag{Equ. I.8}
$$

$$
Q_D = \frac{1}{\tan \delta} \tag{Equ. I.9}
$$

$$
Q_c = \frac{0.786\sqrt{f_R}Z_{a0}(W)h}{P_a}
$$
 (Equ. I.10)

Q<sub>R</sub>: Le facteur de qualité dû au rayonnement.

**:** La perte diélectrique.

**:** Les pertes joules dans le conducteur.

La bande passante sont données par:  $BP = 1/Q_T$  (Equ. I.11)

#### **I.6.4 La représentation en quadripôle :**

Le schéma ci-dessous montre la représentation d'une antenne en quadripôle et définit par les paramètres S, en présence des ondes de puissance (a1, a2, b1 et b2) [9].

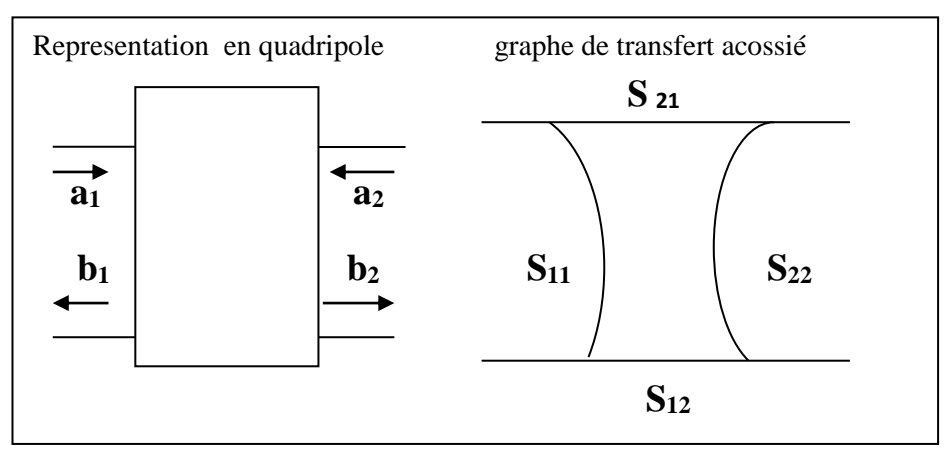

(Fig. I.9) **:** La représentation en quadripôle.

- $\begin{bmatrix} b_1 \\ b_1 \end{bmatrix}$  $\begin{bmatrix} b_1 \\ b_2 \end{bmatrix} = \begin{bmatrix} S_{11} & S_{12} \\ S_{21} & S_{22} \end{bmatrix}$  $S_{11}$   $S_{12}$   $S_{21}$   $a_1$ <br> $S_{22}$   $a_2$  $\begin{bmatrix} a_1 \\ a_2 \end{bmatrix}$
- Où:  $b_1 = S_{11} \cdot a_1 + S_{12} \cdot a_2$

$$
b_2 = S_{21} \cdot a_1 + S_{22} \cdot a_2
$$

Les Paramètres S<sub>ij</sub> de la matrice sont appelés (Paramètres S) [8].

- $\triangleright$  S<sub>11</sub> est le coefficient correspondant à la réflexion en entrée des quadripôles lorsque  $a_2$  $= 0.$
- $\triangleright$  S<sub>12</sub> est un coefficient représentant la transmission de la puissance entrant en sortie vers l'entrée lorsque  $a_1 = 0$ .
- $\triangleright$  Les coefficients S<sub>21</sub> et S<sub>22</sub> désignent respectivement le gain du quadripôle lorsque  $a_2 =$ 0 et la réflexion en sortie du quadripôle lorsque  $a_1 = 0$ .

#### **I.6.5 Le coefficient de réflexion S11** :

 La discontinuité présentée par l'antenne peut être caractérisée par le coefficient de réflexion. Ce coefficient est alors lié à l'impédance d'entrée de l'antenne par la relation classique [11] :

$$
S_{11}(f) = \frac{Ze(f) - Zo}{Ze(f) + Zo}
$$
 (Equ. I. 12)

Où Z<sub>o</sub> est l'impédance de normalisation généralement égale à 50 Ω. Ce paramètre permet de caractériser l'adaptation de l'antenne qui est idéale lorsque  $S_{11}(f) = 0$ , c'est à dire lorsque l'impédance d'entrée de l'antenne vaut :  $Ze(f) = Zo$ .

#### **I.6.5.1 Intérêt des paramètres S :**

Il existe pour l'étude des quadripôles linéaires d'autres paramètres bien connus : paramètres H, Z, Y. La détermination expérimentale de ces paramètres exige des mesures en court-circuit ou en circuit ouvert. Au-delà de 100 MHz, la condition circuit ouvert (impédance infinie) est difficile à réaliser ; quant à la mise en court-circuit, elle entraîne souvent l'oscillation du montage. Au contraire, les mesures des paramètres S se font sur entrée et sortie adaptées et n'entraînent pas ces difficultés. Par contre, elle nécessite la mesure des ondes progressives et régressives. Dans le domaine fréquentiel (régime harmonique), des dispositifs appropriés, les coupleurs directifs, permettent l'accès à ces grandeurs. Dans le domaine temporel (réponse indiciel et impulsionnelle), ces ondes sont naturellement séparées dans le temps si l'excitation a atteint un régime établi avant le retour des ondes régressives dues aux réflexions [10] [11].

 La connaissance des paramètres S permet en outre de calculer simplement les grandeurs le plus communément recherchées : puissance, gain ou atténuation, facteur de réflexion sur un port, impédance d'entrée. Leur intérêt pratique est grand.

#### **I.6.6 Diagramme de rayonnement :**

A grande distance **r** d'un système rayonnant supposé à l'origine du système de référence, l'onde rayonnée est sphérique et présente localement les propriétés d'une onde plane. Dans une direction donnée  $(\theta, \phi)$  la densité de puissance rayonnée par unité d'angle solide est une

grandeur indépendante de  $r$ , reliée au champ électrique donner par la relation suivante [11]  $[12]$ :

$$
\psi(\theta,\phi) = \frac{1}{2\eta_{\circ}} \left| \vec{E}(r,\theta,\phi) \right|^2 r \tag{Equ. I.13}
$$

Avec  $\eta_{\circ} = 120\pi \Omega$  impédance d'onde dans le vide.

Soit  $(\theta_{\alpha}, \phi_{\alpha})$  la direction du maximum de cette densité. On exprime alors la fonction f  $(\theta, \phi)$  Normalisée par :

$$
f(\theta, \phi) = \frac{\psi(\theta, \phi)}{\psi(\theta, \phi_0)}
$$
 (Equ. I.14)  

$$
f(\theta, \phi) = \frac{|\vec{E}(r, \theta, \phi)|^2}{|\vec{E}(r, \theta_0, \phi_0)|^2}
$$
 (Equ. I.15)

$$
\left|\vec{E}(r,\theta,\phi)\right| = \sqrt{E\theta^2(r,\theta,\phi) + E\phi^2(r,\theta,\phi)}
$$
 (Equ. I.16)

La fonction  $f(\theta, \phi)$  représente le **diagramme de rayonnement** de l'antenne. Ce diagramme, indépendant de la puissance d'alimentation de l'aérien, caractérise la répartition de la puissance rayonnée dans l'espace à grande distance [5].

 La visualisation de la forme du diagramme dans tout l'espace est généralement difficile, aussi est-il souvent représenté dans des plans de coupe particuliers. Lorsque la polarisation de l'antenne est linéaire, les coupes sont effectuées dans deux plans principaux [12]:

- $\triangleright$  le plan E contenant le vecteur champ électrique,
- $\triangleright$  le plan H contenant le vecteur champ magnétique.

Dans le cas d'une antenne plaque excitée sur le mode de fonctionnement  $TM_{10}$ , les plans E et H peuvent être déduits de la direction principale des courants induits sur l'élément rayonnant, lorsque ceux-ci sont tous dirigés dans le même sens (Fig. I.10) : le plan E Correspond au plan xoz ( $\varnothing = 0$  ou  $\varnothing = \pi$ ) contenant le vecteur du courant surfacique principal  $\vec{j}$ .

Le plan H au plan yoz ( $\alpha = \pi / 2$  ou  $\alpha = 3\pi / 2$ ) perpendiculaire à  $\vec{j}$ .

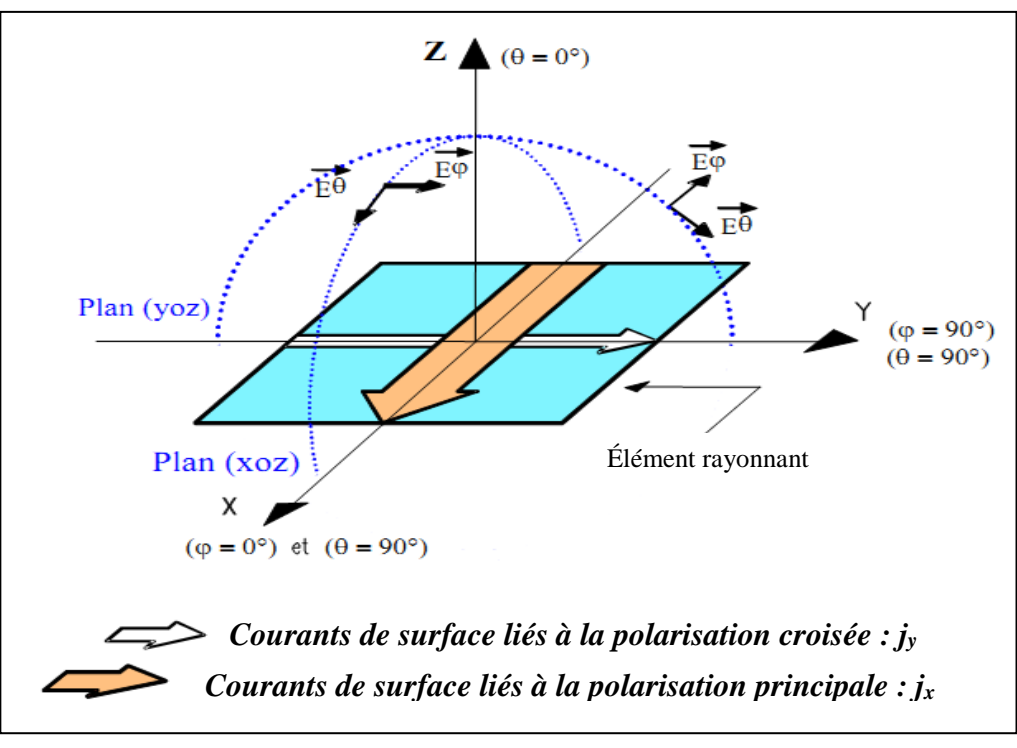

(Fig. I.10) : Diagramme de rayonnement de surface et de courant [5].

 Toutefois, à ce courant principal vient s'ajouter un courant surfacique perpendiculaire (Fig. I.10) dû à l'excitation des modes supérieurs de la cavité (les pertes provoquent en effet un étalement spectral du mode fondamental et des modes supérieurs). De ce fait, ce courant Jy contribue au rayonnement des composantes croisées du champ. La polarisation croisée est donc le niveau de rayonnement perpendiculaire à la polarisation principale dans le cas d'une polarisation linéaire.

#### **I.6.7 Polarisation :**

Les ondes électromagnétiques propagent des champs vectoriels ; on dit qu'elles sont polarisées. Le champ magnétique d'une onde plane se déduisant directement du champ électrique, c'est le champ électrique seul qui est considéré pour définir la polarisation [12] [3].

#### **I.6.7.1 Polarisation rectiligne :**

Le champ électrique reste parallèle à une direction fixe orthogonale à la direction de propagation. Les antennes imprimées de géométrie simple fonctionnant dans leur mode fondamental rayonnent en polarisation rectiligne. La direction de polarisation résulte de l'orientation des courants sur la surface de l'élément. La position du point d'alimentation sur l'antenne est très importante pour la détermination de la direction de la polarisation qui est parallèle à la direction des courants sur l'élément [12] [13].

#### **I.6.7.2 Polarisation circulaire :**

La polarisation est dite circulaire si l'extrémité du vecteur champ électrique en un point de l'espace décrit un cercle lorsque les ondes se propagent. L'onde électromagnétique peut alors être considérée comme la somme de deux ondes planes à polarisation rectiligne donc les champs électriques sont d'égales amplitudes, perpendiculaires l'un à l'autre et déphasés de ±  $\pi/2$  (quadrature de phase). Par convention [12] [13].

#### **I.6.8 Gain et Directivité :**

Le gain du réseau dépend de celui de l'antenne élémentaire défini par la relation [12] :

$$
G(\theta, \phi) = \psi(\theta, \phi) \frac{4\pi}{Pn}
$$
 (Equ. I. 17)

Avec  $\psi$  ( $\theta$ , $\phi$ ) la densité de puissance rayonnée par unité d'angle solide dans la direction  $(\theta, \phi)$  et Pn la puissance de normalisation.

Suivant la nature de  $Pn$ , trois types de gains sont définis [5] [12] :

- $\triangleright$  **Le gain réalisé**  $GR(\theta, \varphi)$  pour  $\varphi_n = \varphi_n$  avec  $\varphi_n$  la puissance incidente prenant en compte les pertes par désadaptation et les pertes dans l'antenne (pertes diélectriques, pertes par effet Joule…); c'est le gain que l'on obtient en mesure.
- $\triangleright$  Le gain intrinsèque  $Ga(\theta, \varphi)$  pour  $Pn = Pa$ , avec Pa la puissance acceptée dans l'antenne ne prenant pas en compte les pertes par désadaptation.

Si l'antenne est adaptée  $(S_{11} = 0)$ , le gain réalisé est égal au gain intrinsèque. C'est le gain donné par le logiciel HFSS.

G intrinsèque = 
$$
\frac{G \text{ realisé}}{1 - |S_{11}|^2}
$$
 (Equ. I. 18)
$\triangleright$  **La directivité**  $D(\theta, \varphi)$  pour  $Pn = P_R$  avec  $P_R$  la puissance totale rayonnée ; c'est une caractéristique intrinsèque de l'antenne seule, représentant la capacité de l'antenne à concentrer l'énergie dans une direction particulière.

Les trois gains sont reliés entre eux par la relation [12]:

$$
GR(\theta, \varphi) = (1 - |S_{11}|^2). Ga(\theta, \varphi) = \frac{PR}{Pa}(1 - |S_{11}|^2).D(\theta, \varphi)
$$
 (Equ. I. 19)

Où le paramètre  $|S_{11}|$  exprime la fraction de puissance incidente par l'antenne.

#### **I.7 Conclusion :**

La technologie microruban en général, et les antennes imprimée en particulier connaissent un succès croissant auprès des industriels et des professionnels des télécommunications, qu'elle soit spatiale ou terrestre. Il est nécessaire de bien définir l'intégralité de paramètres des antennes, afin de prévoir son comportement, et de s'assurer qu'elle se conformera aux exigences des systèmes d'autre part [9]. De ce fait on a présenté dans ce chapitre une vue globale approchée aux antennes imprimées, la géométrie, les technique d'alimentation, les avantages et les inconvénients, les différentes caractéristique..., et pour bien comprendre les différentes méthodes d'analyse utilisées dans ce domaine dans le chapitre suivant.

# **Chapitre II**

Les méthodes d'analyses des antennes imprimées

#### **II.1 Introduction :**

 Les modèles les plus populaires dans l'analyse des antennes imprimées sont : Modèle de ligne de transmission, le modèle de cavité qui sont des méthodes analytiques et des méthodes numériques (qui inclut principalement la méthode de l'équation intégral ; Méthode des moments), la méthode des éléments finis (FEM), la méthode des différences finies (FDTD) et la méthode de la matrice des lignes de transmissions (TLM) [13].

 Le modèle de la ligne de transmission est le plus simple de tous et il donne une bonne perspicacité physique mais il est moins précis [3]. Le modèle de cavité est plus précis et donne une bonne perspicacité physique mais il est complexe dans sa nature. Les méthodes numériques (full-wave) sont plus précises, souples et capable de traiter les éléments uniques, les réseaux finis et infinis, les éléments empiles, les éléments de forme arbitraire et le couplage. Ceux-ci donnent moins de perspicacité par rapport aux deux modèles mentionnes ci-dessus et il est beaucoup plus complexe [13].

#### **II.2 Les méthodes d'analyse d'une antenne imprimée:**

 Les méthodes électromagnétiques consistent à résoudre directement les équations de Maxwell dans l'espace. Ces méthodes numériques sont des processus qui transforment un problème continu en un problème discret constitué d'un assemblage discret d'éléments comportant chacun un nombre fini d'inconnues. Alors la nécessité d'avoir une analyse rigoureuse des microbandes a contraint les chercheurs à mettre en ouvre une méthode d'analyse précise basée sur des équations intégrales. Cette méthode fut adoptée dans de nombreux travaux de caractérisation des structures d'antennes imprimée. Bien qu'il existe plusieurs variantes des méthodes intégrales on peut cependant, les classer en deux grandes catégories, celles correspondant à une formulation dans le domaine spectral (méthodes d'analyse numérique) et celles relatives à une formulation dans le domaine spatial (méthodes d'analyse analytique ) [3].

 Pour les deux classes, l'inconnue à déterminer sera les courants électriques surfaciques sur les conducteurs métalliques. Une fois ces courants sont déterminés, on peut calculer les grandeurs macroscopiques caractéristiques telles que la fréquence de résonance, l'impédance d'entrée, le diagramme de rayonnement [13].

Alors les deux grandes méthodes d'analyses des antennes imprimées sont :

#### **II.3 Les méthodes analytiques :**

Les méthodes analytiques sont issues d'une approche physique du phénomène ou des hypothèses simplificatrices permettent d'obtenir des équations assez simples mais en contre partie, on obtient des résultats approchés. Ces méthodes sont généralement basées sur les courants magnétiques équivalents le long des bords du patch [8].

 Parmi les méthodes analytiques on a deux méthodes analytiques permettent de décrire simplement le fonctionnement des antennes imprimées résonnantes [13]:

- **Le modèle de la ligne de transmission** (valable notamment pour l'élément rectangulaire).
- **Le modèle de la cavité électromagnétique** (valable notamment pour tout autre élément rayonnant de géométrie quelconque simple).

 Ces modèles permettent une étude simplifiée avec des formules directement utilisables et des résultats satisfaisants. Cette approche fut celle utilisée par les premiers chercheurs à s'intéresser aux antennes imprimées dans les années 1970.

 Ces modèles ne sont pas tous équivalents. Certains permettent de décrire plus facilement le fonctionnement de l'antenne en termes d'impédance (modèle ligne de transmission) ou bien plus facilement en termes de rayonnement (modèle de la cavité et des fentes rayonnantes).

 Globalement, le modèle ligne de transmission est le plus simple mais aussi le moins précis : le modèle de la cavité, plus précis, permet également une bonne approche physique du fonctionnement.

#### **II.3.1 Méthodes des lignes de transmission**

 De part sa structure, il est très attractif d'essayer de modéliser une antenne imprimée rectangulaire par un tronçon de ligne microruban dont les caractéristiques sont bien connues [3].

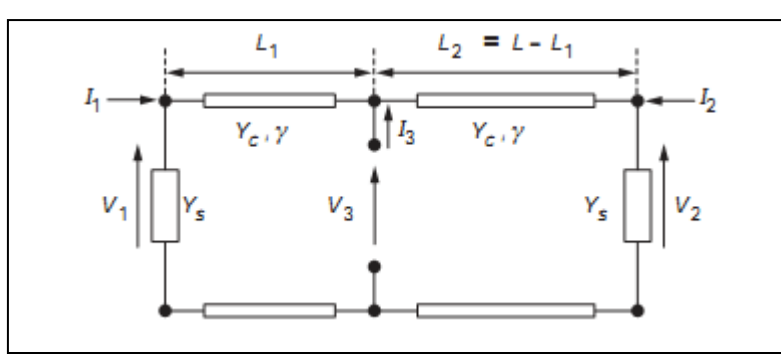

(Fig. II.1) : Modélisation de l'antenne imprimée par une ligne de transmission [3].

 Cependant, une telle modélisation ne permet pas d'obtenir directement les pertes par rayonnement (pertes représentables par une dissipation équivalente par effet Joule). Pour décrire correctement ce phénomène, on rajoute alors à la ligne d'impédance caractéristique Zc (admittance Yc) et de constante de propagation  $y = \alpha + i \beta$  deux admittances Ys =  $Gs + jBs$  placées à ses deux extrémités.

 Ces admittances représentent l'énergie « dissipée » par deux ouvertures rayonnantes de largeur S et de longueur W, situées dans le plan de l'antenne et aux extrémités des métallisations. L'excitation de l'élément peut alors se faire sur l'un des bords par les courants I1 et I2, ou en un point quelconque par un courant I3 (Fig. II.1).La méthode des lignes de transmission est très intéressante pour déterminer l'impédance d'entrée. Le rayonnement peut cependant aussi être calculé en considérant le rayonnement des deux fentes équivalentes de surfaces WS.

La partie réelle *Gs* de l'admittance Ys définit l'effet de rayonnement (mais aussi les pertes par ondes de surfaces dans des modèles plus évolués). La partie imaginaire modélise l'énergie emmagasinée aux deux extrémités de l'antenne. Le modèle des lignes de transmission de la (Fig. II.1) permet [3]:

- la modélisation de l'alimentation par ligne microruban, par injection d'un courant I1 ou I2.
- $\triangleright$  la modélisation de l'alimentation par sonde coaxiale, par injection d'un courant I3.
- la modélisation d'une alimentation par couplage (ligne, fente ou autre élément) par injection d'un courant I3 (implantation d'un modèle de transformateur).
- l'insertion de composants actifs localisés en extrémité ou au sein de l'élément.

 Ce dernier point est particulièrement intéressant car peu de modèles analytiques permettent cette insertion. L'exactitude du modèle des lignes de transmissions dépend essentiellement de la détermination de Gs et Bs.

 Différents modèles ont été proposés. Leur complexité est proportionnelle à l'augmentation de précision voulue. Quelques-uns de ces travaux sont présentés ci-après.

II.3.1.1 Modèle simple **:**

 Ce modèle permet l'analyse d'antennes rectangulaires et donc carrées. Il a été introduit par **Munson** et amélioré par **Derneryd**. L'impédance d'entrée est donnée par [3]:

$$
z = \frac{1}{Y1 + Y2}
$$
 (Equ. II. 1)

$$
A \text{vec} \qquad Y1 = Yc \frac{Ys + Yc \, th((\alpha + j\beta)L2)}{Yc + Ys \, th((\alpha + j\beta)L2)} \qquad (Equ. \, II. \, 2)
$$

$$
Y2 = Yc \frac{Ys + Yc \, th((\alpha + j\beta)L2)}{Yc + Ys \, th((\alpha + j\beta)L2)}
$$
 (Equ. II.3)

Où Ys est approché par la formule suivante :

$$
Ys = Wys = W(gs + jbs)
$$
 (Equ. II.4)

Avec ys admittance par unité de longueur d'une fente (ouverture supposée uniformément excitée et pratiquée dans un plan infini parfaitement conducteur).

$$
\beta = k\sqrt{\varepsilon r_{eff}}
$$
 (Equ. II. 5)  

$$
\alpha = \frac{1}{2}\beta \tan\delta
$$
 (Equ. II. 6)

En première approximation, on prend pour S l'épaisseur h du substrat et pour W la largeur de l'antenne. On définit alors :

$$
k = \frac{2\pi}{\lambda_{\circ}} \sqrt{\varepsilon r}
$$
 (Equ. II.7)  

$$
gs = \frac{k}{2\eta} \left( 1 - \frac{s^2}{24} \right)
$$
 (Equ. II.8)

$$
bs = -\frac{k}{\pi \eta} \left\{ \left( \ln \frac{s}{2} + Ce - \frac{3}{2} \right) \left( 1 - \frac{s^2}{24} \right) + \frac{s^2}{288} \right\}
$$
 (Equ. II. 9)

Avec  $s = kS$  largeur normalisée de la fente.

- $w = kW$  Longueur normalisée de la fente.
- Ce Constante d'Euler = 0,577 215 664 9...
- $\eta$  Impédance d'onde du milieu  $\eta = (\mu/\varepsilon)^{1/2}$  ( $\eta = 377\Omega$  dans le vide)
- $\mu$  Perméabilité magnétique.
- $\lambda$ <sub>o</sub> Longueur d'onde en espace libre.

On donne la formule suivante (en  $Ω$ ) :

$$
Zc = \frac{377}{\sqrt{\varepsilon_{reff}}} \left[ \frac{W}{h} + 1.393 + 0.667 \ln \left( \frac{W}{h} + 1.444 \right) \right]^{-1}
$$
 (Equ. II. 10)

 Pour calculer cette impédance caractéristique, il nous faut connaître la permittivité effective  $\varepsilon_{reff}$  de la ligne microruban. Cette grandeur représente la permittivité relative d'un diélectrique homogène fictif dans laquelle serait placée cette ligne microruban (équivalent à l'association du substrat diélectrique de permittivité  $\mathcal{E}_r$  et de l'air). En fonction de la valeur du rapport W/h, ce diélectrique équivalent exhibe différentes valeurs de  $\varepsilon_{reff}$ . L'utilisation de la permittivité effective  $\varepsilon_{ref}$  au lieu de  $\varepsilon_r$  permet des résultats plus précis. **Schneider** a proposé pour  $\varepsilon_{reff}$  l'expression suivante:

$$
\varepsilon_{reff}(w) = \frac{\varepsilon_r + 1}{2} + \frac{\varepsilon_r - 1}{2} \left[ 1 + 12 \frac{h}{W} \right]^{-1/2}
$$
 (Equ. II. 11)

 Une autre amélioration consiste à considérer que les lignes de champ électrique ne s'arrêtent pas brutalement aux bords de l'élément rayonnant. Cet effet peut être pris en compte en considérant un allongement physique de la ligne d'une petite longueur ε*reff* dont une expression a été donnée par **Hammerstadt** [3] :

$$
\Delta \lambda = 0.412h \frac{(\varepsilon_{reff} + 1)}{(\varepsilon_{reff} - 0.248)} \frac{(W/h + 0.264)}{(W/h + 0.8)}
$$
 (Equ. II. 12)

*<sup>«</sup> Contribution à l'étude d'un réseau d'antennes imprimées pour les télécommunications sans fil » Université Mohamad Khaidar 2012/2013* 31

Ce modèle amélioré présente cependant trois inconvénients :

- $\triangleright$  l'expression de Ys n'est pas adaptée aux petites antennes  $W \leq \lambda_0$ .
- $\triangleright$  le couplage mutuel entre les deux ouvertures rayonnantes est négligé ;
- $\triangleright$  le modèle ne tient pas compte du rayonnement des autres bords du patch.

**II.3.1.2 Modèles améliorés :**

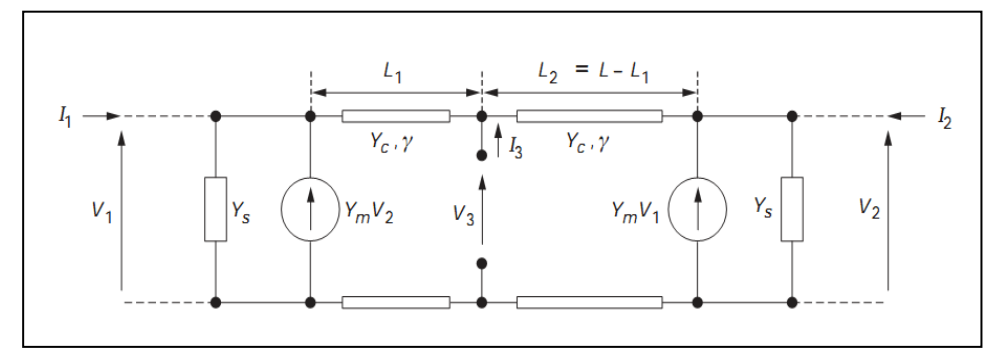

(Fig. II.2) : Modèle amélioré [3].

 Pour déterminer Gs, **Derneryd** considère que les deux ouvertures principales ont une excitation identique et une largeur négligeable. Il trouve alors une expression pour Gs calculable en utilisant une expression analytique introduite par **Lier**[3].

 **Pues** et **Van de Capelle** ont encore corrigé les trois inconvénients cités en utilisant le modèle de la (Fig. II.2). Il tient compte du couplage mutuel entre les ouvertures rayonnantes au moyen de deux générateurs dont la fem est fonction des tensions à chaque extrémité et d'une mutuelle admittance  $Ym$  [3].

Dans le cas d'une alimentation coaxiale  $(I1 = I2 = 0)$ , l'impédance d'entrée Ye est alors égale à :

$$
2Ye = \frac{Yc^2 + Ys^2 - Ym^2 + 2YSYc \coth(yL) - 2YmYc \operatorname{csch}(yL)}{(Yc^2 + Ys^2 - Ym^2) \coth(yL) + (Yc^2 - Ys^2 + Ym^2) \operatorname{coch}(2\gamma\Delta) \operatorname{csch}(\gamma L) + 2YSYc}
$$
 (Equ. II.13)  
\n
$$
\Delta = \left| \frac{L}{2} - L1 \right| = \left| \frac{L}{2} - L2 \right|
$$
 (Equ. II.14)

La précision du modèle dépend principalement de l'exactitude des différents paramètres impliqués.  $Bs$ ,  $Gs$  et  $Ym$  sont déterminées par :

$$
Bs = Yc \tan(\beta \Delta l) \tag{Equ. II. 15}
$$

$$
Gs = \frac{1}{\pi n} \Big\{ \Big(wSi(w) + \frac{\sin w}{w} + \cos w - 2 \Big) \Big( 1 - \frac{s^2}{24} \Big) \frac{s^2}{1+2} \Big( \frac{1}{3} + \frac{\cos w}{w^2} - \frac{\sin w}{w^2} \Big) \Big\} (Equ. II.16)
$$

*« Contribution à l'étude d'un réseau d'antennes imprimées pour les télécommunications sans fil » Université Mohamad Khaidar 2012/2013* 32  $Ym = Gm + jBm$  (Equ. II. 17)

Avec  $Gm = Gs$ .  $Fg$  et  $Bm = Bs$ .  $Fb$ .  $Kb$ 

Chaque des  $\Delta l$ ,  $Fq$ ,  $Fb$  et  $Kb$  ont leur expression.

**Not** : csch = 1/sinh et Si est la fonction mathématique sinus intégral.

# **II.3.2 Méthode de la cavité :**

 La modélisation des antennes imprimées de faibles épaisseurs par des cavités électromagnétiques, à partir des observations suivantes dans la région limitée par les métallisations du patch et du plan de masse associé [8] :

- seules les composantes en z, normales aux métallisations existent pour le champ électrique ;
- $\triangleright$  seules les composantes en x et y, tangentielles aux métallisations existent pour le champ magnétique ;
- $\triangleright$  le champ  $\vec{E}$  est indépendant de la coordonnée en z;
- $\triangleright$  le courant sur le patch n'a pas de composante normale sur les bords.

# **II.4 les méthodes numériques :**

 Les méthodes numériques exactes (full-wave) donnent des résultats plus précis au détriment de la perte de la signification du phénomène physique. Elles nécessitent l'utilisation d'algorithmes numériques puissants et un temps de calcul plus élevé que les méthodes analytiques. Elles sont généralement basées sur l'obtention des distributions de courants électriques sur le patch et sur le plan de masse.

 Nous pouvons rajouter que lorsque les antennes à analyser possèdent des géométries simples, elles peuvent être facilement modélisées par des méthodes analytiques mais lorsque leur forme devient complexe et non intuitive, il faut alors utiliser des méthodes numériques. Il existe principalement quatre familles de méthodes numériques pour analyser les antennes imprimées. Elles sont issues des méthodes utilisées en électromagnétisme [13].

- $\blacktriangleright$  La méthode des moments (MoM).
- > La méthode des éléments finis (FEM).
- La méthode des différences finies (FDTD).
- La méthode de la matrice des lignes de transmissions (TLM).

 Ces méthodes permettent d'obtenir des résultats très précis au détriment de temps de calculs longs car il s'agit de discrétiser le volume ou la surface à analyser mais aussi le temps selon la méthode utilisée, ce qui conduit à un très grand nombre d'inconnues. Les temps de calculs peuvent cependant être réduits si l'on possède une puissance de calcul conséquente.

# **II.4.1 La méthode des différences finis :**

 Parmi les méthodes de résolution numérique, nous avons la méthode des différences finies qui résout les équations de champs en des points discrets, définis d'une façon ordonnée dans le domaine complet de la structure. Elle résout directement les équations de Maxwell sous leur forme différentielle en remplaçant les opérateurs différentiels par des opérateurs de différence, réalisant ainsi une approximation par discrétisation [12].

 Dans la famille des méthodes de différences finies, on trouve la FDTD (Finite Différence Time Domaine) qui a pour point de départ, la discrétisation directe des équations locales de Maxwell. Cette Méthode est applicable à des structures quelconques sans modification de l'algorithme de base. L'évolution de la puissance de calcul des ordinateurs a entraîné un regain d'intérêt pour ces méthodes de différences finies. Par ailleurs, afin de réduire le volume de calcul, d'autres méthodes hybrides ont été développées. Parmi celles ci, la Méthode de Ligne MoL (Method of Line) qui est une combinaison de la méthode des différences finies dans le domaine fréquentiel avec une méthode analytique [10].

# **II.4.2 La méthode des moments :**

La méthode des moments est une technique numérique qui permet de résoudre efficacement le système d'équations intégrales en le transformant en un système matriciel [2]. Elle est basée sur le critère de nullité d'une fonctionnelle constituée à partir d'une intégrale des résidus, générée par la différence entre la solution approximative (fonction d'essai) et la solution exacte, pondérée par des fonctions de poids (fonctions de test). La fonction d'essai est exprimée sous forme de série de fonctions de base connues dont les coefficients de pondération sont déterminés en résolvant le système linéaire. Cette équation fonctionnelle peut être transformée en un système d'équations

algébriques en développant les vecteurs densités de courant sous la forme de série de fonctions de base. La détermination de la solution se réduit donc à celle des coefficients inconnus des fonctions de base. Les fonctions d'essai doivent converger vers la solution exacte lorsque les nombres N et M des fonctions de base tendent vers l'infini. Pour un nombre fini de fonctions de base, il en résulte une erreur résiduelle définie comme étant la différence entre la solution exacte et la fonction d'essai. Le système d'équations linéaires de la méthode des moments correspond au cas où la fonctionnelle définie par l'erreur résiduelle est rendue orthogonale à l'espace des fonctions de test. Il en résulte que plus ce fonctionnel est orthogonal à des fonctions de test, meilleur n'est l'approximation. Le cas particulier où les fonctions de base sont identiques aux fonctions de test correspond à la méthode de Galerkin [10].

 Pour appliquer cette méthode aux structures, on utilise la procédure de résolution par la méthode des moments des fonctions de bases partielles. Autrement dit, chaque région de gravures et d'ouvertures est maillée en sous régions finies, lesquelles constituent les supports des fonctions de bases partielles. Ces fonctions de base sont nulles en dehors de leurs sous régions. Le système d'équations linéaire à résoudre peut s'écrire pour tout type de maillage sous une forme matricielle. [11]

# **II.4.3 La méthode de la matrice des lignes de transmissions (TLM) :**

 La méthode de la matrice des lignes de transmission TLM permet de discrétiser les champs et les courants de la structure étudiée en petits éléments, chacun des ces éléments est considéré comme un ensemble de ligne de transmission et les calculs s'effectuent directement dans le domaine temporel.

L'un des points forts de cette méthode est la formulation simple qui ne dépend pas beaucoup de la géométrie de la structure étudiée (ce qui n'est pas le cas pour la méthode spectrale). Elle est facile pour traiter des structures complexes composées de plusieurs matériaux, et particulièrement appropriée pour l'analyse des structures planaires multicouches [10] [12].

# **II.4.4 La méthode des éléments finis (FEM) :**

# **II.4.4.1 Théorie de la FEM :**

 La méthode des éléments finis est développée dans les années 1940 par **A. Hrennikoff** et **R. Courant** pour résoudre des problèmes de mécanique de structures. Quelques années plus

tard, elle est introduite aussi dans le domaine d'électromagnétisme pour résoudre l'équation de Maxwell. C'est un outil mathématique qui résout de manière discrète les équations aux dérivées partielles. De manière générale, l'équation porte sur une fonction spécifique définie sur un domaine et comporte des conditions aux bords permettant d'assurer l'existence et l'unicité de la solution. Les avantages de cette méthode proviennent de sa capacité à s'adapter à des structures de formes géométriques relativement complexes [14].

 Cette méthode s'applique aux dispositifs micro ondes de formes quelconques. C'est une méthode rigoureuse, mais nécessite un temps de calcul important ainsi qu'une grande ressource de mémoire du calculateur.

 Après la définition de la structure, on va dans un premier temps discrétiser le domaine de calcul en morceaux homogènes. L'ensemble de ce grand nombre de petites régions est appelé le maillage. En 2D on préfère de discrétiser en triangles pour les éléments surfaciques et en 3D en tétraèdres pour les volumes, en raison de la grande flexibilité et donc leur facilité de s'adapter aux structures plus complexes.

 Les éléments peuvent être très petits lorsque la géométrie est détaillée et plus grands ailleurs. Le but de la FEM est de calculer le champ aux coins des éléments.

La figure suivante montre un exemple de maillage du plan transverse d'une structure disposant de deux pistes parallèles [12].

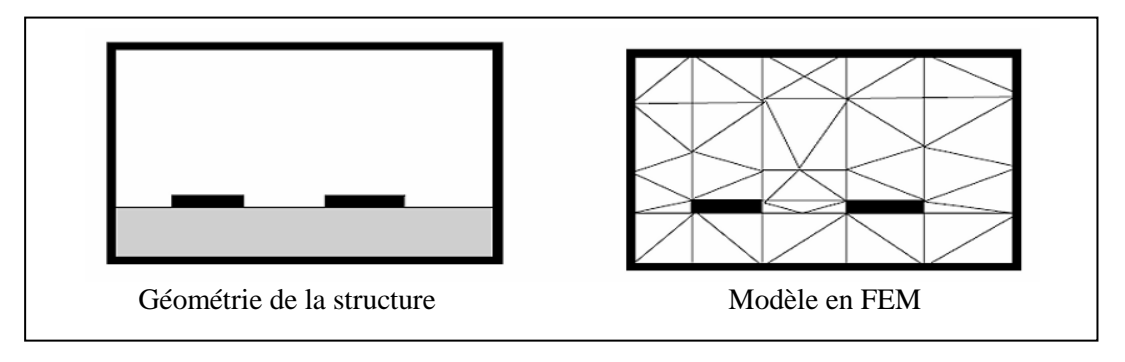

(Fig. II.3) : Maillage triangulaire adaptif en FEM [14].

 Dans chaque élément, une variation simple (souvent linéaire) du champ est assurée. Les coins des éléments sont appelés des nœuds et le but de l'analyse est de déterminer la valeur des champs en chacun des nœuds du maillage.

 La résolution de l'équation aux dérivées partielles sur chaque nœud du réseau des éléments finis donne une solution approximée par des fonctions d'interpolation on cherche une solution approchée suffisamment fiable.

 L'équation aux dérivées partielles (EDP) ne peut pas être résolue directement dans le maillage. Elle doit pour cela être écrite sous une forme variationelle. Cette forme contient les informations de l'EDP et les conditions aux limites.

 La plupart des méthodes des éléments finis sont des techniques dites variationnelles, elles nécessitent de minimiser ou maximaliser une expression que l'on sait stationnaire autour de la solution réelle exacte. Normalement en FEM on va minimiser une expression d'énergie associée aux champs qu'on veut calculer. En 3D, pour les problèmes harmoniques en temps, on peut écrire [14] :

$$
F = \int_{V} \mu \frac{H^2}{2} + \varepsilon \frac{E^2}{2} - \frac{JE}{2\omega j} dV
$$
 (Equ. II.18)

 Les deux premiers termes représentent l'énergie électrique et l'énergie magnétique stockée dans le volume, le troisième terme est l'énergie dissipée (ou appliquée) par les courants de conduction. Dans cette expression on peut écrire H en fonction de E et J.

La dernière étape consiste à approximer la solution continue sur un élément par des fonctions d'interpolation. A chaque nœud d'un élément correspond une fonction d'interpolation, cette fonction a normalement la valeur '1' dans ce nœud et la valeur '0' dans les autres nœuds de l'élément, on obtient pour chaque élément :

$$
E = \sum_{i=1}^{N} \psi_i \alpha_i
$$
 (Equ. II.19)

Où N est le nombre de nœuds par élément,  $\psi_i$  la valeur inconnue du champ aux nœuds et  $\alpha_i$  la fonction d'interpolation de chaque nœud.

Maintenant on peut réunir toutes les étapes précédentes pour obtenir une solution approximative.

 A ce sujet, on va remplacer l'équation II.19 dans l'équation II.18 .L'expression obtenue, on va minimiser à chaque  $\psi_i$ . De cette façon, on obtient un système d'équations linéaire dont les inconnues sont les coefficients  $\psi_i$ . Souvent un élément interagit seulement avec les éléments de son voisinage, il en résulte que la matrice du système soit très souvent creuse. On utilise des méthodes spécifiques pour résoudre ce système d'équations. La solution finale du champ est continue, approximée et connue sur l'ensemble du domaine.

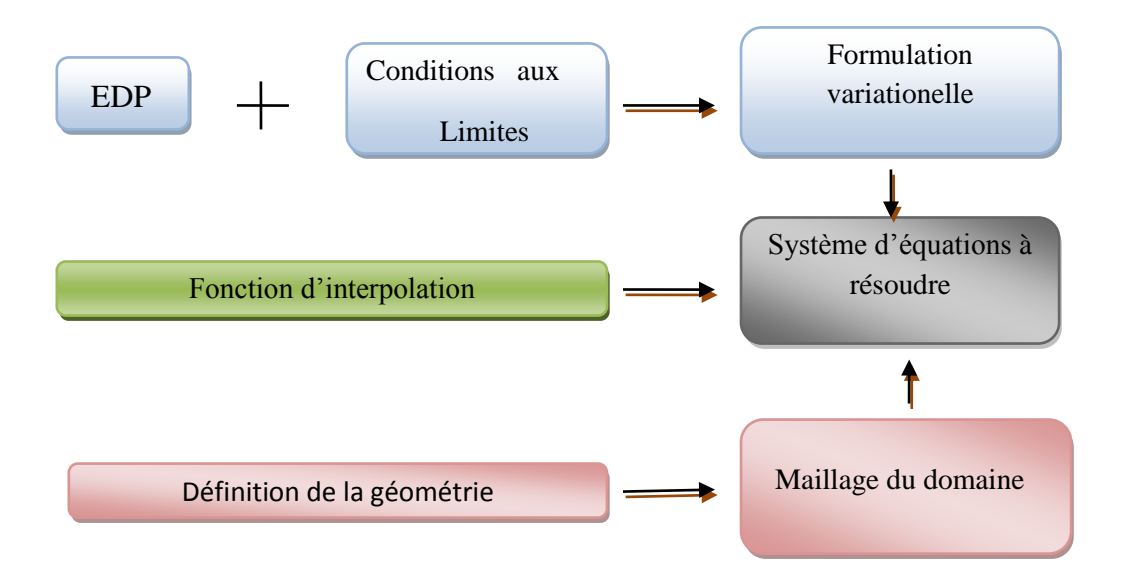

(Fig. II.4) : Les différentes étapes de la méthode des éléments finis **(**FEM) [14].

 Un des grands avantages de FEM est sa capacité à traiter les structures complexes grâce au maillage adaptable. Au contraire, la FDTD (Finite Difference Time Domain Method) est limitée à traiter les formes rectangulaires. Autrement, au niveau de la programmation la FDTD est beaucoup plus facile à implémenter, il suffit de discrétiser les équations d'onde [14].

 Dans les années 1980 et 1990, beaucoup de laboratoires académiques et privés ont développé leurs propres codes de calcul mais aujourd'hui, on trouve de très nombreux logiciels commerciaux performants, les uns étant responsables des autres. Cependant, l'emploi de ces logiciels ne dispense pas d'une bonne connaissance de l'électromagnétisme et en particulier de la méthode d'analyse utilisée. L'ingénieur novice doit notamment faire l'effort de l'appréhender. Aujourd'hui, les efforts de recherche se portent sur le fait de combiner ces différentes méthodes pour constituer des méthodes dites hybrides et multiéchelles et ainsi obtenir de meilleurs résultats en termes de vitesse de calcul et de précision : MoM-FDTD, MoM-FEM, multipôle GMT. Le tableau (II.1) résume les principales caractéristiques des méthodes détaillées dans ce paragraphe [3].

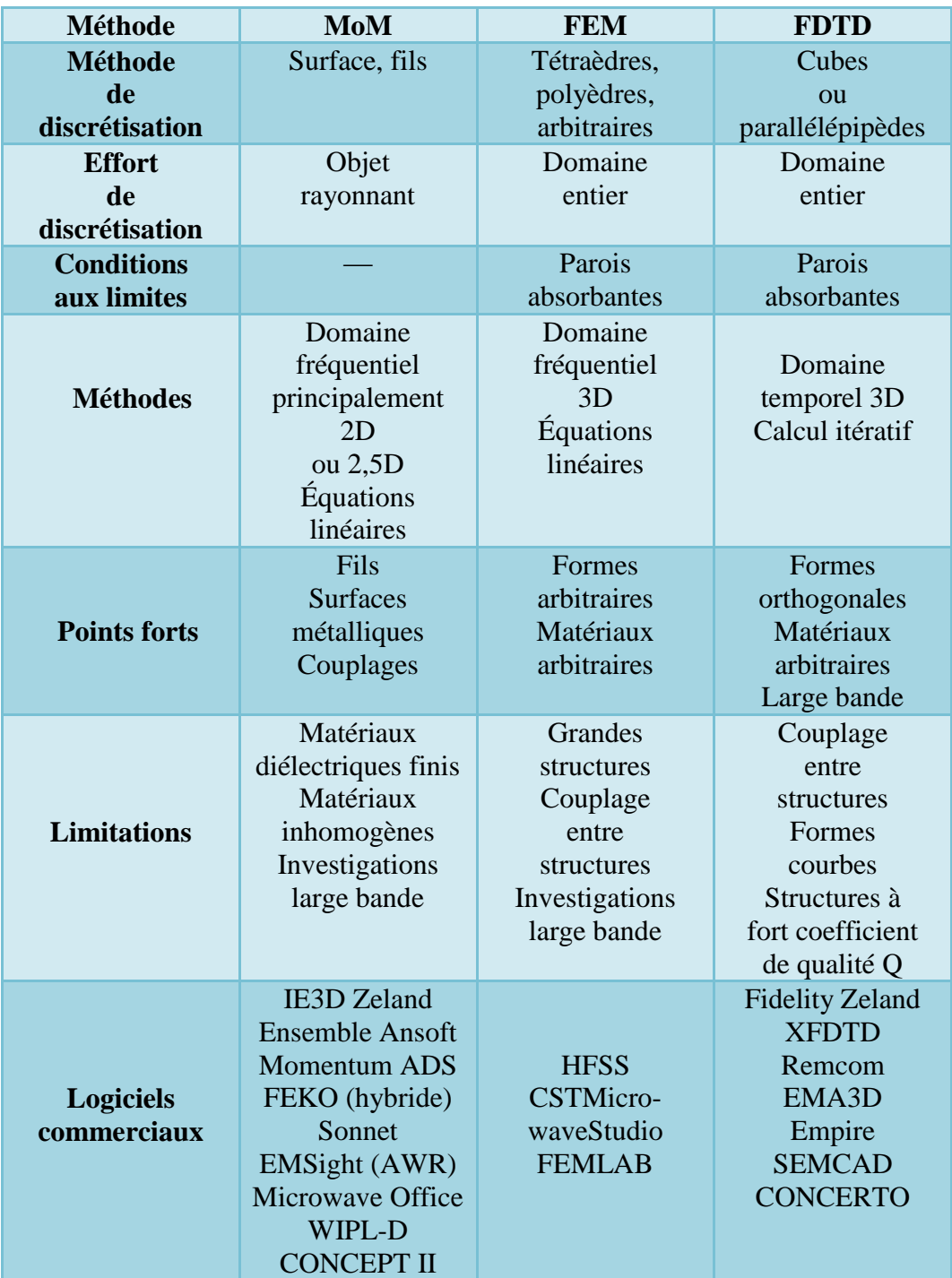

(Tab. II.1) : Méthodes numériques pour l'analyse des antennes imprimées [3].

# **II.5 Le logiciel HFSS (High Frequency Structure Simulator) :**

 HFSS est un logiciel créé par la société Agilent et maintenant exploité par la société Ansoft. HFSS utilise la méthode FEM afin de modéliser des dispositifs hyperfréquences. L'équation aux dérivées partielles résolue par HFSS est la suivante :

$$
\nabla \times \left[\frac{1}{\mu_r} \nabla \times \mathbf{E}\right] - k_0^2 \varepsilon_r E = 0
$$
 (Equ. II.20)

On peut la résoudre pour une fréquence donnée.

 HFSS utilise une méthode d'interpolation combinée avec un processus itératif dans lequel un maillage est créé et automatiquement redéfini dans les régions critiques. Le simulateur génère une solution basée sur le maillage initial prédéfini. Ensuite, il affine le maillage dans les régions où il existe une haute densité d'erreurs, et génère une nouvelle solution. On peut ajouter aussi un balayage de fréquences (frequency sweep), de cette façon HFSS résout la structure pour plusieurs fréquences mais toujours à partir du même maillage, le maillage de la fréquence principale. Afin d'obtenir des bons résultats pour chaque fréquence il faut que la fréquence principale soit la plus élevée [14].

 Il y a plusieurs possibilités pour limiter la zone de modélisation. On peut utiliser les plans parfait-E et parfait-H ou utiliser les conditions périodiques entre deux plans parallèles. Pourtant la condition la plus utilisée est une condition absorbante.

 Ici on a le choix entre deux possibilités : un PML (Perfect Matched Layers) et une solution analytique. La solution analytique est la suivante :

$$
(\nabla \times E)_{\parallel} = -ik_0 E_{\parallel} + \frac{i}{k_0} \nabla_{\parallel} \times (\nabla_{\parallel} \times E_{\parallel}) - \frac{i}{k_0} \nabla_{\parallel} (\nabla_{\parallel} \cdot E_{\parallel})
$$
 (Equ. II.21)

 dont (∥) indique la composante tangentielle à la surface. Aussi on peut définir des plans de symétrie afin de réduire le temps de calcul en utilisant la symétrie éventuelle de la structure [14].

 Comme sources, il y a aussi différentes possibilités. La source (waveport) est une surface plane définie par l'utilisateur qui interconnecte le domaine de simulation avec l'extérieur. HFSS suppose que la porte soit connectée à un guide d'onde semi-infini vers l'extérieur, qui a la même intersection comme la surface de la porte. HFSS calcule la répartition du champ à la surface et utilise cette répartition comme source pour la structure. On peut définir plusieurs ports, HFSS excite chaque port individuellement et de cette façon il calcule la transmission de chaque port aux autres ports. Cette source est utilisée pour alimenter et caractériser les antennes [14].

*<sup>«</sup> Contribution à l'étude d'un réseau d'antennes imprimées pour les télécommunications sans fil » Université Mohamad Khaidar 2012/2013* 40

Les autres sources sont des ondes planes et des ondes gaussiennes.

HFSS est particulièrement utile pour :

- Visualiser la répartition du champ électrique et magnétique et des courants,
- $\triangleright$  Calculer la transmission et la réflexion entre les portes définies,
- Visualiser le diagramme de rayonnement d'une antenne.

#### **II.6 Conclusion :**

Dans ce chapitre nous avons présenté d'une manière générale les différentes méthodes et modèles pour l'analyse des antennes imprimées, il ya des modèles analytiques simples tel que le modèle de la ligne de transmission et le modèle de cavité, et d'autre méthodes (techniques) numériques rigoureuses tel que la méthode des moments, la méthode de la matrice des lignes de transmissions (TLM), la FDTD et la FEM qui sont les plus répondues.

 Ces techniques sont basées principalement sur la discrétisation de la surface ou du volume à étudier, afin d'obtenir des résultats avec une grande précision.

# **Chapitre III** Simulation des antennes imprimées par HFSS

#### **III.1 Introduction :**

 Le présent chapitre développe les différents aspects de mise en œuvre d'un projet HFSS depuis le dessin de la structure à étudier jusqu'à l'exécution "Analyse". Les menus et les projets présentés dans ce mémoire sont réalisés dans la version 13.0 de HFSS (High Frequency Structure Simulator). HFSS est un logiciel de modélisation électromagnétique, l'analyse des circuits passifs et les structures tridimensionnels. Il aide le concepteur à observer et analyser les diverses propriétés électromagnétiques de la structure tels que les caractéristiques de rayonnement et de la dispersion. Il est important de comprendre chaque étape du processus de modélisation en détail afin d'obtenir des résultats fiables. Dans ce qui suit, nous présentons la structure physique de l'antenne à étudier et le projet HFSS correspondant avec quelques illustrations graphiques [15].

#### **III.2 Présentation du simulateur HFSS :**

 Le logiciel HFSS (High Frequency Structure Simulation) v13.0 de Ansoft Corporation est un logiciel commercial qui calcule des champs électromagnétiques dans le domaine fréquentiel en résolvant localement les équations de Maxwell. Pour cela, il faut construire des objets en trois dimensions et leur assigner des caractéristiques (type de matériau, taille, épaisseur, …). Il est également nécessaire de spécifier les sources électromagnétiques. Il est possible de paramétrer le système et de faire varier ces paramètres lors de la simulation.

 L'un des intérêts de HFSS est sa capacité de donner directement les paramètres S en fonction de la fréquence**.** Les principales étapes d'un **"**Design" HFSS sont illustrées par l'organigramme suivant :

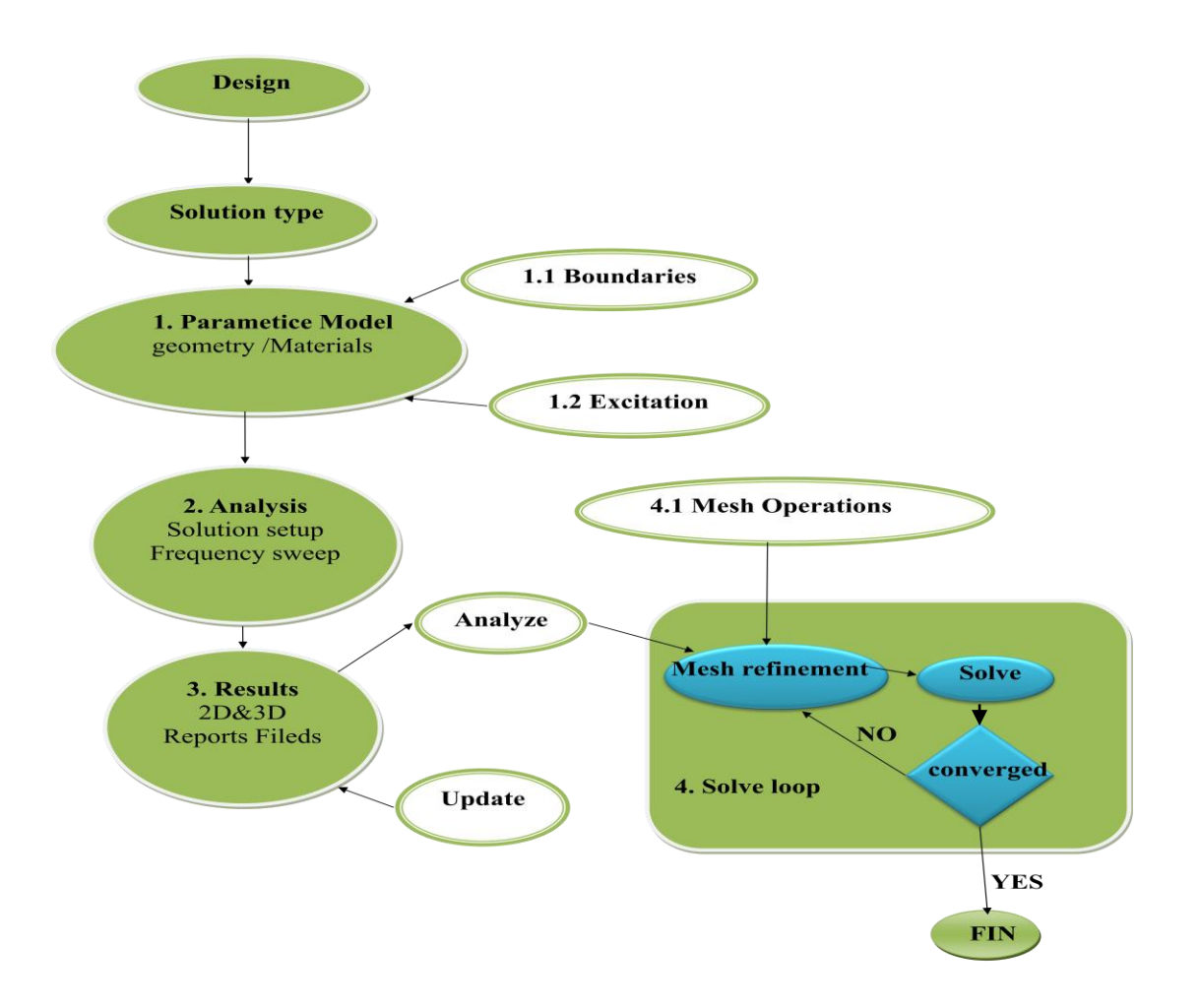

(Fig. III.1) : Organigramme des différentes étapes d'un design HFSS [16].

# **III.3 Les étapes de simulation d'un projet avec HFSS :**

# **III.3.1 Choix du type de solution :**

 Pour créer une géométrie ou un modèle, il est nécessaire d'insérer un nouveau projet qui apparaît automatiquement sur la fenêtre "Project Manager". Nous sélectionnons le type de solution à partir du menu HFSS, en cliquant sur le bouton "Solution Type", la boîte de dialogue du Type de Solution apparaît (Fig. III.2).

*<sup>«</sup> Contribution à l'étude d'un réseau d'antennes imprimées pour les télécommunications sans fil » Université Mohamad Kaidar 2012/2013*

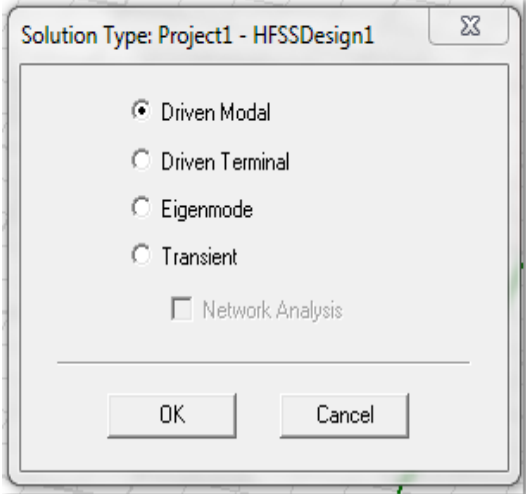

(Fig. III.2) : Boîte de dialogue du Type de Solution.

- **Driven Modal :** Permet de calculer S11 d'une structure en haute fréquence en fonction des ondes incidentes et réfléchies [16].
- **Driven Terminal :** nous permet de calculer les paramètres S de mode des structures passives haute fréquence tel que les microrubans, les guides d'ondes et les lignes de transmission excitées par une source [16].
- **Eigenmode :** Permet de calculer la fréquence de résonance de la structure et les champs à ces fréquences [16].

# **III.3.2 L'Arrangement des Unités du Modèle de Mesure :**

Nous pouvons choisir ou changer les dimensions du modèle à une unité pertinente. Sur le menu "Modeler", puis cliquer sur "Units", la boîte de dialogue "Set Model Units" apparaît (Fig. III.3), Dans cette boîte de dialogue, on choisi l'unité à partir de la liste déroulante.

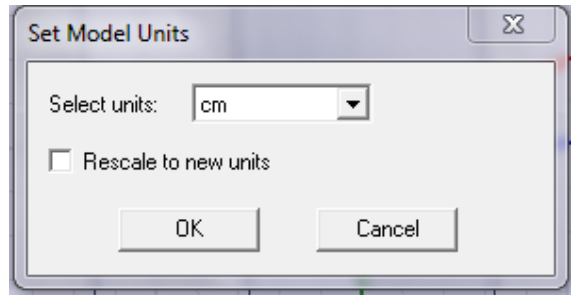

(Fig. III.3) : Boîte de dialogue des Unités de Modèle.

# **III.3.3 L'Arrangement des géométries du Modèle :**

 Pour dessiner un model sur le High Frequency Structure Simulation « HFSS » on utilise deux fenêtres (3D Modeler draw Sheet, 3D Modeler draw solid) la figure suivante montres les deux fenêtres (Fig. III.4).

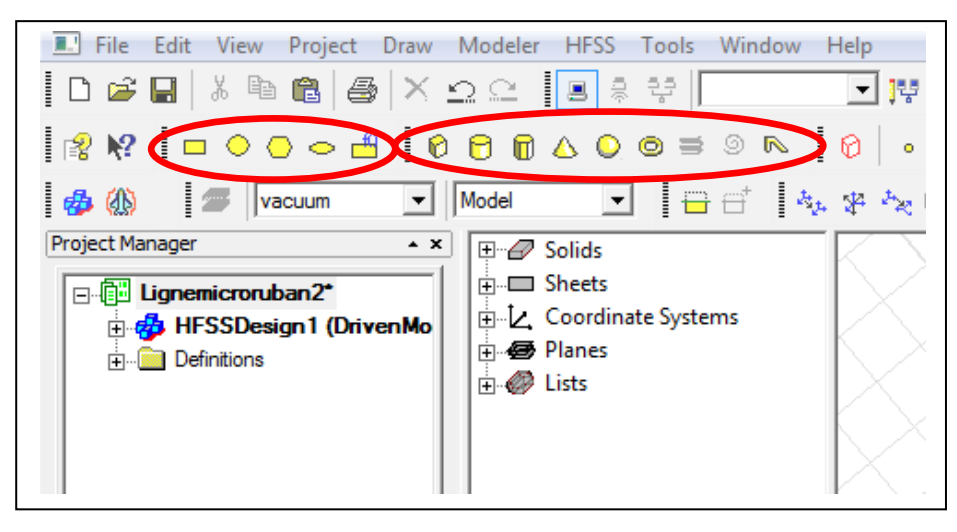

(Fig. III.4) : Les différentes géométries possibles dans HFSS.

| Search Parameters<br>Search Criteria<br>Search by Name<br><b>6</b> by Name<br>Search | Relative Permittivity | C by Property<br>$\overline{\phantom{a}}$ | Libraries<br><b>Isys1 Materials</b> | $\nabla$ Show Project definitions | Show all libraries     |  |
|--------------------------------------------------------------------------------------|-----------------------|-------------------------------------------|-------------------------------------|-----------------------------------|------------------------|--|
| Name                                                                                 | Location              | Origin                                    | Relative<br>Permittivity            | Relative<br>Permeability          | Bulk $\sim$<br>Conduct |  |
| pec                                                                                  | Project               | <b>Materials</b>                          | 1                                   |                                   | 1e+030siemens          |  |
| bec                                                                                  | SysLibrary            | <b>Materials</b>                          | 1                                   | 1                                 | $1e+030$ siemens       |  |
| perfect conductor                                                                    | SysLibrary            | <b>Materials</b>                          | 1                                   | 1                                 | 1e+030siemens          |  |
| blatinum                                                                             | SysLibrary            | <b>Materials</b>                          | 1                                   | 1                                 | 9300000siemen          |  |
| plexiglass                                                                           | SysLibrary            | <b>Materials</b>                          | 3.4                                 | 1                                 | O                      |  |
| polyamide                                                                            | SysLibrary            | <b>Materials</b>                          | 4.3                                 | 1                                 | 0                      |  |
| polyester                                                                            | SysLibrary            | <b>Materials</b>                          | 3.2                                 | 1                                 | $\Omega$               |  |
| polyethylene                                                                         | SysLibrary            | <b>Materials</b>                          | 2.25                                | 1                                 | 0                      |  |
| Polyflon Copper-Clad ULTEM (tm)                                                      | SysLibrary            | <b>Materials</b>                          | 3.05                                | 1                                 | $\Omega$               |  |
| Polyflon CuFlon (tm)                                                                 | SysLibrary            | <b>Materials</b>                          | 2.1                                 | 1                                 | $\mathbf{0}$           |  |
| Polyflon Polyguide (tm)                                                              | SysLibrary            | <b>Materials</b>                          | 2.32                                | 1                                 | $\mathbf{0}$           |  |
| m.<br>$\overline{4}$                                                                 |                       |                                           |                                     |                                   |                        |  |

**III.3.4 L'Arrangement des matériaux du Modèle :**

(Fig. III.5): Bibliothèque d'HFSS pour les matériaux et leurs propriétés.

 Pour choisir la matière appropriée pour les différents éléments d'antenne comme le substrat, le patch et le plan de masse, chaque matière a ses propriétés comme la constante diélectrique  $\varepsilon_r$ , tangente de perte tan  $\delta$ ...

#### **III.3.5 Assignement des frontières (conditions aux limites) « Boundaries » :**

 Les équations de Maxwell sont résolues dans un domaine de calcul dont les dimensions sont nécessairement finies [17]. Toutefois certaines simulations numériques demandent des conditions d'espace libre. Il faut donc soit agrandir le domaine de calcul de telle sorte que les ondes réfléchis ne perturbent pas les résultats, soit appliquer des conditions particulières sur les frontières afin d'obtenir un domaine non borné. La première solution est restrictive, elle va demander trop de place mémoire défavorisant ainsi le temps de calcul, par contre la deuxième est la plus avantageuse pour les simulations numériques [12].

*<sup>«</sup> Contribution à l'étude d'un réseau d'antennes imprimées pour les télécommunications sans fil » Université Mohamad Kaidar 2012/2013*

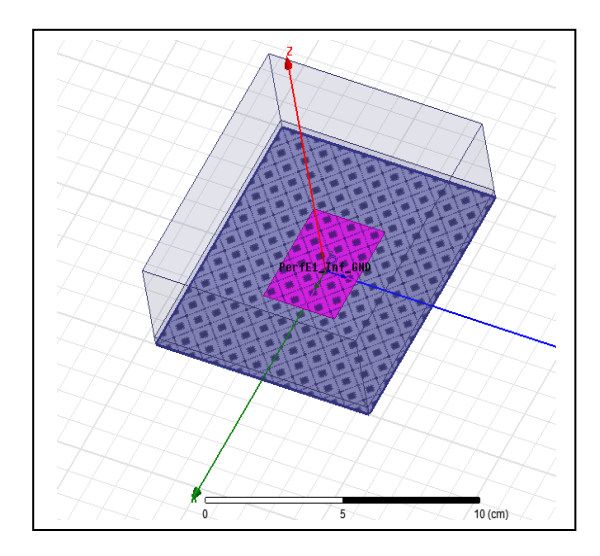

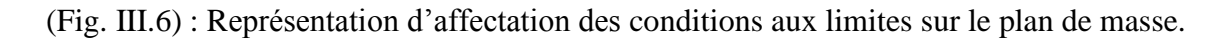

# **III.3.6 Assignement de l'excitation :**

 Les excitations sont utilisées pour spécifier la source des champs électromagnétiques, des charges, des courants ou des tensions pour les objets ou leurs éléments (un élément ou plus). Pour les types d'excitations se dépend au type de solution.

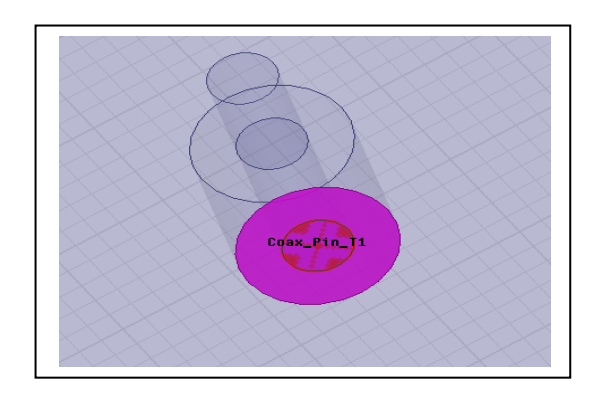

(Fig. III.7) : Représentation d'assignement de l'excitation par un câble coaxial.

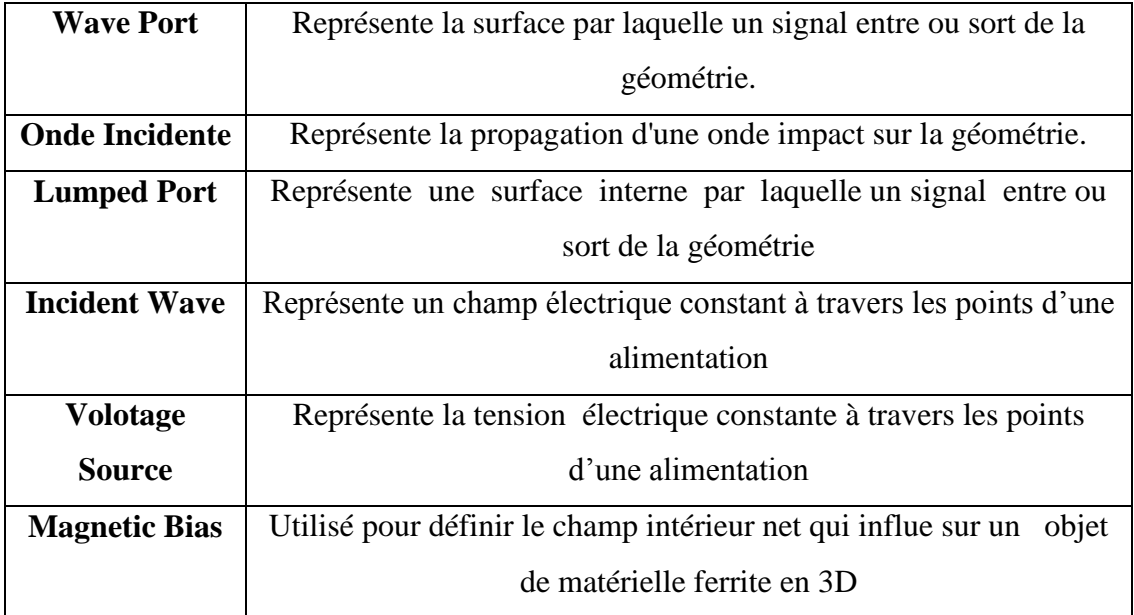

Pour le type de solution "**Driven Model**" nous avons les types d'excitations suivants [12] :

(Tab. III.1) : Les différents types d'excitations pour le type de solution "Driven Model" [12].

 Finalement, on doit s'assurer que tous les éléments du modèle sont corrects et que toutes les étapes sont complètes. Pour cela, on utilise l'icône "**Validation Check**" (Fig. III.8). En fin on lance la simulation de notre analyse à partir de l'icône "**Analyse All**".

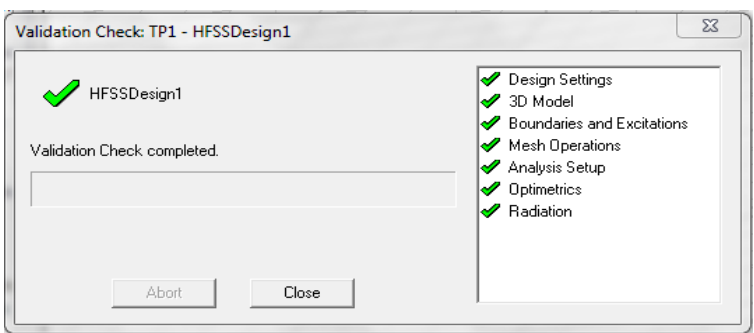

(Fig. III.8) : Vérification des étapes de simulation.

#### **III.3.7 Critère de convergence :**

 Comme l'espace d'étude est discrétisé, il faut définir un critère de convergence qui correspond à l'incertitude maximale entre au moins deux itérations successives pour être validées comme représentatives de la réalité (entre les nombres des tétrahèdres de deux passations successives).

 Cette incertitude est calculée comme étant le pourcentage entre deux solutions successives. Si le rapport entre ces deux solutions est supérieur au critère de convergence, il faut continuer les itérations, sinon, la solution est dite stable et le calcul s'arrête (Fig. III.9) [12]. Cependant, il peut y avoir des solutions pour lesquelles le rapport est inférieure au critère de convergence sans pour autant que ces solutions soient exactes. Pour éviter cela, il est judicieux d'imposer au logiciel plusieurs solutions dans le critère de convergence. Cependant, plus le critère de convergence est faible, plus le temps de calcul sera long, plus la mémoire nécessaire sera importante, mais plus la solution sera représentative.

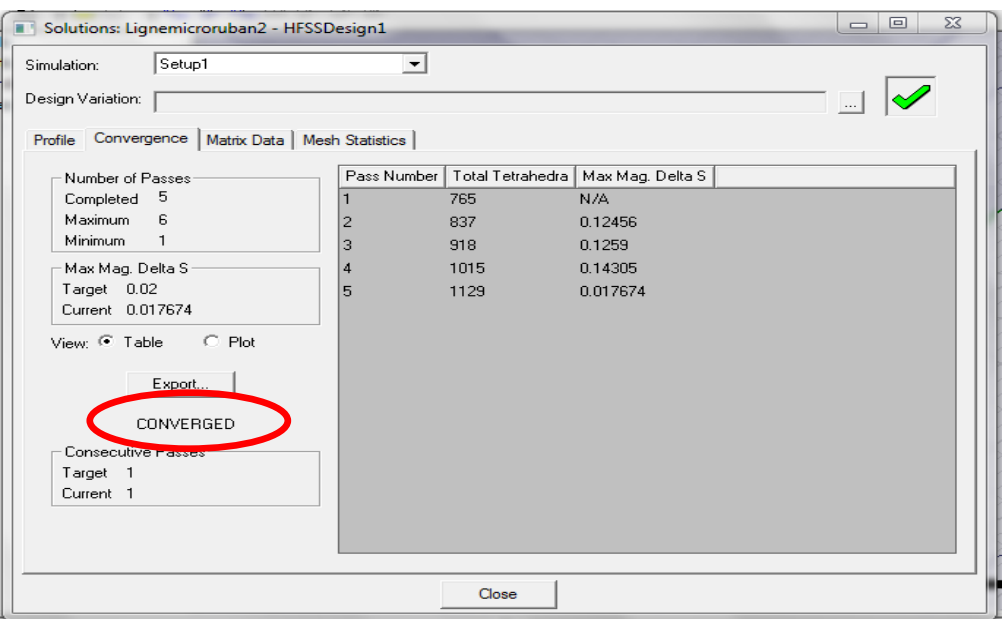

(Fig. III.9) : Fenêtre des solutions (données) et la convergence du projet.

#### **III.4 Présentation de la structure étudiée :**

Notre étude s'est portée sur un exemple d'une antenne imprimée rectangulaire alimentée par câble coaxial. La structure est illustrée dans la (Fig. III.10).

Les éléments de l'antenne sont:

- $\triangleright$  L'élément rayonnant « le patch » de dimension : L= 4 cm, W=3 cm.
- $\triangleright$  Le plan de masse de dimension: longueur = 10 cm, largeur = 9 cm.
- Le substrat : la matière utilisée est : Rogers RT/duroid 5880 (tm) de constante diélectrique  $\varepsilon_r = 2.2$  et d'épaisseur h= 0.32 cm.

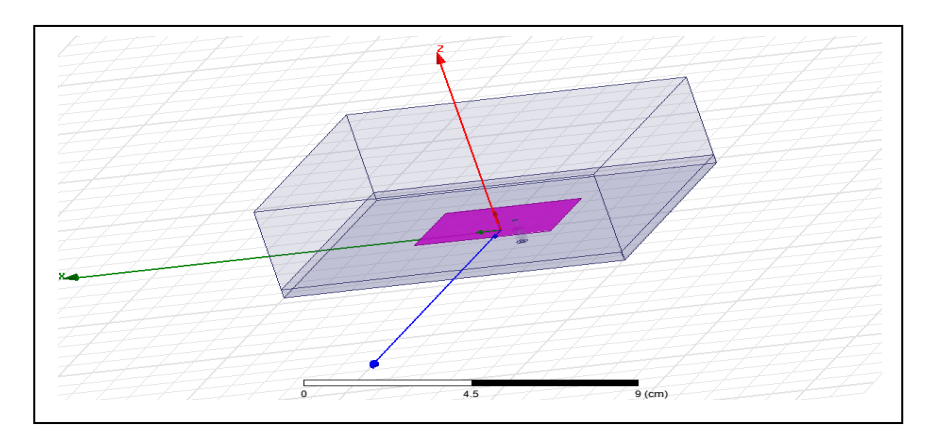

(Fig. III.10) : Simulation d'une antenne imprimée excitée par câble coaxial.

**III.4.1 Le coefficient de réflexion en fonction de la fréquence :**

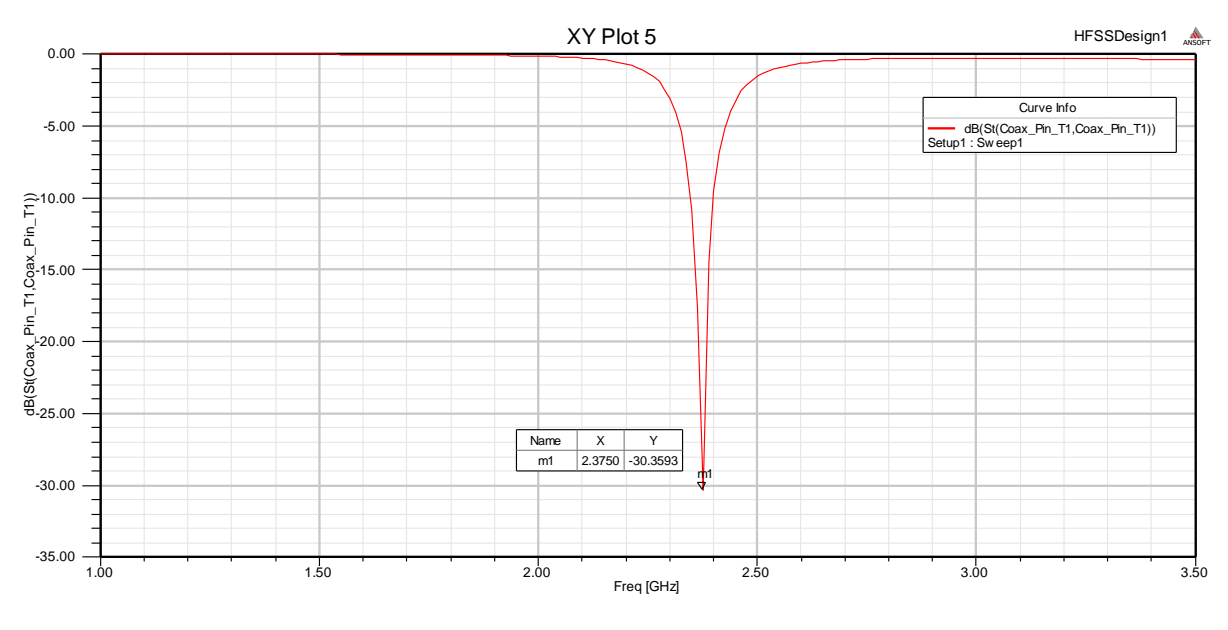

(Fig. III.11) : Variation du coefficient de réflexion en fonction de la fréquence.

*« Contribution à l'étude d'un réseau d'antennes imprimées pour les télécommunications sans fil » Université Mohamad Kaidar 2012/2013*

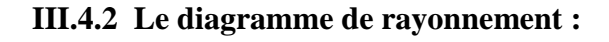

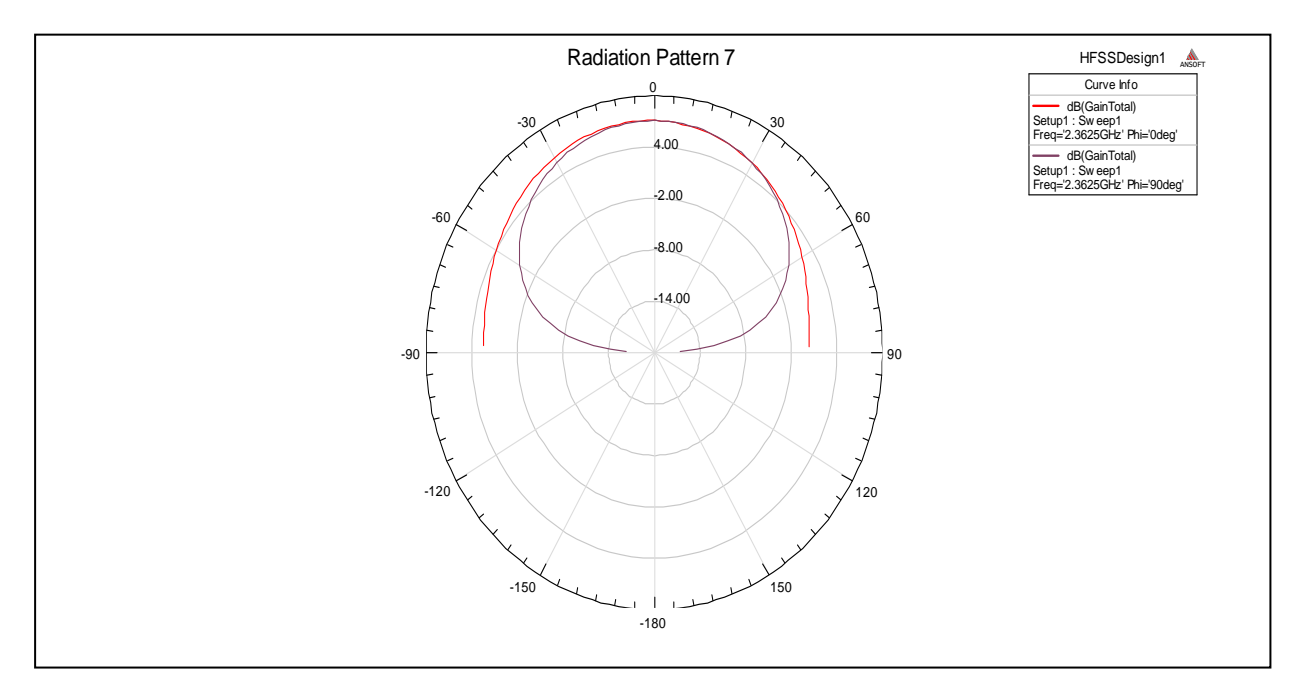

(Fig. III.12) : Diagramme de rayonnement en 2-D.

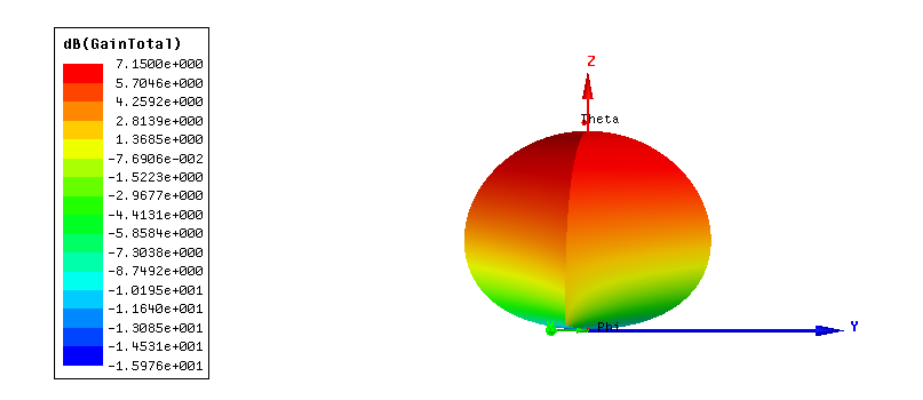

(Fig. III.13) : Diagramme de rayonnement en 3-D.

*« Contribution à l'étude d'un réseau d'antennes imprimées pour les télécommunications sans fil » Université Mohamad Kaidar 2012/2013*

#### **III.5 Les réseaux d'antennes :**

#### **III.5.1 Définition :**

Un réseau d'antennes est un ensemble d'antennes élémentaires, disposées selon une géométrie particulière et destinées à émettre ou recevoir la même fréquence. En agissant sur la pondération en amplitude et en phase du signal appliqué ou reçu par chaque élément, on peut obtenir un diagramme de rayonnement particulier, par exemple très directif, ou sur un angle solide donne, ou encore présentant une réjection de directions particulières [12].

Ainsi le diagramme de rayonnement du réseau dépend du type de configuration, du nombre d'éléments dans cette configuration, de la distance entre les éléments et du diagramme de rayonnement des différents éléments.

#### **III.5.2 Les types des réseaux d'antennes imprimées :**

L'utilisation d'une antenne plaque unitaire est insuffisante pour répondre aux contraintes de rayonnement imposé. Pour améliorer les performances des antennes patch, on associe les différents éléments rayonnants pour former un système appelé réseau. Afin d'augmenter la bande passante jusqu'à 70 % et jouer sur de nombreux facteurs (espacement et phase des patchs et taille du plan de masse) pour avoir un gain plus élevé et un lobe principal conforme [18].

 En fonction du type d'application, le réseau peut avoir plusieurs géométries. Par exemple, le réseau circulaire peut donner une zone de couverture de 360°, ce qui n'est pas le cas pour le réseau linéaire [13].

La (Fig. III.14) (a,b,c) montre trois configurations de réseaux d'antennes: réseaux linéaires, réseaux planaires et réseaux circulaires [14].

#### **III.5.2.1 Antenne en réseau linéaire (rectiligne) :**

 Pour un réseau linéaire, les éléments rayonnants sont placés l'un après de l'autre par des déplacements parallèles sur une même droite Figure III. 14a.

#### **III.5.2.2 Antenne en réseau circulaire :**

 Antenne constituée d'un groupement d'éléments rayonnants identiques dans lesquels chaque ensemble de points est placé sur un cercle Figure III. 14b [14].

#### **III.5.2.3 Antenne en réseau planaire:**

 Pour un réseau plan, les éléments rayonnants se déduisent l'un de l'autre par des translations parallèles à un même plan Figure III.14c.

La (Fig. III.14) (a, b, c) montre trois types de réseaux d'antennes [14].

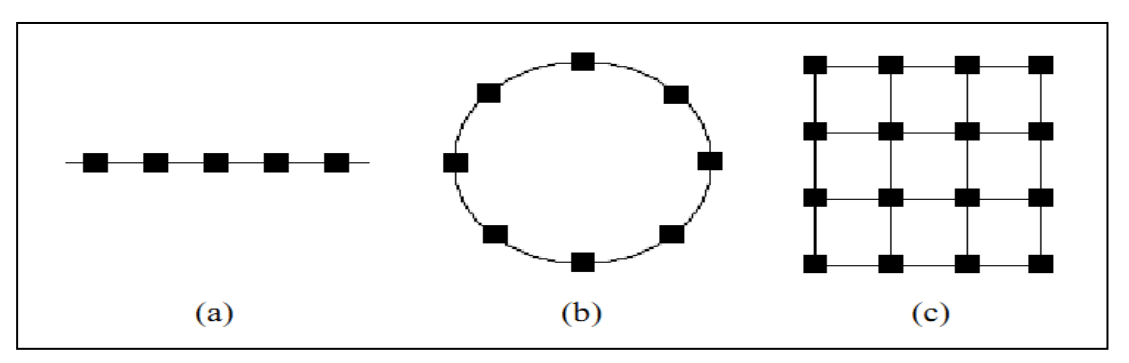

(Fig. III.14) : Différentes configurations de réseaux d'antennes [14].

(a) réseau linéaire. (b) réseau circulaire. (b) réseau planaire (bidimensionnel).

# **III.6 Réseau planaire :**

 En plus pour l'emplacement des éléments le long d'une ligne (pour former un réseau linéaire), les plaques rayonnantes peuvent être positionnées le long d'une grille rectangulaire pour former un réseau planaire. Il est constitué de réseaux linéaires le long de l'axe (x), chacun ayant M éléments espacés par dx, et des réseaux linéaires répartir uniformément le long de l'axe (y), chacun ayant N éléments avec un espacement dy (Fig. III.15). Il est plus souple et peut fournir des modèles plus symétriques avec des lobes latéraux faibles (inférieures). De plus, il peut être utilisé pour diriger le faisceau principal de l'antenne vers n'importe quel point dans l'espace [12] [13].

*« Contribution à l'étude d'un réseau d'antennes imprimées pour les télécommunications sans fil » Université Mohamad Kaidar 2012/2013*

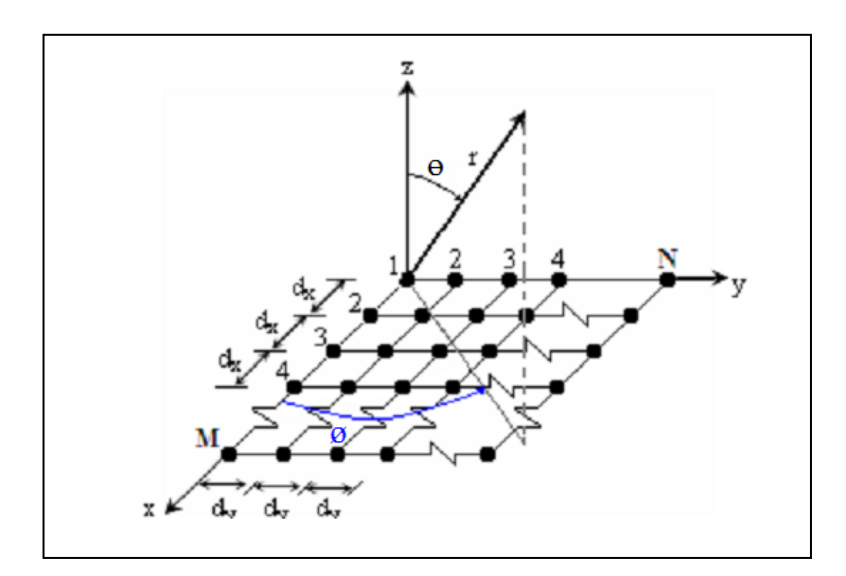

(Fig. III.15) : Géométrie du réseau planaire [12].

# **III.6.1 Calcul du champ rayonné :**

Considérons un réseau de M x N antennes élémentaires, dans le plan xoy (Fig. III.16). Chacune de ces sources (s<sub>mn</sub>, m  $\leq M$  et n  $\leq N$ ) rayonne un champ qui peut s'écrire, à grande distance :

$$
\vec{E}_{mn}(r,\theta,\phi) = \vec{F}_{mn}(\theta,\phi) \frac{e^{-jk,r}}{r} e^{jk_s(xm\cos\phi + yn\sin\phi)\sin\theta}
$$
 (Equ. III.1)

Avec  $\vec{F}_{mn} (\theta, \phi)$ : caractéristique vectorielle de rayonnement de la source  $S_{mn}$  en présence des autres aériens.

 $(x_m, y_n)$ : position du centre de la source  $s_{mn}$  dans le plan (xoy).

(r, θ, φ) : coordonnées sphériques du point d'observation.

 $k_{\circ} = \frac{2\pi}{\lambda_{\circ}}$ : nombre d'onde dans l'air.

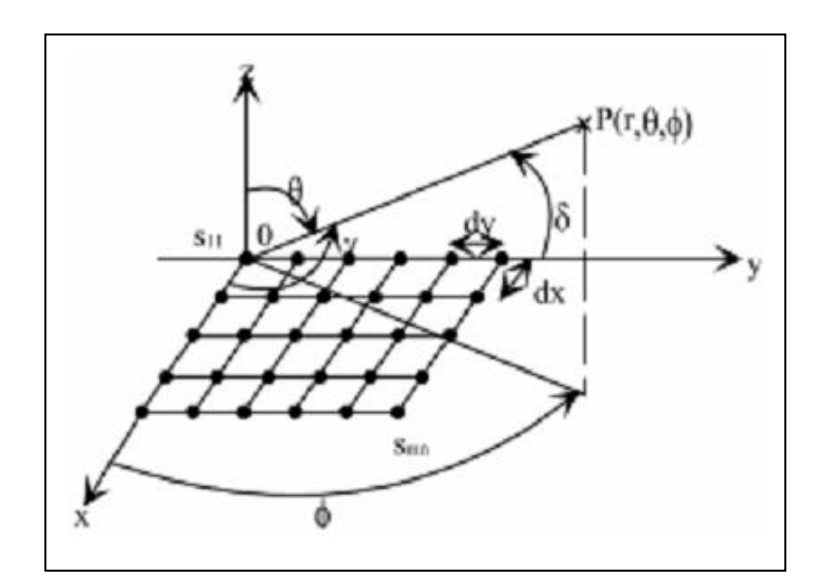

(Fig. III.16) : Réseau plan rectangulaire [12].

L'application du théorème de superposition permet de calculer le champ total  $\vec{E}(r, \theta, \phi)$ rayonné par le réseau :

$$
\vec{E}(r,\theta,\phi) = \frac{e^{-jk,r}}{r} \sum_{m=1}^{M} \sum_{n=1}^{N} \vec{F}_{mn}(\theta,\phi) e^{j[k_s(Xm\cos\phi + yn\sin\phi)\sin\theta]} \quad \text{(Equ. III.2)}
$$

Les termes  $\vec{F}_{mn}$  ( $\theta$ , $\phi$ ) prennent en compte la spécificité du rayonnement de chaque source élémentaire ainsi que l'influence des sources voisines ou encore de la proximité du plan de masse.

 Lorsque les sources sont très faiblement couplées, des coefficients d'excitation complexes (amn) sont introduits via la relation :

$$
\vec{F}_{mn}(\theta,\phi) = a_{mn}\vec{e}(\theta,\phi) \qquad \text{(Equ. III.3)}
$$

Où  $\vec{e}(\theta, \phi)$  représente la caractéristique vectorielle de rayonnement normalisée (indépendante de la puissance d'alimentation), supposée identique pour chaque source, ce qui implique que les éléments du réseau soient tous orientés et polarisés de la même façon. Le champ total rayonné s'écrit alors :

$$
\vec{E}(r,\theta,\phi) = \vec{e}(\theta,\phi) F_{mn}(\theta,\phi). \frac{e^{-jk,r}}{r}
$$
 (Equ. III.4)  

$$
a_{mn} = |a_{mn}|e^{-j\beta mn}
$$
 (Equ. III.5)

*« Contribution à l'étude d'un réseau d'antennes imprimées pour les télécommunications sans fil » Université Mohamad Kaidar 2012/2013*

Le terme  $F_{mn}(\theta, \phi)$  est appelé communément le "facteur de réseau"; il ne dépend que de la répartition des éléments dans le réseau et de leurs coefficients d'excitation.

Le diagramme de rayonnement du réseau est donné par la relation suivante :

$$
\mathbf{d}(\theta, \phi) = \frac{|\vec{e}(\theta, \phi)|^2 |\text{Fmn}(\theta, \phi)|^2}{|\vec{e}(\theta, \phi_0)|^2 |\text{Fmn}(\theta, \phi_0)|^2}
$$
 (Equ. III.6)

Où  $(\theta_{\rho}, \phi_{\rho})$  est la direction du maximum du terme :  $\vec{E}(r, \theta, \phi)$ 

La directivité maximale du réseau est calculée par l'expression :

$$
D(\theta, \phi) = \frac{4\pi |\vec{e}(\theta, \phi_0)|^2 |\text{Fmn}(\theta, \phi_0)|^2}{\int_0^{2\pi} \int_0^{\pi/2} |\vec{e}(\theta, \phi_0)|^2 |\text{Fmn}(\theta, \phi_0)|^2 \sin\theta d\theta d\phi}
$$
 (Equ. III.7)

Pour un rayonnement uniquement dans le demi-espace supérieur au plan du réseau.

#### **III.7 Réseau d'alimentation :**

 Le réseau d'alimentation de l'antenne aura pour objectif d'amener l'énergie aux différentes sources en respectant les lois de pondération. La technique la plus simple consiste à alimenter les éléments rayonnants par des lignes microrubans. Deux types d'alimentation sont communément utilisés (Fig. III.17):

- **Alimentation série** : une ligne de transmission excite en série les éléments rayonnants. La loi des phases impose une longueur de ligne donnée entre deux éléments consécutifs. Le réseau est dit résonnant lorsque les éléments sont excités en phase, cette longueur est un multiple de la longueur d'onde guidée dans la ligne [9].
- **Alimentation parallèle** : le circuit d'alimentation possède une entrée et n éléments rayonnants en sortie (Fig. III.17). La puissance est divisée entre les n éléments, avec la distribution désirée [9].

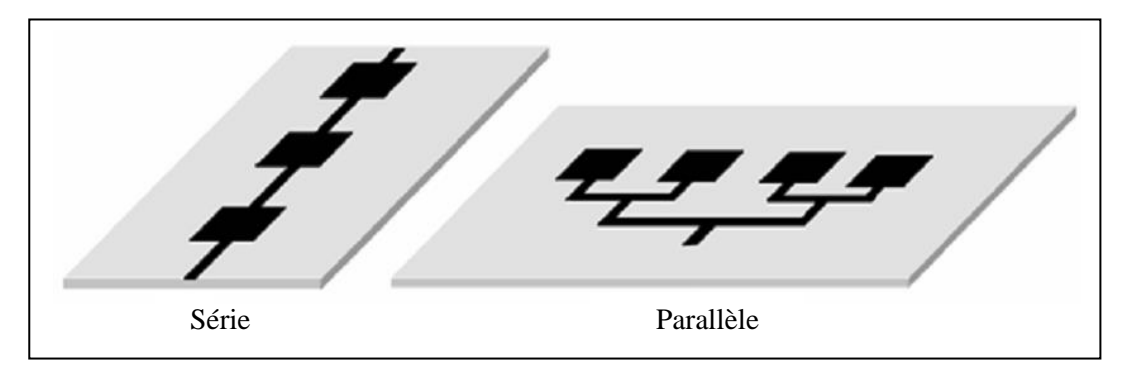

(Fig. III.17) : Modalités d'alimentation d'un réseau patch par microruban [9].

#### **III.8 Choix du réseau :**

 En théorie, le champ total d'un réseau est déterminé par l'addition vectorielle de champs rayonnés par chaque élément du réseau. Ainsi pour obtenir un rayonnement très directif, il convient d'associer les différents éléments de manière à ce qu'ils interfèrent de façon constructive dans les directions désirées et de manière destructive dans le reste de l'espace [15][19].

Dans le cas d'un réseau constitué d'éléments identiques, cinq paramètres principaux permettent de contrôler la forme du rayonnement global [15]:

- la géométrie du réseau : linéaire, rectangulaire, circulaire.
- l'espacement relatif entre chaque élément.
- l'amplitude de l'excitation de chaque élément.
- $\triangleright$  la phase appliquée à chaque excitation.
- le diagramme de rayonnement propre à chaque élément.

 Théoriquement, la valeur du gain est multipliée par deux lorsque l'on double le nombre d'éléments du réseau. Cependant cette relation ne tient compte d'aucune perte (couplage, erreur de phase…). D'autre part, l'étude de l'espacement entre les éléments est primordial car ce dernier agit directement sur le gain et la forme du rayonnement. Il a été montré que l'écart idéal entre les sources pour obtenir un maximum de gain est compris entre 0,5 et 0,9 En effet une distance plus petite induit un phénomène de couplage entre sources et une distance plus grande fait apparaître des lobes de réseaux.

*<sup>«</sup> Contribution à l'étude d'un réseau d'antennes imprimées pour les télécommunications sans fil » Université Mohamad Kaidar 2012/2013*

#### **III.9 Conclusion :**

Dans ce chapitre nous avons abordé une étude bien détaillée sur les différentes étapes de simulation d'un projet d'antenne imprimée par HFSS, et on a donné un exemple d'antenne simulée par HFSS, ensuite on a vu une démonstration sur les réseaux d'antennes, les différents types des réseaux d'antennes, les types d'alimentations : parallèle, série, les équations des champs,… etc.

*« Contribution à l'étude d'un réseau d'antennes imprimées pour les télécommunications sans fil » Université Mohamad Kaidar 2012/2013*

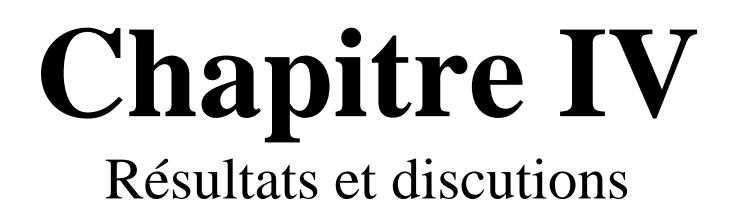
#### **IV.1 Introduction :**

 Dans ce dernier chapitre nous avons utilisé le logiciel HFSS qui applique la méthode des éléments finis (FEM) pour simuler quelques modèles de réseaux d'antennes imprimées. Notre étude s'est basée sur deux modèles, le premier correspond à un réseau d'antennes imprimées à deux éléments rectangulaires à alimentation parallèle. Dans le deuxième modèle nous avons développé un nouveau réseau d'antennes imprimées où on a augmenté le nombre des éléments rayonnants à quatre.

 Une fois introduire les structures des deux réseaux dans l'environnement de développement HFSS, et après vérification des conditions aux limites et des paramètres de la solution selon les étapes expliquées dans « le chapitre III », on a pu alors exécuter une analyse afin d'estimer les performances de ces deux réseaux.

 Les résultats de simulation des deux réseaux tels que les variations du coefficient de réflexion ainsi que le diagramme de rayonnement sont présentés dans ce chapitre.

#### **IV.2 Modélisation d'un réseau d'antennes linéaire à alimentation parallèle par HFSS :**

#### **IV.2.1 Réseau de deux éléments rectangulaires :**

 Deux éléments rayonnants identiques alimentés en parallèle constituent le réseau représenté dans la figure (Fig. IV.1) :

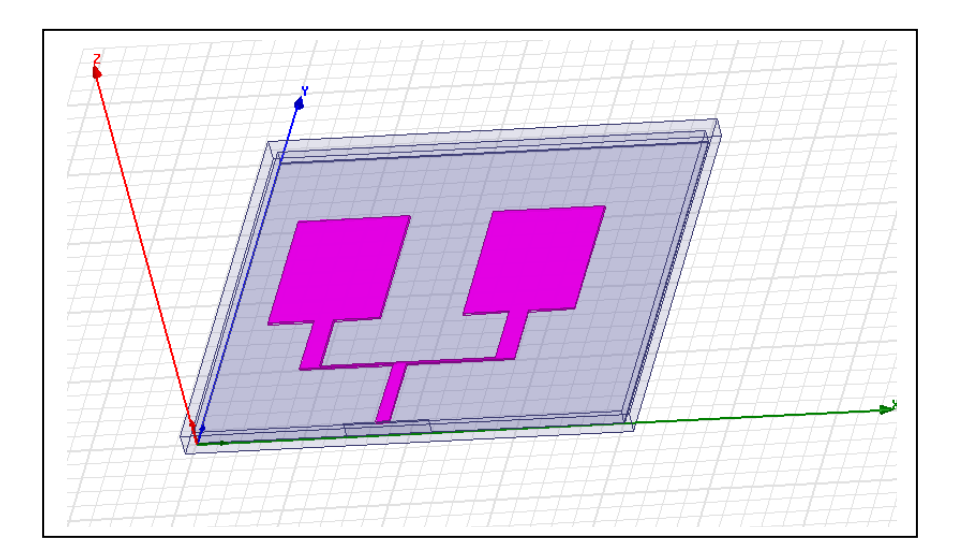

(Fig. IV.1) : La structure du réseau de deux patchs par HFSS**.**

*<sup>«</sup> Contribution à l'étude d'un réseau d'antennes imprimées pour les télécommunications sans fil » Université Mohamed khider 2012/2013*

Les propriétés des matériaux utilisés dans ce réseau d'antenne de deux patchs sont détaillées dans les tableaux suivant :

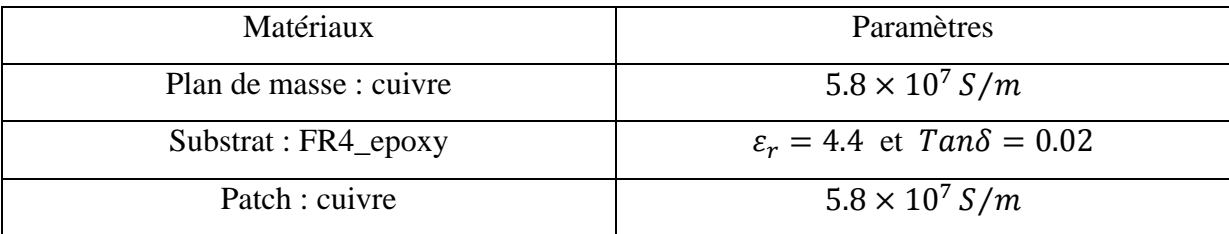

(Tab. IV.1) : Propriétés des matériaux utilisés.

Les dimensions des éléments du réseau d'antenne de deux patchs sont détaillées dans les tableaux suivant :

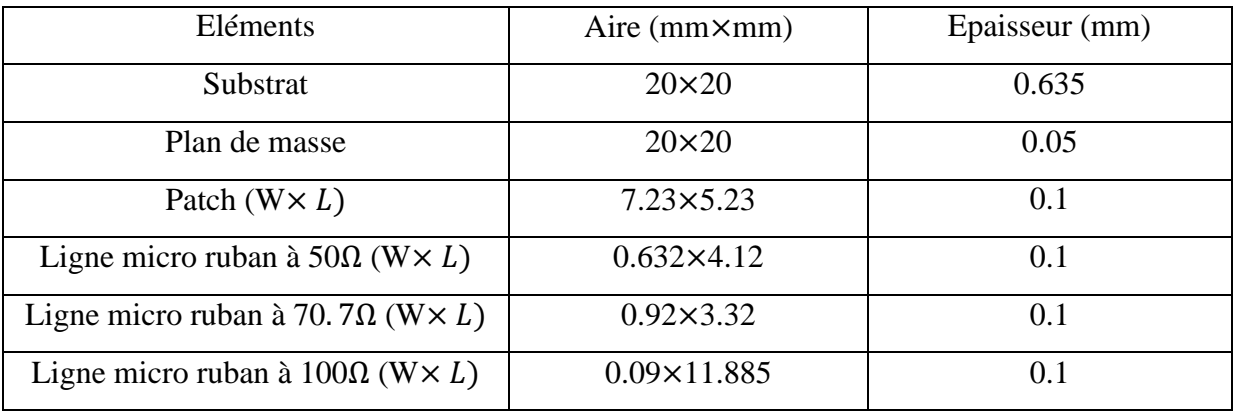

(Tab. IV.2) : Paramètres des éléments du réseau d'antenne à deux éléments.

La figure suivante représente l'excitation du réseau d'antenne par plaquette d'alimentation.

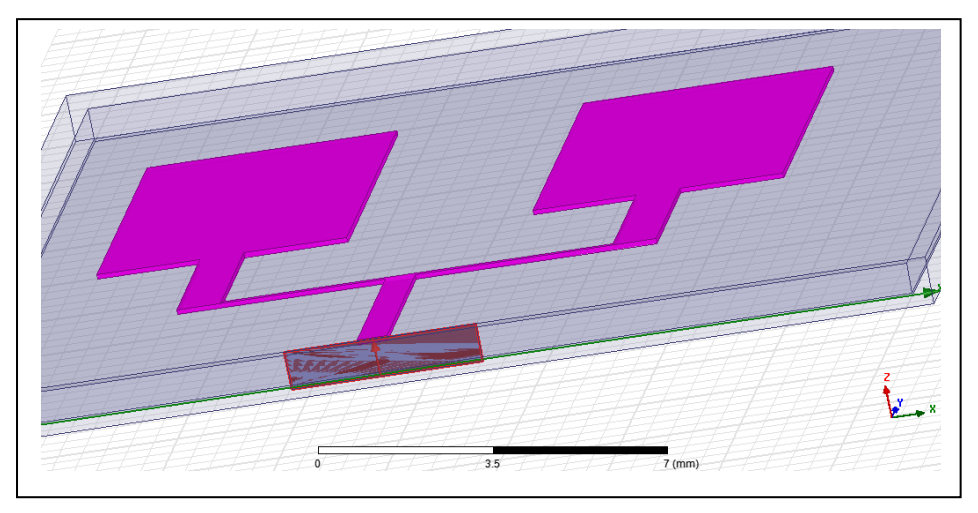

(Fig. IV.2) : Excitation par plaquette d'alimentation pour un réseau de deux patchs.

#### **IV.2.1.1 Etude des variations du coefficient de réflexion (S11) en fonction de la fréquence:**

Les figures ci-dessous représentent les variations du coefficient de réflexion (en dB) en fonction de la fréquence (en GHz). Lorsque ce coefficient tend vers 0, la ligne est adaptée et donc l'impédance d'entrée est égale à  $Z_0$  (50 ohms). Ce qui se traduit par une valeur nulle de la réflexion (théoriquement -  $\infty$  en dB).

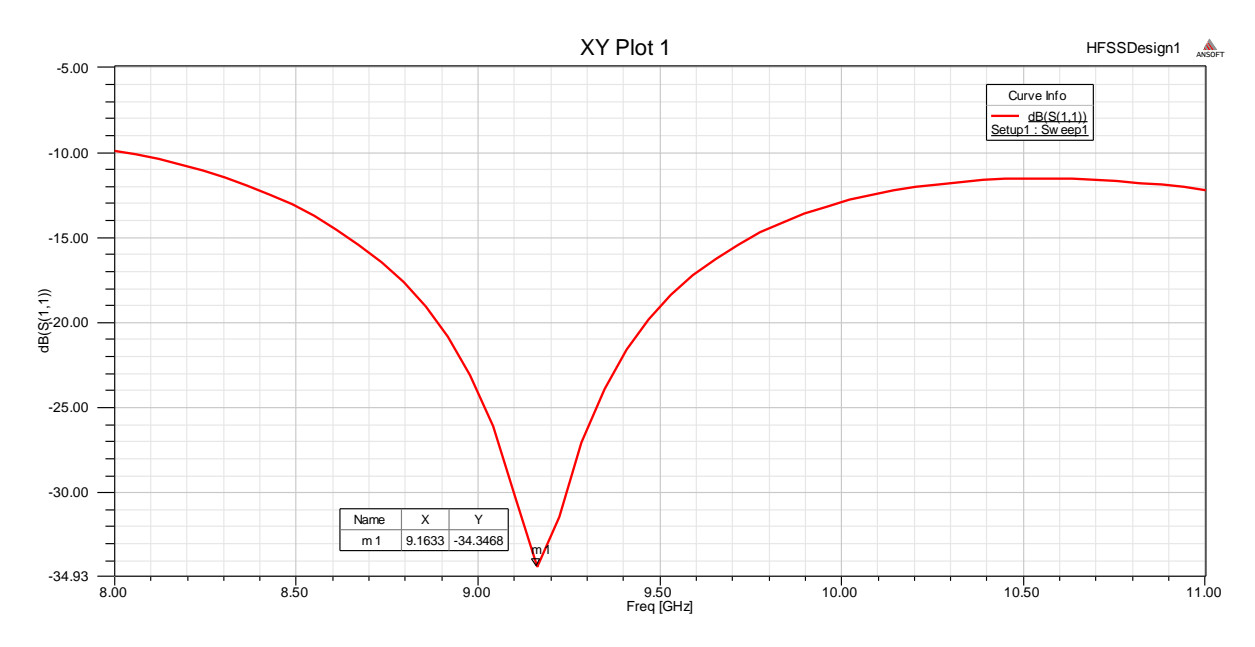

(Fig. IV.3) : Les variations du coefficient de réflexion  $(S_{11})$  en fonction de la fréquence (cas d'un réseau de deux patchs).

- $\triangleright$  La fréquence de résonance  $f_r = 9.16 \text{ GHz}.$
- $\triangleright$  Le coefficient de réflexion  $S_{11} = -34,3468$  dB.

#### **IV.2.1.2 La bande passante à -3dB :**

La bande passante du réseau de deux éléments est obtenue à partir de la figure IV.3 donnant les variations du coefficient de réflexion. Lorsque  $S_{11}$  tends vers 0, on diminue l'atténuation par -3dB et sur ce niveau nous affectons les deux valeurs qui correspondent aux fréquences  $f_1$  et  $f_2$ .

La différence entre ces deux fréquences nous donne la bande passante à -3dB.

 $BW = \Delta f = f_2 - f_1.$ 

 $BW = 9.25GHz - 9.10GHz$ .

*<sup>«</sup> Contribution à l'étude d'un réseau d'antennes imprimées pour les télécommunications sans fil » Université Mohamed khider 2012/2013*

 $\triangleright$  BW = 150 MHz.

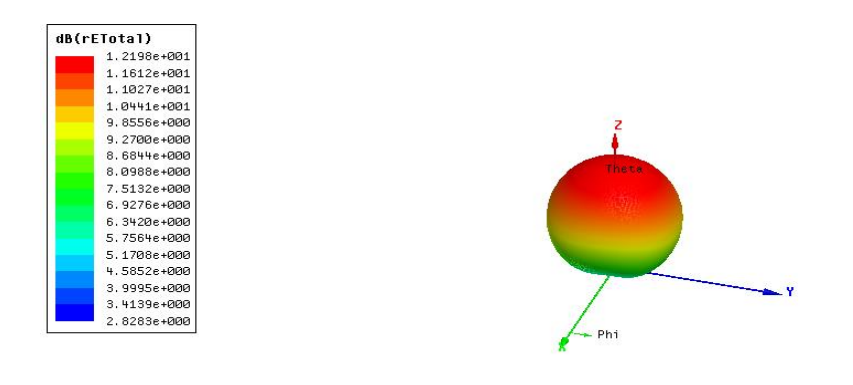

(Fig. IV.4) : Représentation en 3-D du Gain total en dB pour un réseau de deux patchs.

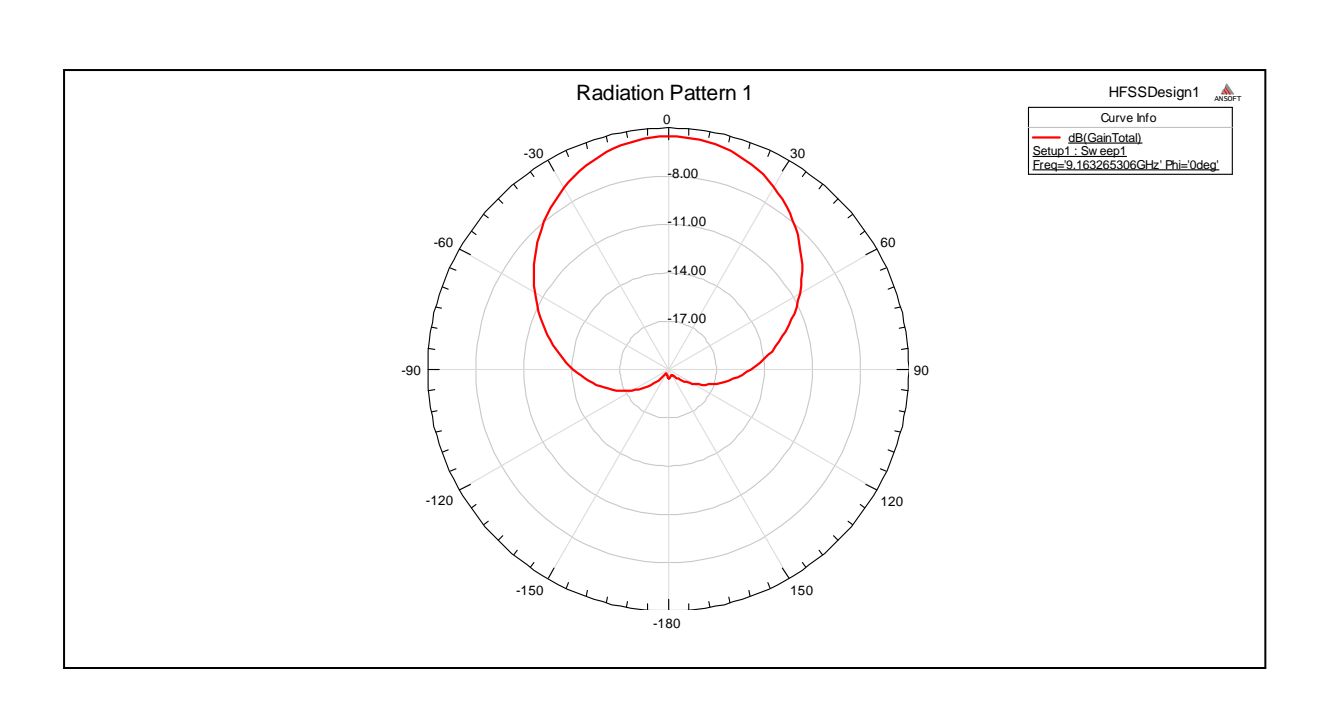

(Fig. IV.5) : Diagramme de rayonnement du Gain total en dB (plan  $\theta$ ).

Le gain est maximal pour  $\theta = 0$  deg et égal à -5.6 dB et il est minimal pou  $\theta = -90^{\circ}$  et égal à -20 dB.

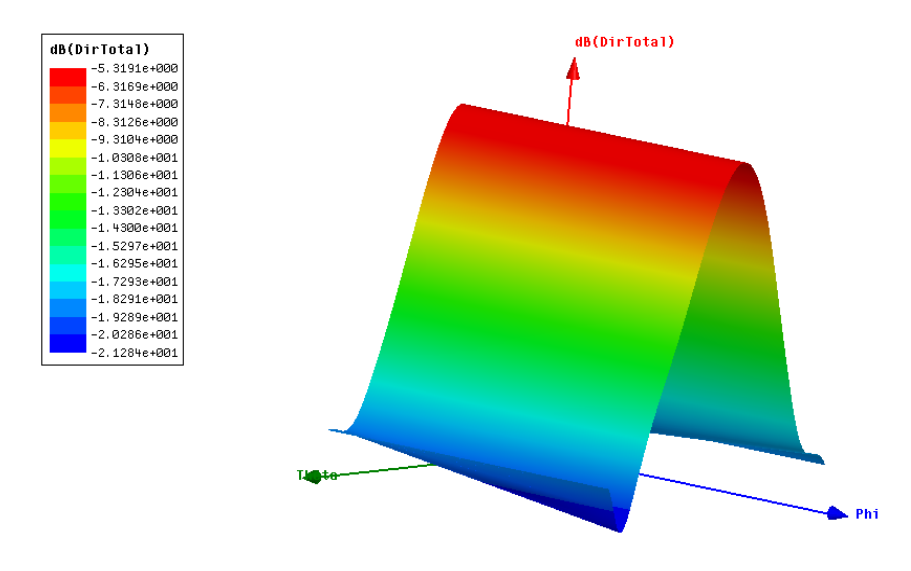

(Fig. IV.6) : La directivité du réseau de deux éléments.

#### **IV.2.2 Réseau linéaire de quatre éléments rectangulaires :**

 Quatre éléments rayonnants identiques alimentés en parallèle constituent le réseau représenté dans la figure (Fig. IV.7) :

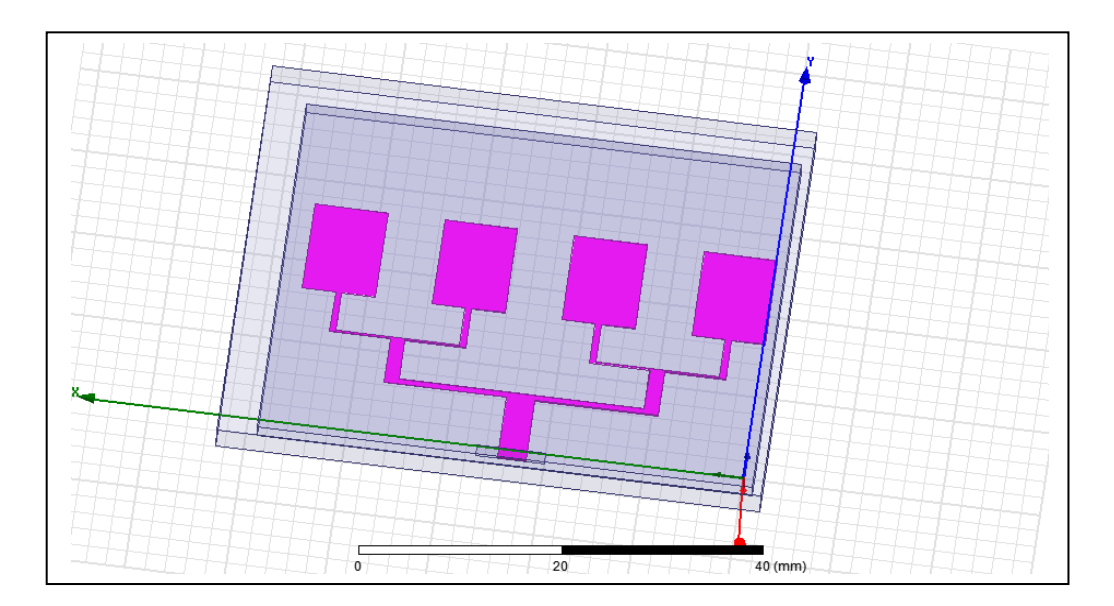

(Fig. IV.7) : La structure du réseau de quatre patchs par HFSS**.**

Les propriétés des matériaux utilisés dans ce réseau d'antenne de deux patchs sont détaillées dans les tableaux suivant :

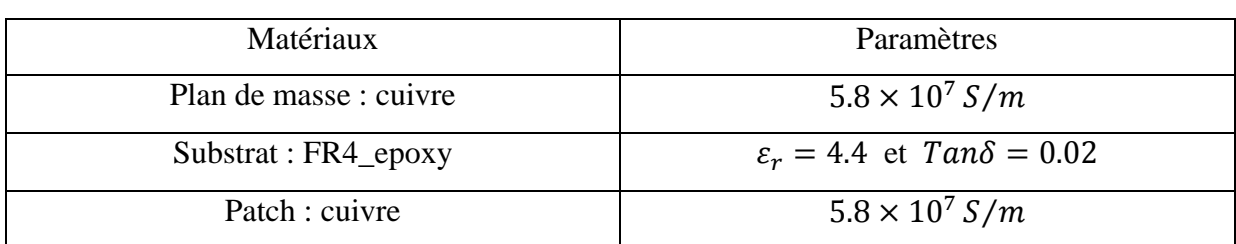

(Tab. IV.3) : Propriétés des matériaux utilisés.

Les dimensions des éléments du réseau d'antenne de quatre patchs sont les suivant :

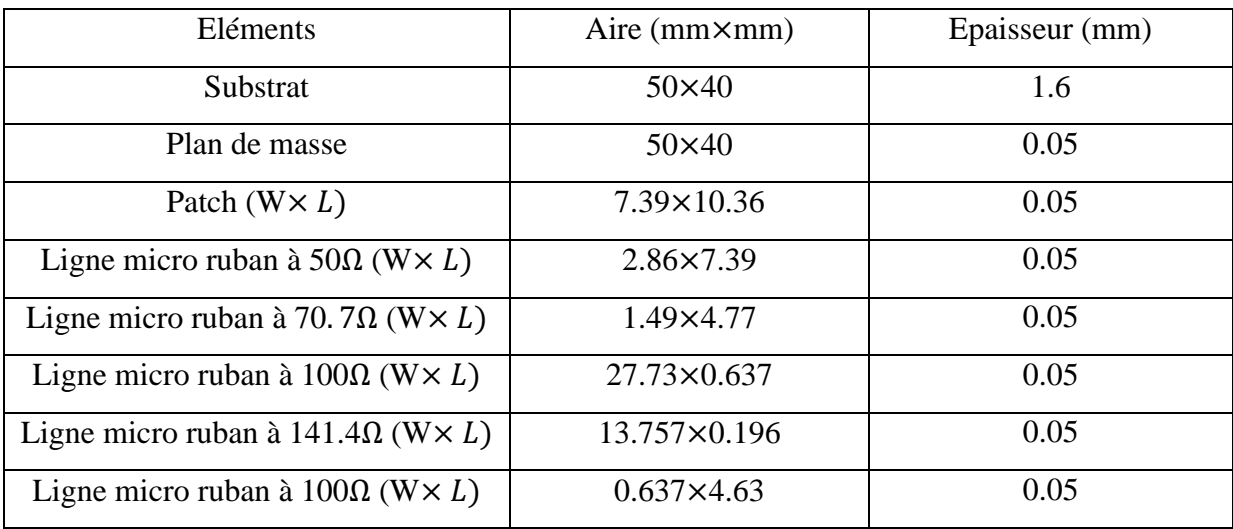

(Tab. IV.4) : Paramètres des éléments du réseau d'antenne à quatre éléments.

La figure suivante représente l'excitation du réseau d'antenne par plaquette d'alimentation.

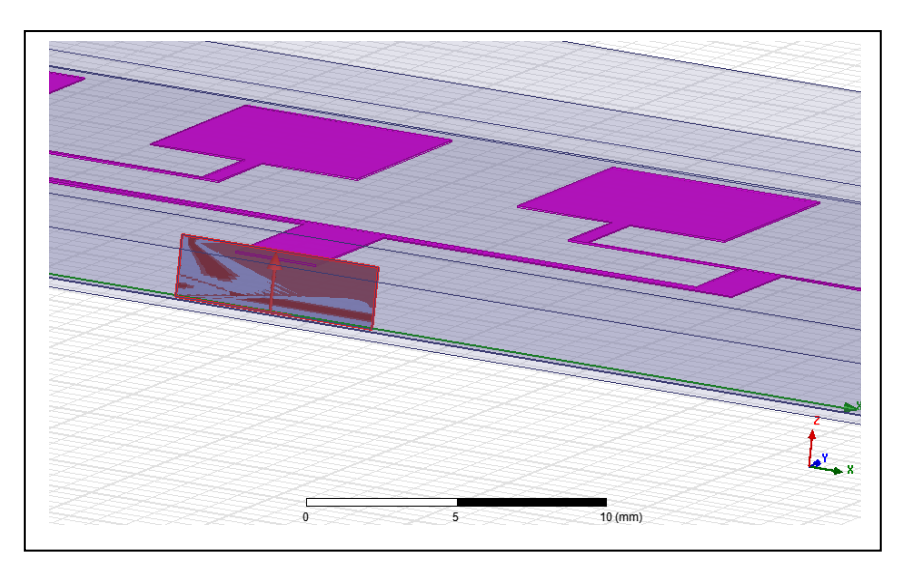

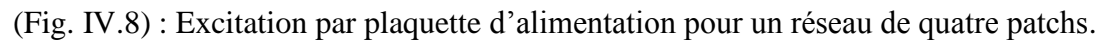

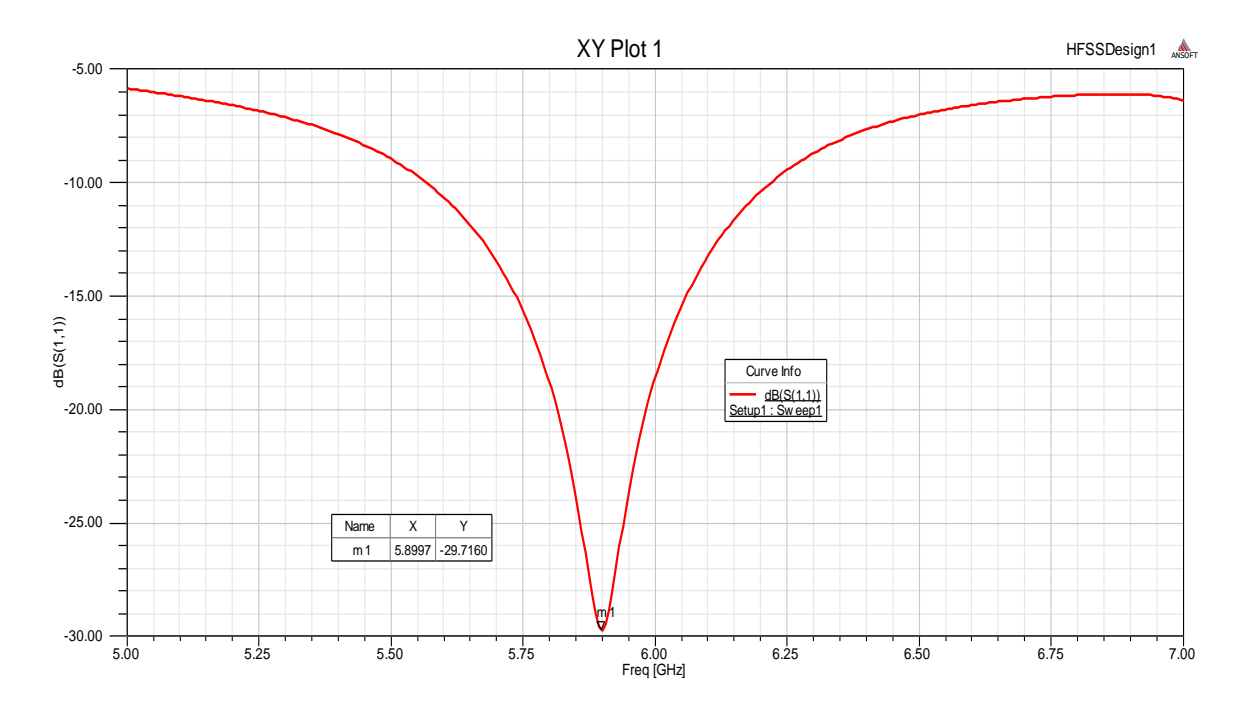

**IV.2.2.1 Etude des variations du coefficient de réflexion (S11):**

(Fig. IV.9) : Les variations du coefficient de réflexion  $(S_{11})$  en fonction de la fréquence (cas d'un réseau de quatre patchs).

- $\triangleright$  La fréquence de résonance  $f_r = 5.9 \text{ GHz}.$
- E coefficient de réflexion  $S_{11} = -29.71$  dB.
- $\triangleright$  BW = 5.95GHz 5.85GHz.

 $BW = 100 MHz$ .

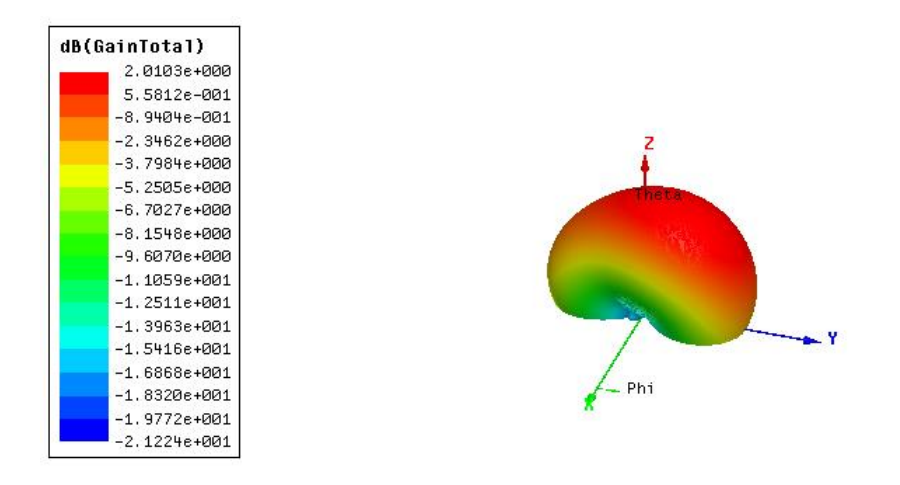

(Fig. IV.10) : Représentation en 3-D du Gain total en dB pour un réseau de quatre patchs.

*« Contribution à l'étude d'un réseau d'antennes imprimées pour les télécommunications sans fil » Université Mohamed khider 2012/2013*

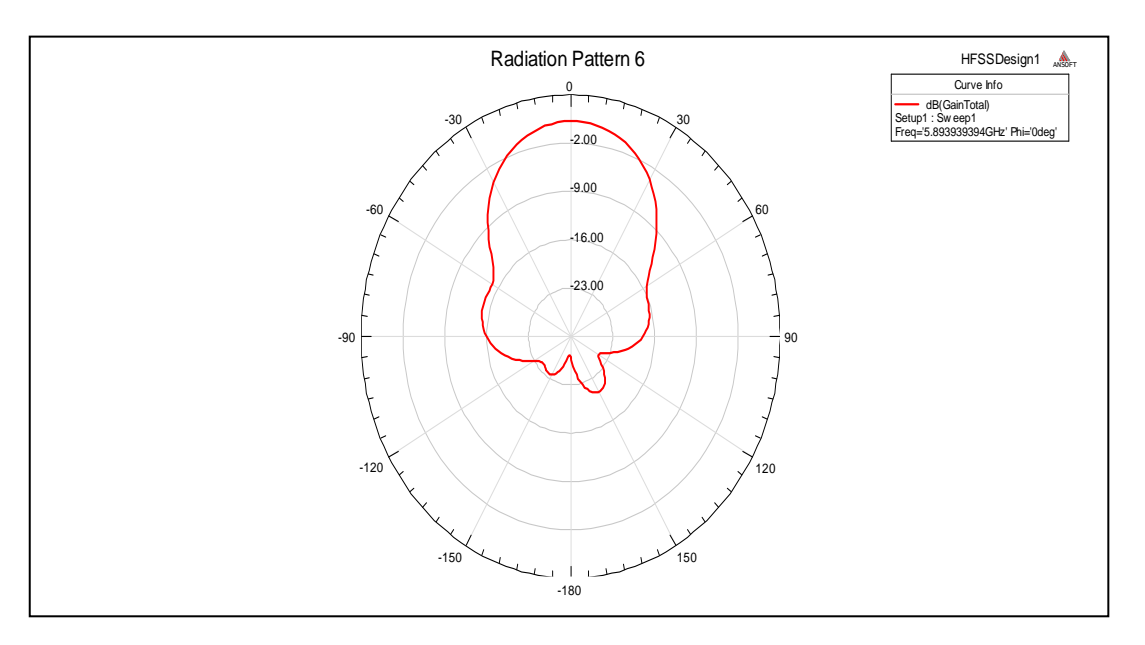

(Fig. IV.11) : Diagramme de rayonnement du Gain total en dB (plan  $\theta$ ).

Le gain est maximal pour  $\theta = 0$  deg et égal à +1 dB et il est minimal pou  $\theta = -180^{\circ}$  et égal à -26 dB.

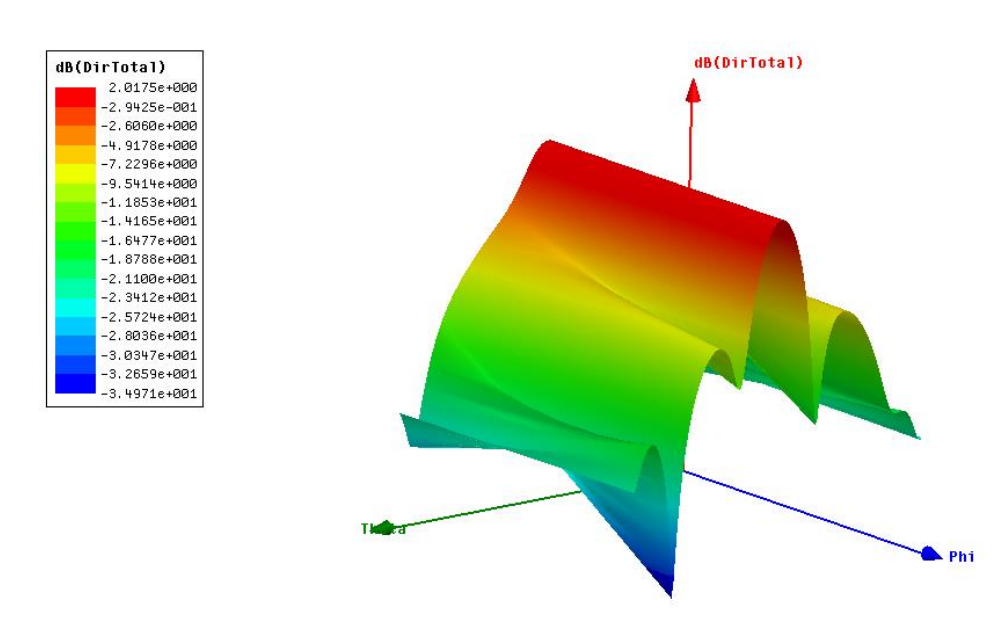

(Fig. IV.12) : La directivité du réseau de quatre éléments.

#### **IV.3 Résultats et discussion :**

 La bande passante de l'antenne patch est étroite, par contre dans le réseau, elle va s'élargir c'est est un avantage des réseaux très connu pour les antennes imprimées.

Nous constatons le suivant :

*<sup>«</sup> Contribution à l'étude d'un réseau d'antennes imprimées pour les télécommunications sans fil » Université Mohamed khider 2012/2013*

 Pendant la simulation des réseaux l'épaisseur (h) du substrat et sa matière, la longueur et la largeur du patch jouent un rôle très essentiel pour nous donner ces résultats, on a essayé chaque fois de changer ces paramètres pour avoir les résultats ci-dessus.

 L'un des inconvénients de l'antenne patch est la bande étroite par la fabrication des réseaux de plusieurs antennes à un seul réseau la bande passante s'est élargie.

 On constate que le diagramme de rayonnement en de 3-D du gain total du réseau à quatre patchs est plus directif que celui de deux éléments on l'a bien constaté par le diagramme de rayonnement en 2-D.

 Le réseau de quatre éléments rayonnants rectangulaires est plus directif que celui de deux éléments.

#### **IV.4 Conclusion :**

 Dans ce chapitre, nous avons présenté les résultats obtenus pour un réseau de deux éléments rayonnants et un réseau de quatre éléments rayonnants avec le HFSS suivis par des commentaires et discussions, les performances étudiées sont :

- $\triangleright$  Les variations du coefficient de réflexion (S<sub>11</sub>) en fonction de la fréquence.
- La bande passante a -3dB.
- $\triangleright$  Le Gain maximal et minimal de l'antenne.
- Le diagramme de rayonnement en 2-D et en 3-D.
- $\triangleright$  La directivité.

## *Conclusion générale*

### *Conclusion générale*

 Ce travail est fait dans le cadre d'un projet de fin d'études master. Il nous a permis de caractériser une antenne imprimée (patch) sous forme rectangulaire ainsi que deux réseaux de deux et de quatre éléments rayonnants rectangulaires également.

 Le premier chapitre est l'étude théorique sur les antennes imprimées, suivi d'une démonstration de chaque éléments de l'antenne. Ensuite, on a présenté les différentes techniques utilisées pour l'alimentation de ce type d'antennes, les avantages et les inconvénients de ce dernier et finalement ses différentes caractéristiques.

 On a étudié l'antenne imprimée de forme rectangulaire par l'approche ligne de transmission de type microruban et on a fait deux exemples : un model simple et un autre amélioré, et une autre modeste étude sur la méthode d'analyse numérique utilisé par le logiciel de simulation de ces antennes HFSS, qui est la méthode des éléments finis FEM.

 Ensuite, on a étudié un réseau de deux éléments rayonnants alimentés par une plaquette micro ruban et un autre réseau de quatre éléments rayonnants alimenté par la même alimentation pour faire une comparaison entre les deux.

 On a concluez a partir de cette modeste étude que les réseaux de nombreux éléments rayonnants nous a amélioré nos résultats et ils peuvent aussi d'une autre manière évolué les inconvénients des antennes imprimée comme la bande étroite la faible directivité et gain …

Comme perspectives futures à ce travail, nous proposons de:

- Mener l'étude du couplage avec l'approche cavité de résonance.
- Considérer d'autres types de formes de patch (circulaire par exemple).
- Mener une étude rigoureuse sur les effets de bord.
- Mètre on considération le type d'alimentation des antennes imprimés.
- Considérer un réseau de plus de quatre éléments rayonnants.
- Améliorer la modélisation des antennes patchs, car certaines expressions sont trouvées empiriquement.

# *Bibliographie*

### *Bibliographie*

[1] David Carsenat, « Contrubutin à l'étude de réseaux de communication sans fil. Application au LMD. », Doctorat, Limoges, France, **2003**.

[2] Chouti Leila « Contribution à l'étude d'antennes imprimées rectangulaires double bande et multi bandes tenant compte de l'effet de couplage », Magister, faculté des sciences de l'ingénieur, Université Mentouri, Constantine, l'Algérie, **2009**.

[3] Cyril LUXEY, Robert STARAJ et all Antennes imprimées « Bases et principes », Laboratoire d'Électronique, Antennes et Télécommunications, Université de Nice-Sophia Antipolis, France, **2008.**

[4] Linda Djouablia «CARACTERISATION D'UNE ANTENNE MICRO-RUBAN DE FORME TRIANGLE EQUILATERAL PIEGEE. EFFET DE L'ANISOTROPIE UNIAXIALE », Magister, Faculté des sciences de l'ingénieur, Université de Constantine, l'Algérie, **2005**.

[5] Pierre LISSARD « Etude de l'antenne fil-plaque coplanair. application au domaine de l'automobile». Doctorat, Faculté des sciense et technique , université de limoges,France, **2004**.

[6] Alaeddine AL-FAWAL « Conception et Réalisation de Réseaux d'Antennes pour les Mesures de Propagation et de Transmission Application aux Réseaux de Communication sans Fil UMTS, WLAN, WLL ET HIPERLAN/2 », Diplôme d'Ingénieur, Faculté de Génie I, l'Université Libanaise, beyrouth, Liban, **2001.**

[7] Mouhouche Faiza «Analysis of small Microstrips patch antennas for mobile communication », Magister, Faculty of Engineering, University M'hamed bougara, boumerdes, l'algérie.

[8] Nebonne Emmanuel «Réalisation d'une antenne patch Alimentée par ouverture», Rapport de stage, Faculté des sciences de technologie, université de la réunion, [Saint-Denis](http://fr.wikipedia.org/wiki/Saint-Denis_(La_R%C3%A9union)), France, **2007-2008**.

[9] Agnès DUVAL « Nouveau concept d'antenne B.I.E. agile développée pour une application spatiale de « TéléMesure Image » (T.M.I.) », doctorat, école Doctorale Science – Technologie-Santé, Université DE LIMOGES, France, **2009**.

[10] LASSELAT Hamza « Etude d'antennes imprimées rectangulaires en tenant compte de l'effet de couplage », Master, Faculté des science et de la technologies, université de Biskra, l'Algérie, **2012**.

[11] Laure FREYTAG « Conception, réalisation et caractérisation d'antennes pour stations de base des réseaux de télécommunication sans fil », Doctorat, Faculté des sciences et techniques, Université de LIMOGES, limoges, France, **2004**.

[12] F. GARDIOL « **Conception et réalisation de circuits microruban**s», Annales des Télécommunications, VOL43, n:5-6,1988, p. 220-236

[13] Barkat Ouarda « Etude et Synthèse des Caractéristiques de Réseaux d'antennes Imprimées Supraconductrices dans la Bande Millimétrique», Doctorat en science, Faculté des sciences de l'ingénieur, université Mentouri, Constantine, l'Algérie, **2009.**

[14] Dave Steyaert « Nouvelles structures`a bande interdite photonique pour applications antennaires », Rapport du Master 2, Faculté des sciences technologiques, université de bordeaux 1, France, **2006**.

[15] Yazid hmeydi « Réalisation et mise au point d'un système de brouillage GSM 900- 1800 », Projet fin d'étude, institut supérieur des études technologiques en communication, Tunis, Tunisie, **2009.**

[16] Ansoft HFSS – User Guide, HFSS Release: 11.1, Copyright © 2008 SAS IP, Inc, Published Date: February 20, **2009**.

[17] MOSIG (J.R.) et GARDIOL (F.E.). – General Integral Equation Formulation for Microstrip Antennas and Scatterers. Proc. IEE, vol. 132 Part. H, no 7, p. 424, déc. **1985**.

[18] SILVESTER (P.). – Finite Element Analysis of Planar Microwave Networks. IEEE Transaction on Microwave Theory and Techniques vol. MTT 21, no 2, p. 104, **1973**.

[19] Rafik ADDACI « Evaluation de la fréquence de résonance complexe et de la bande passante d'une antenne microbande rectangulaire par la méthode neurospectrale », Thèse magister, Institut d'électronique, Université de Constantine.